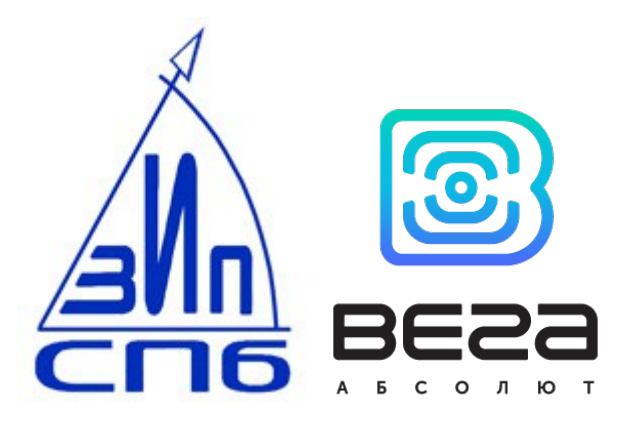

## СЧЕТЧИК ЭЛЕКТРИЧЕСКОЙ ЭНЕРГИИ ОДНОФАЗНЫЙ / ТРЕХФАЗНЫЙ ЭЛЕКТРОННЫЙ

# ЦЭ2726А / ЦЭ2727А

## Руководство по эксплуатации

версия 4.0

2019

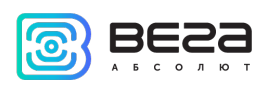

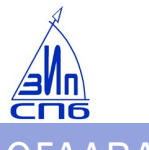

## OTAABAEHUE

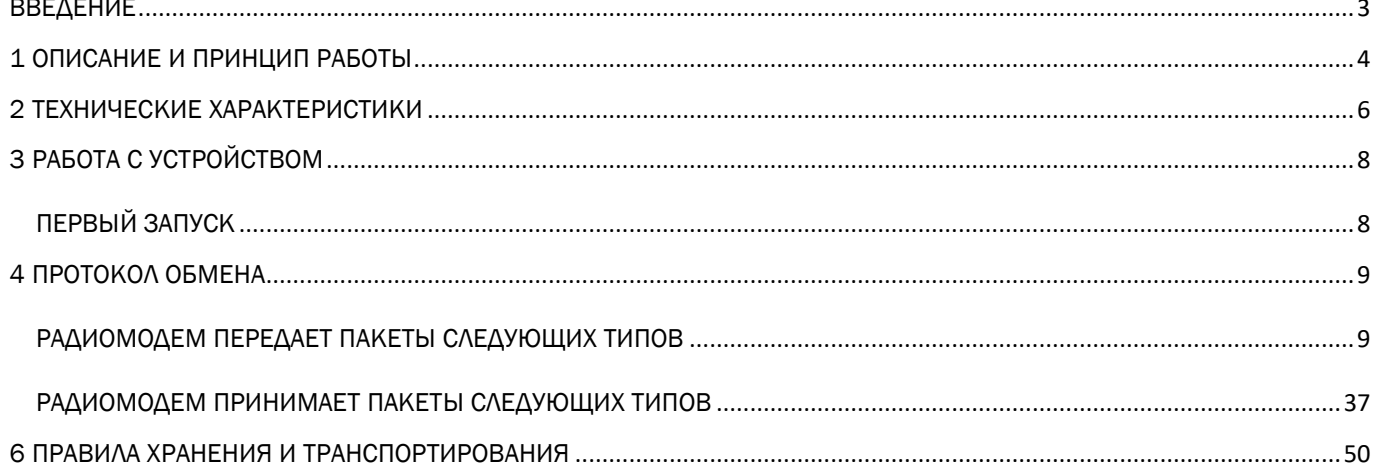

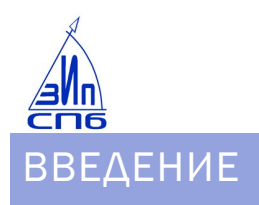

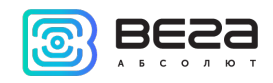

<span id="page-2-0"></span>Настоящее руководство распространяется на счетчики электроэнергии ЦЭ2726А с реле и без реле и ЦЭ2727А с реле и без реле (далее – счетчик) совместного производства ООО «СПб ЗИП» и ООО «Вега-Абсолют» и определяет порядок установки и подключения, а также содержит команды управления и описание функционала.

Руководство предназначено для специалистов, ознакомленных с правилами выполнения монтажных работ в области различного электронного и электрического оборудования.

> Для обеспечения устойчивой радиосвязи между базовой станцией и оконечным устройством рекомендуется избегать установки оборудования в места, представляющие собой непреодолимые преграды для прохождения радиосигнала, такие как: армированные перекрытия и стены, подвальные помещения, подземные сооружения и колодцы, стальные короба и т.д.

При разворачивании сети, включающей в себя большое количество оконечных устройств, необходимым этапом является выполнение работ по радиопланированию с проведением натурных экспериментов.

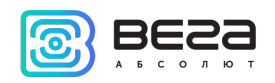

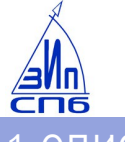

#### <span id="page-3-0"></span>1 ОПИСАНИЕ И ПРИНЦИП РАБОТЫ

Счетчики ЦЭ2726А предназначены для многотарифного (до 4 тарифов) учета активной энергии в однофазных сетях переменного тока номинальной частотой 50 Гц.

Счетчики ЦЭ2727А предназначены для многотарифного (до 4 тарифов) учета активной энергии в трехфазных трех- и четырехпроводных сетях переменного тока номинальной частотой 50 Гц.

Внутри счетчиков установлен радиомодуль, осуществляющий накопление и передачу данных со счетчика в сеть LoRaWAN посредством радиосвязи на частотах диапазона RU-868.

Счетчики имеют исполнение без реле либо с реле ограничения мощности, которое может срабатывать как по внутренним событиям, так и по команде с сервера.

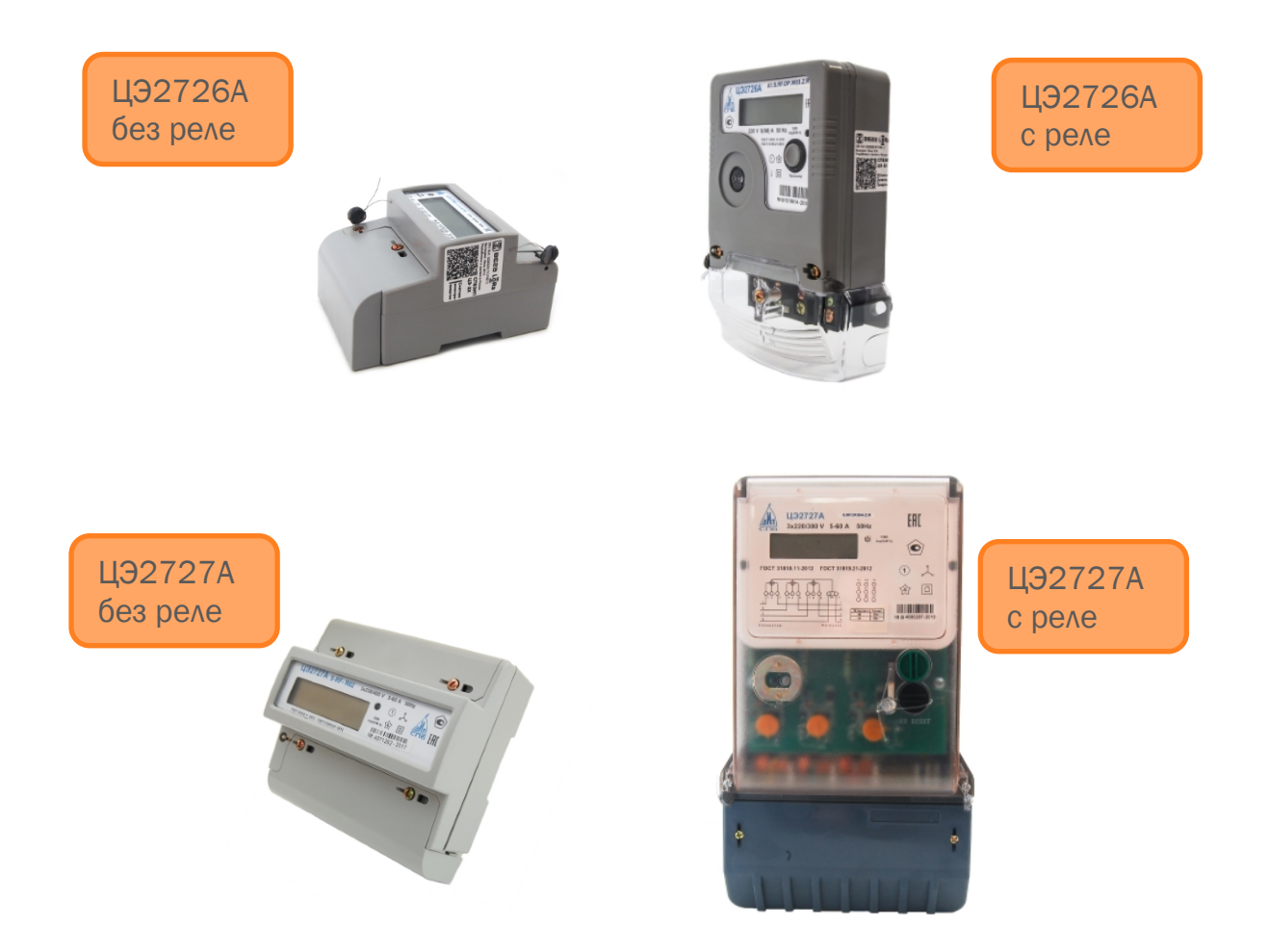

Радиомодем счетчика работает как устройство LoRaWAN класса С.

Показания считываются с прибора учета с настраиваемым периодом: раз в час, раз в сутки, раз в неделю или раз в месяц. Считанные показания сохраняются в памяти радиомодуля, и передаются в сеть LoraWAN в соответствии с периодом передачи данных. Период может настраиваться с кратностью 1 час, по умолчанию период передачи равен 2 часа. Передача данных осуществляется в случайный момент времени внутри выбранного периода. При

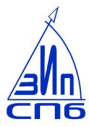

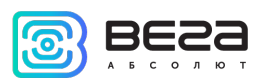

очередном выходе на связь устройство начинает отправлять накопленные пакеты с показаниями, от самого раннего к самому позднему.

Если параметр «Запрашивать подтверждение» включен, то устройство будет отправлять следующий пакет только после получения подтверждения о доставке предыдущего. Если такое подтверждение не получено устройство завершает сеанс связи до следующего по расписанию. При этом устройство продолжает собирать данные согласно периоду сбора данных и записывать в память. Непереданные пакеты сохраняются в памяти счетчика до следующего сеанса связи.

При выключенном параметре «Запрашивать подтверждение», устройство отправляет в сеть все накопленные пакеты по порядку с самого раннего до самого последнего. Проверки доставки пакетов в таком режиме нет. Непереданных пакетов в памяти устройства не остаётся.

Настройки устройства осуществляются дистанционно через LoRaWAN.

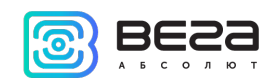

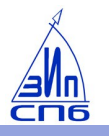

## <span id="page-5-0"></span>2 ТЕХНИЧЕСКИЕ ХАРАКТЕРИСТИКИ

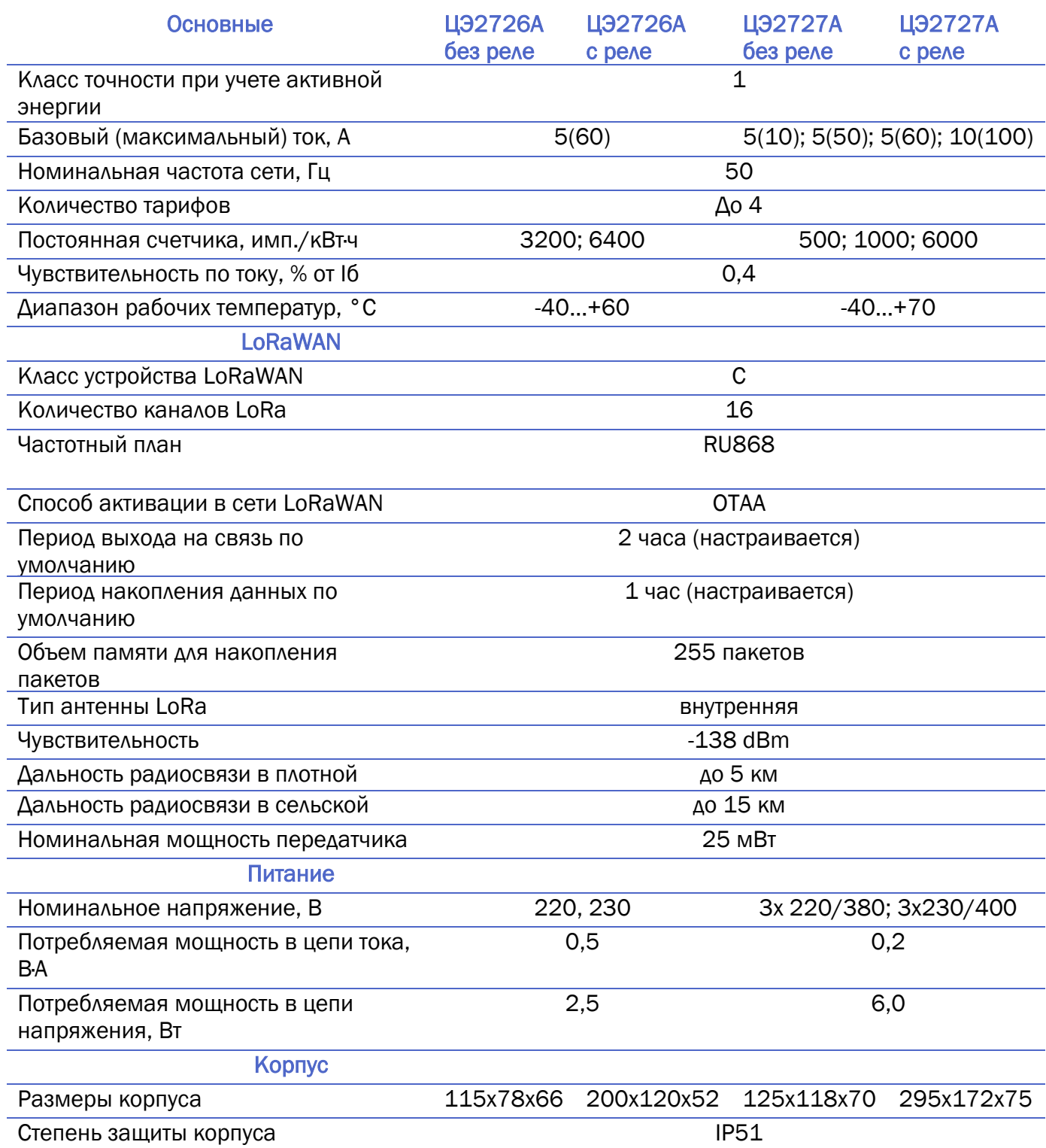

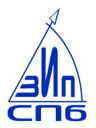

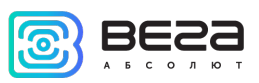

Счетчик является устройством класса С (по классификации LoRaWAN) и обеспечивает

следующий функционал:

- o поддержка ADR (Adaptive Data Rate)
- o поддержка отправки пакетов с подтверждением (настраивается)
- o дистанционное управление реле ограничения мощности
- o сохранение пакета в памяти при невозможности доставки
- o привязка показаний ко времени по внутренним часам
- o внеочередной выход на связь при определенных событиях

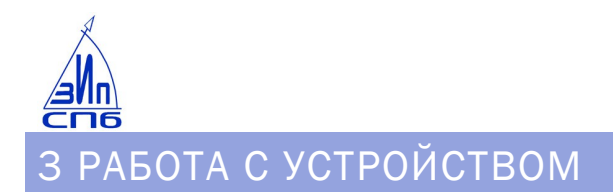

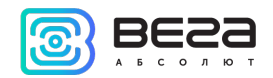

#### <span id="page-7-1"></span><span id="page-7-0"></span>ПЕРВЫЙ ЗАПУСК

Перед первым запуском необходимо прописать ключи устройства на сервере. Для этого нужно найти на устройстве/коробке QR-код следующего вида:

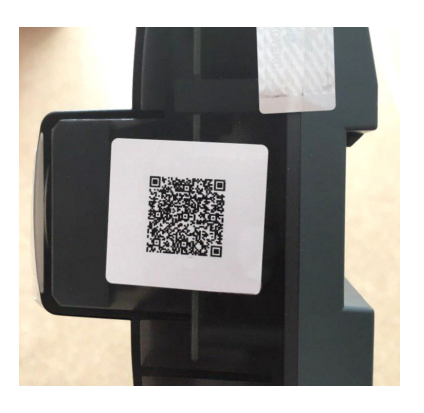

Отсканировать его и получить информацию:

- DevEui
- DevAdd
- NwkSKey
- AppSKey
- AppEui
- AppKey

Внести эти данные на сервере.

После этого при подаче питания на счетчик электроэнергии радиомодем начинает регистрацию в сети LoRaWAN способом OTAA.

Устройство осуществит три попытки присоединения к сети в частотном диапазоне RU-868. При получении подтверждения активации в сети LoRaWAN, устройство начнет работать в обычном режиме. Параллельно модем начнет опрос счетчика и попытается отправить первый пакет. Если все попытки регистрации в сети окажутся неудачными, модем продолжит накопление данных и будет осуществлять попытки присоединения к сети каждый час.

Описание частотного плана счетчика:

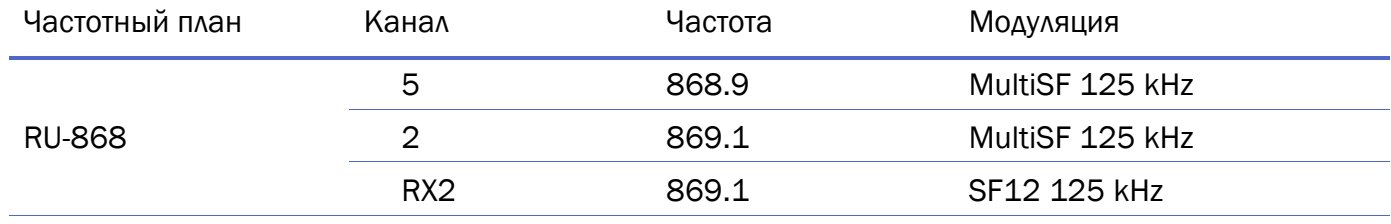

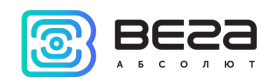

#### <span id="page-8-0"></span>ПРОТОКОЛ ОБМЕНА

В данном разделе описан протокол обмена данными радиомодема с сетью LoRaWAN.

Протокол подразумевает наличие двух устройств «master» и «slave». Мастером всегда является LoRa-модем, интегрированный в электросчётчик, а сам электросчётчик выступает как *slave*. Обмен всегда начинает *master*. *Master* инициирует обмен со счётчиком периодически, в соответствии со своими настройками (периодический опрос счётчика) либо по запросу данных через приложение Vega Pulse.

В случае успешного опроса счётчика *master* отправляет на сервер полученные от счётчика данные либо квитанцию об успешном выполнении команды. В случае неуспешного опроса *master* отправляет на сервер квитанцию о неуспехе. Формат квитанции описан в передаваемом на сервер пакете № 6.

Если какой-либо параметр счётчиком не поддерживается, в поле параметра будет передано значение 0xFF если поле состоит из одного байта, 0xFFFF если из двух байт и так далее.

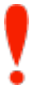

В полях, состоящих из нескольких байт, используется порядок следования little endian

#### <span id="page-8-1"></span>РАДИОМОДЕМ ПЕРЕДАЕТ ПАКЕТЫ СЛЕДУЮЩИХ ТИПОВ

<span id="page-8-2"></span>1. Информация о счётчике (генерируется по времени, [по запросу](#page-36-1) и при наступлении событий). Пакет передаётся на порт LoRaWAN 2.

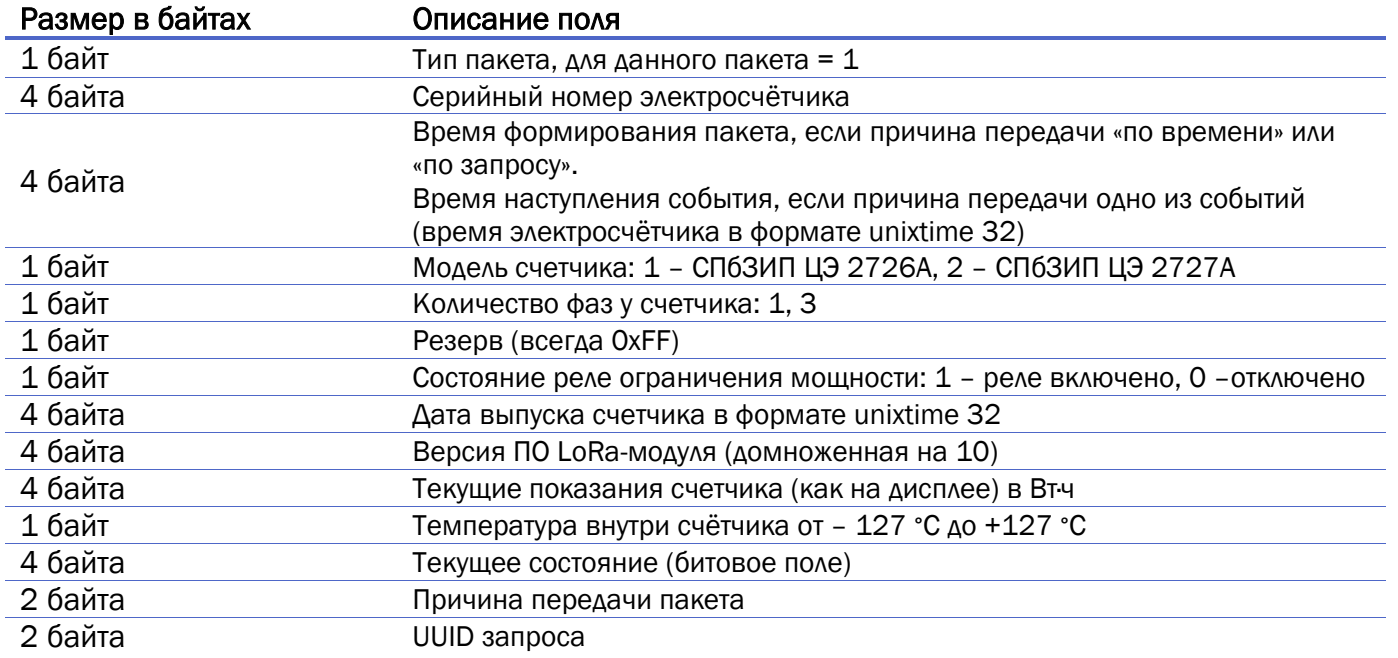

Примечание: если параметр не поддерживается счётчиком, будет передано значение 0xFF для однобайтного параметра, 0xFFFF для двухбайтного и так далее.

Расшифровка битового поля «Текущее состояние»

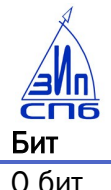

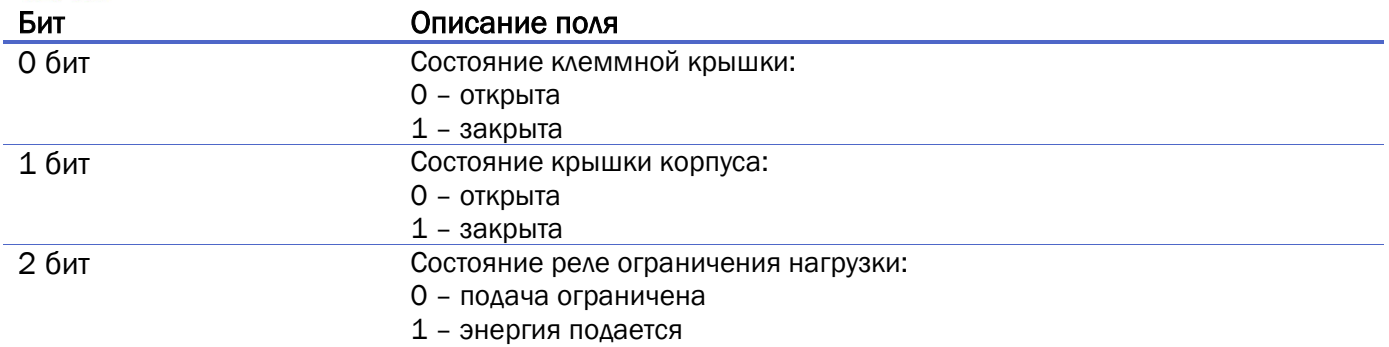

Если счетчик не поддерживает какую-либо функцию состояния, то всегда предается 1.

Расшифровка поля «Причина передачи пакета»

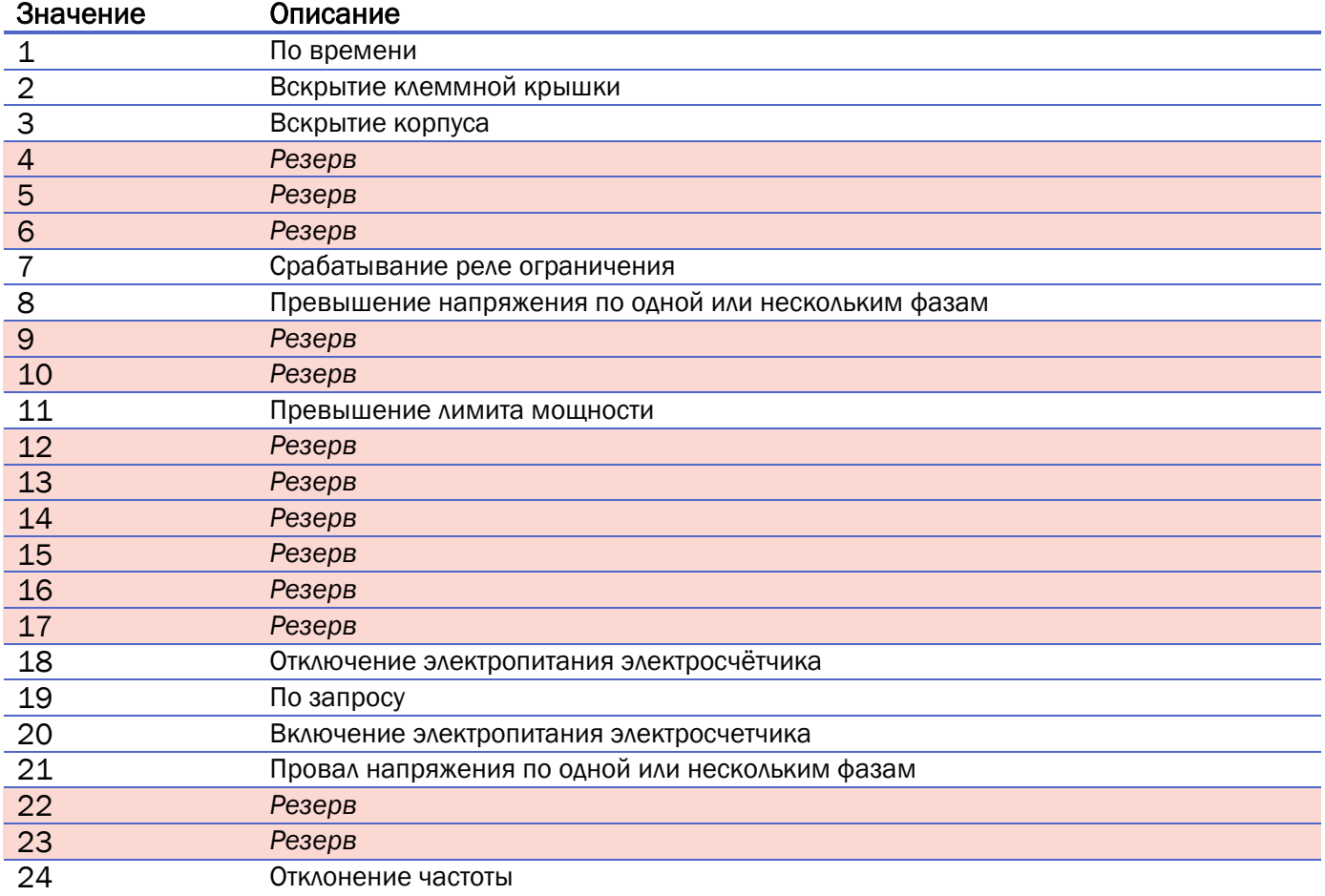

<span id="page-9-0"></span>2. Пакет мгновенных значений, блок 1. [Пакет генерируется](#page-36-2) по запросу. Пакет передаётся на порт LoRaWAN 2. Пакет мгновенных значений [блок 2.](#page-34-0)

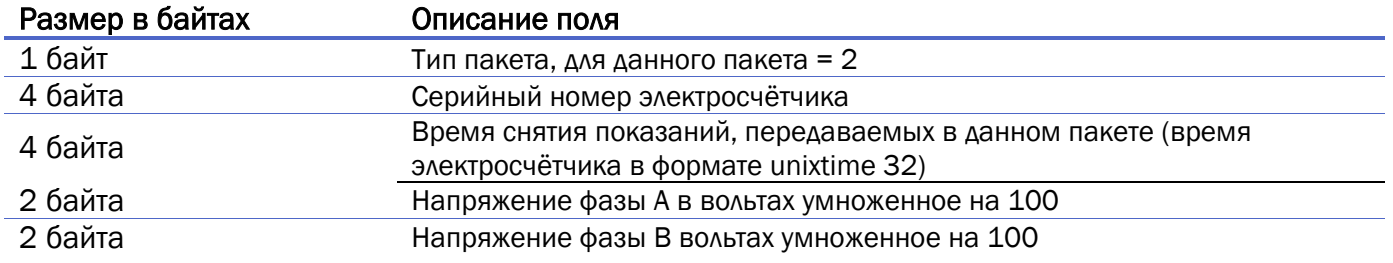

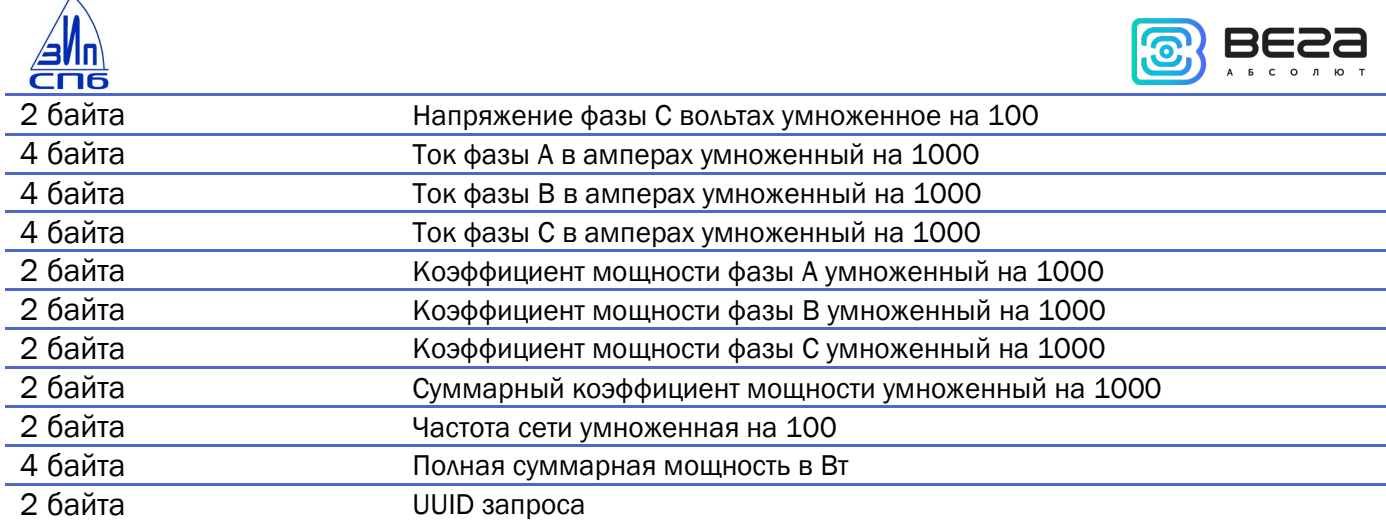

#### Итого: 43 байта

 $\mathcal{L}$ 

Мгновенные значения снимаются в момент запроса данного пакета от счетчика.

3. Ответ на запрос внешней SCADA в прозрачном режиме работы модема. Пакет передаётся на порт LoRaWAN 2.

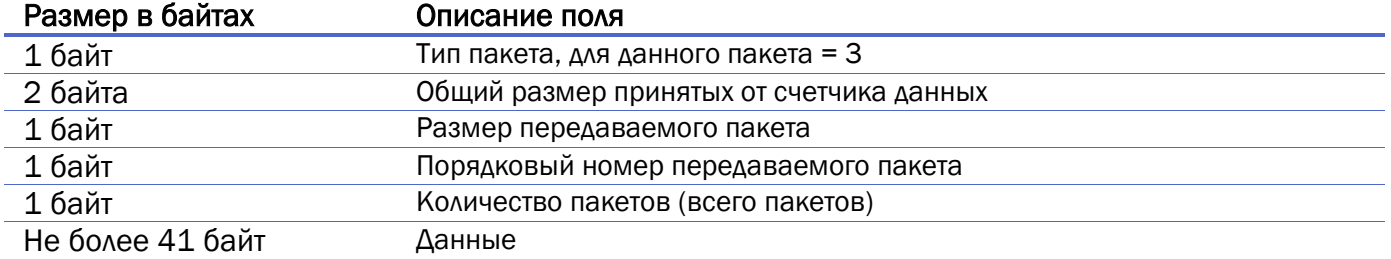

<span id="page-10-0"></span>4. Показания счётчика, расширенные по тарифам. Пакет генерируется по времени. Передаётся на порт LoRaWAN 2.

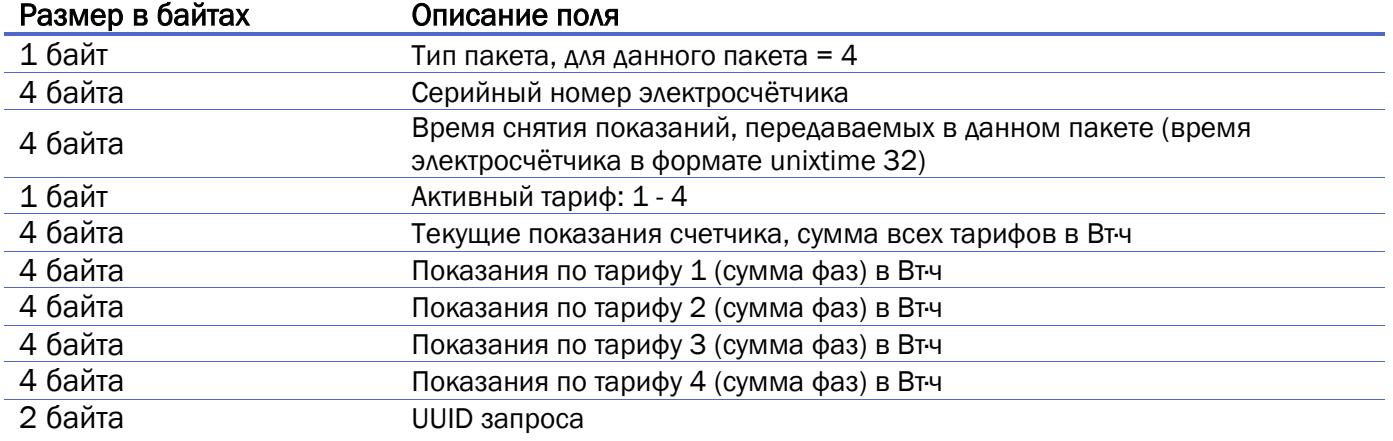

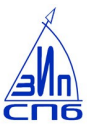

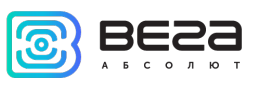

5. Профиль мощности (если флаг разрешения передачи получасовок [установлен,](#page-12-0) пакет передаётся раз в час и содержит две получасовки). Пакет передаётся на порт LoRaWAN 2.

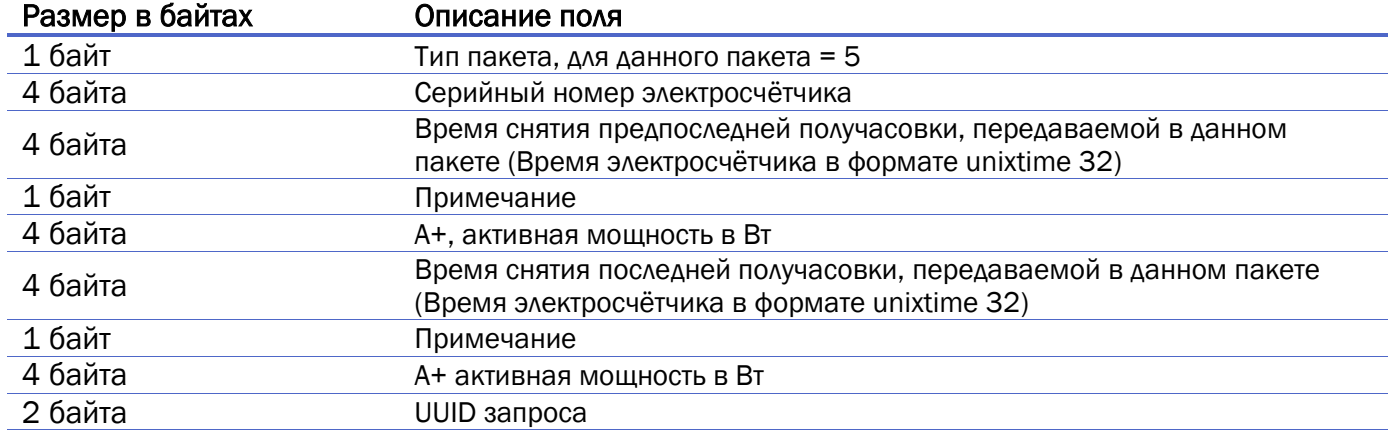

#### Расшифровка битового поля «Примечание»

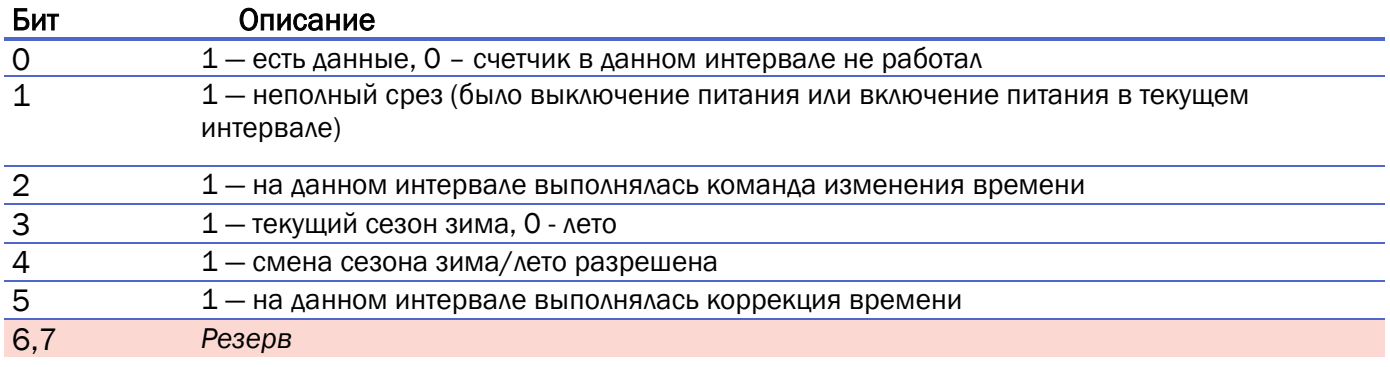

<span id="page-11-0"></span>6. Ответ на получение запроса (квитанция). Пакет передаётся на порт LoRaWAN 2.

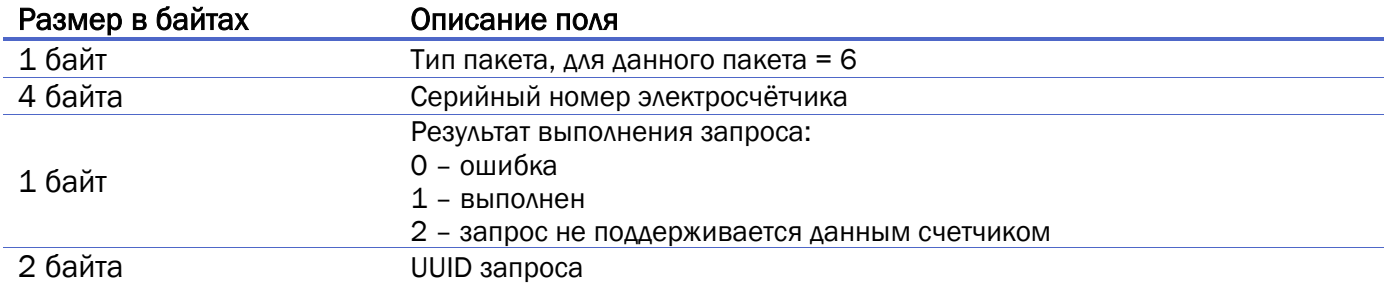

<span id="page-11-1"></span>7. Текущая конфигурация счётчика. Пакет генерируется [по запросу](#page-38-0). Пакет передаётся на порт LoRaWAN 2.

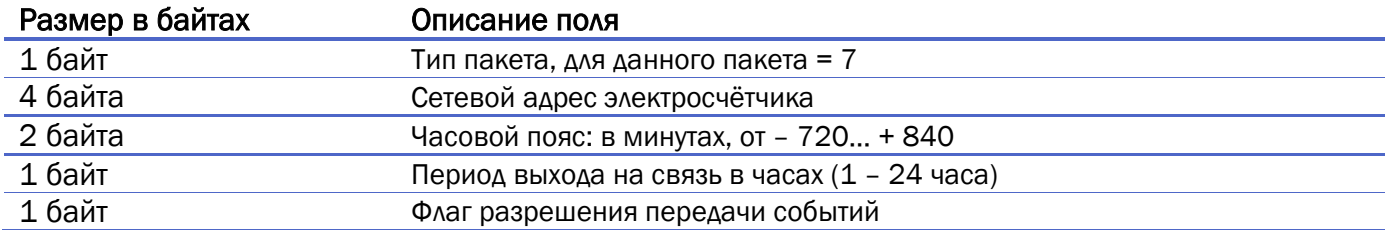

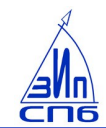

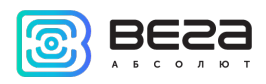

<span id="page-12-0"></span>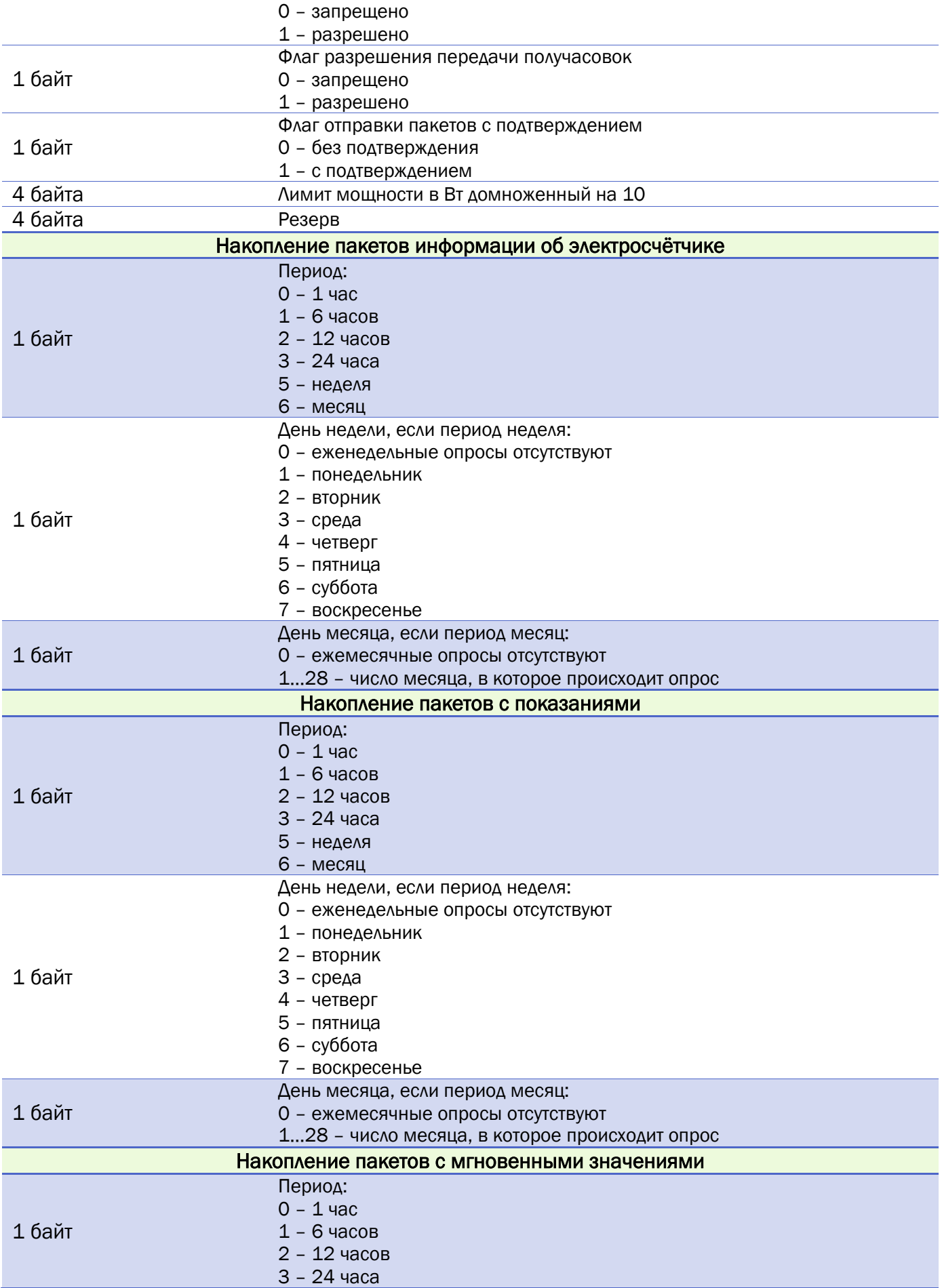

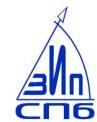

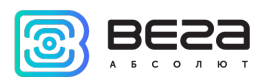

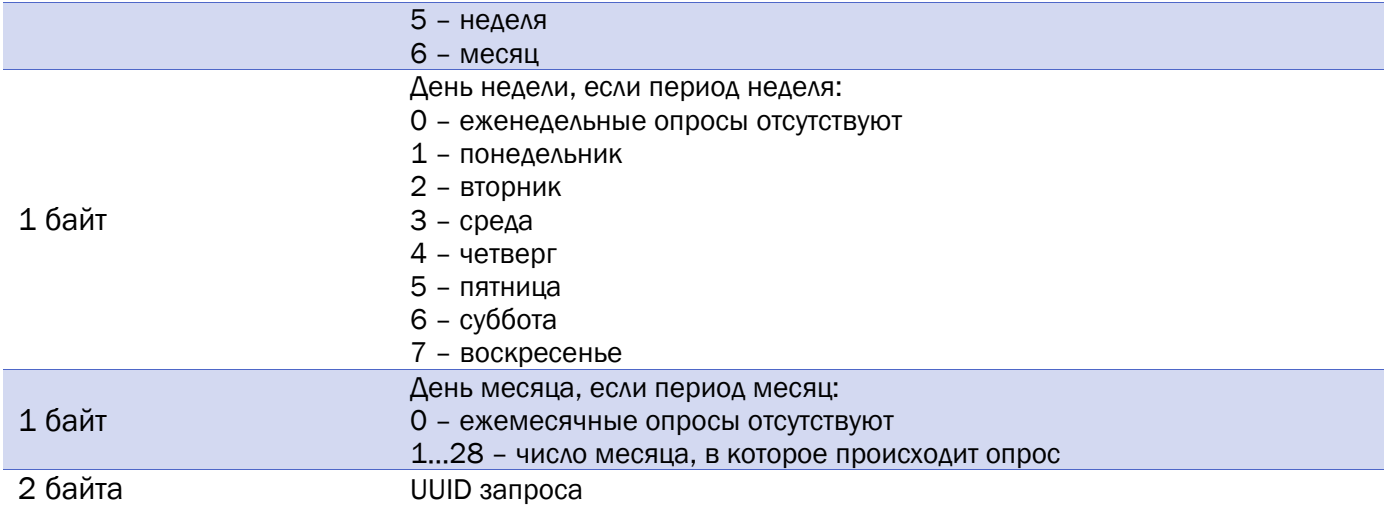

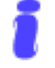

Если какой-либо параметр счётчиком не отдаётся, возвращается значение 0xFF для однобайтовой переменной, 0xFFFF для двухбайтовой и так далее

<span id="page-13-0"></span>8. Тарифное расписание. Пакет генерируется [по запросу.](#page-38-1) Пакет передаётся на порт LoRaWAN

5.

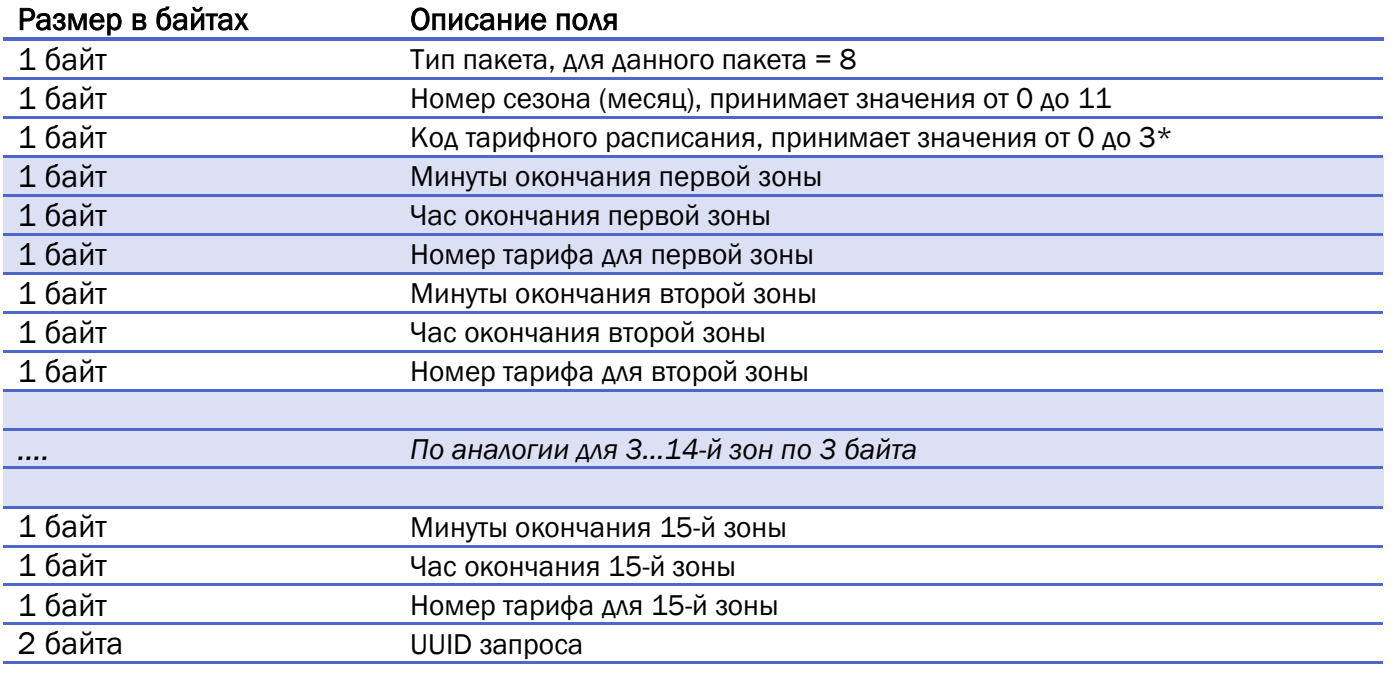

#### Итого: 50 байт

Примечания:

\*Код тарифного расписания:

- $\bullet$  0 праздник;
- $\bullet$  1 суббота;
- 2 воскресенье;
- $\bullet$  3 рабочий.

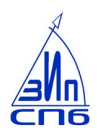

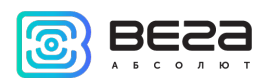

<span id="page-14-0"></span>9. Информация о счётчике СПбЗИП блок 1 (генерируется при старте счётчика и [по запросу](#page-39-0)). Пакет передаётся на порт LoRaWAN 5.

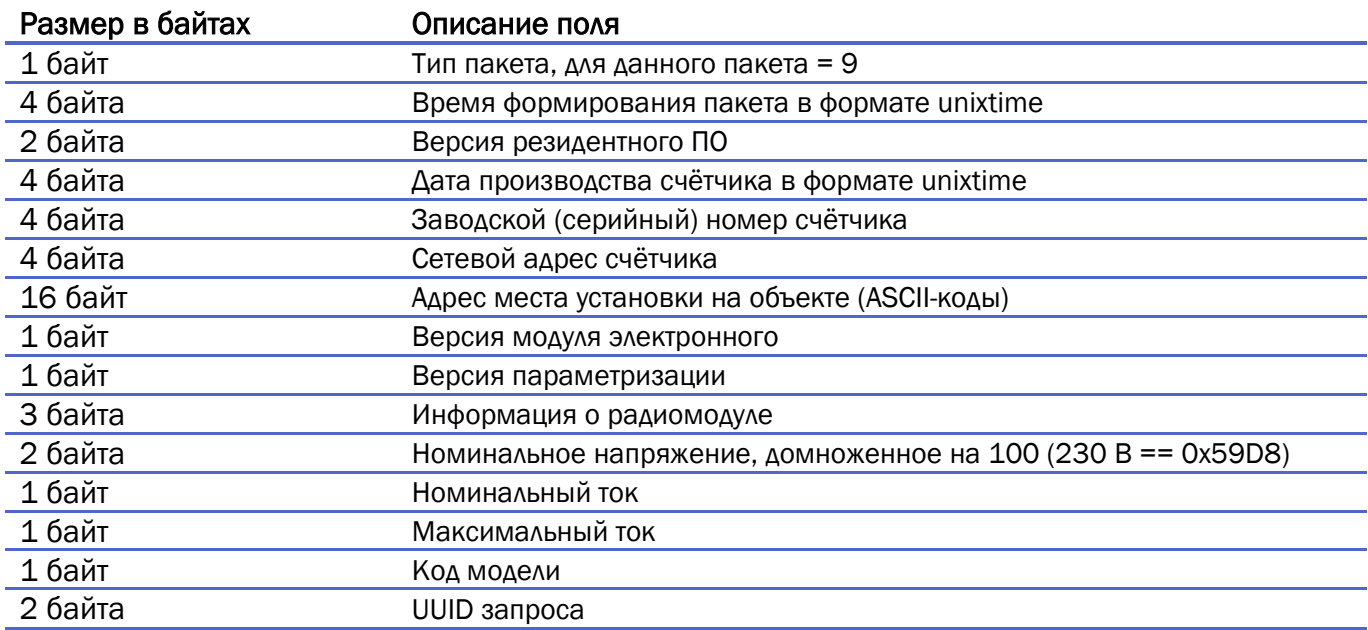

#### Итого: 47 байт

Расшифровка поля «Версия резидентного ПО»:

Пример, версия трехфазного счетчика 4.20. Младший байт будет 0x14 (цифра после точки), старший 0x04

<span id="page-14-1"></span>10. Информация о счётчике СПбЗИП блок 2 (генерируется при старте счётчика и по [запросу\)](#page-39-0). Пакет передаётся на порт LoRaWAN 5.

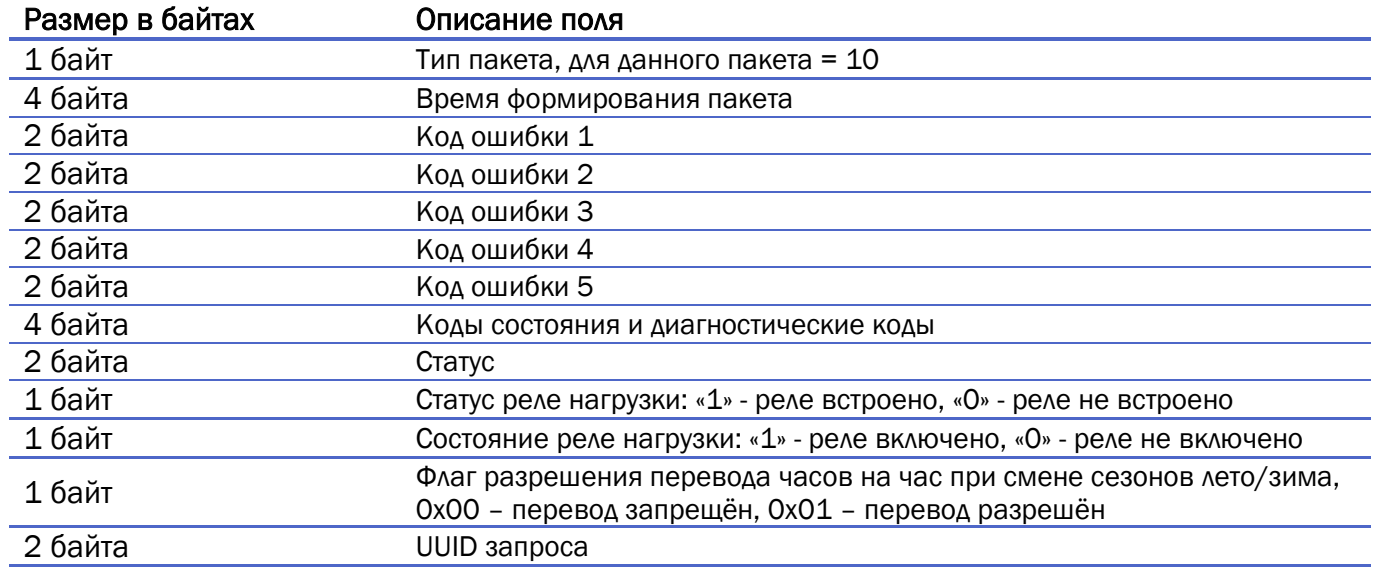

Итого: 26 байт

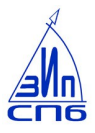

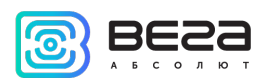

Расшифровка поля «Код ошибки 1»

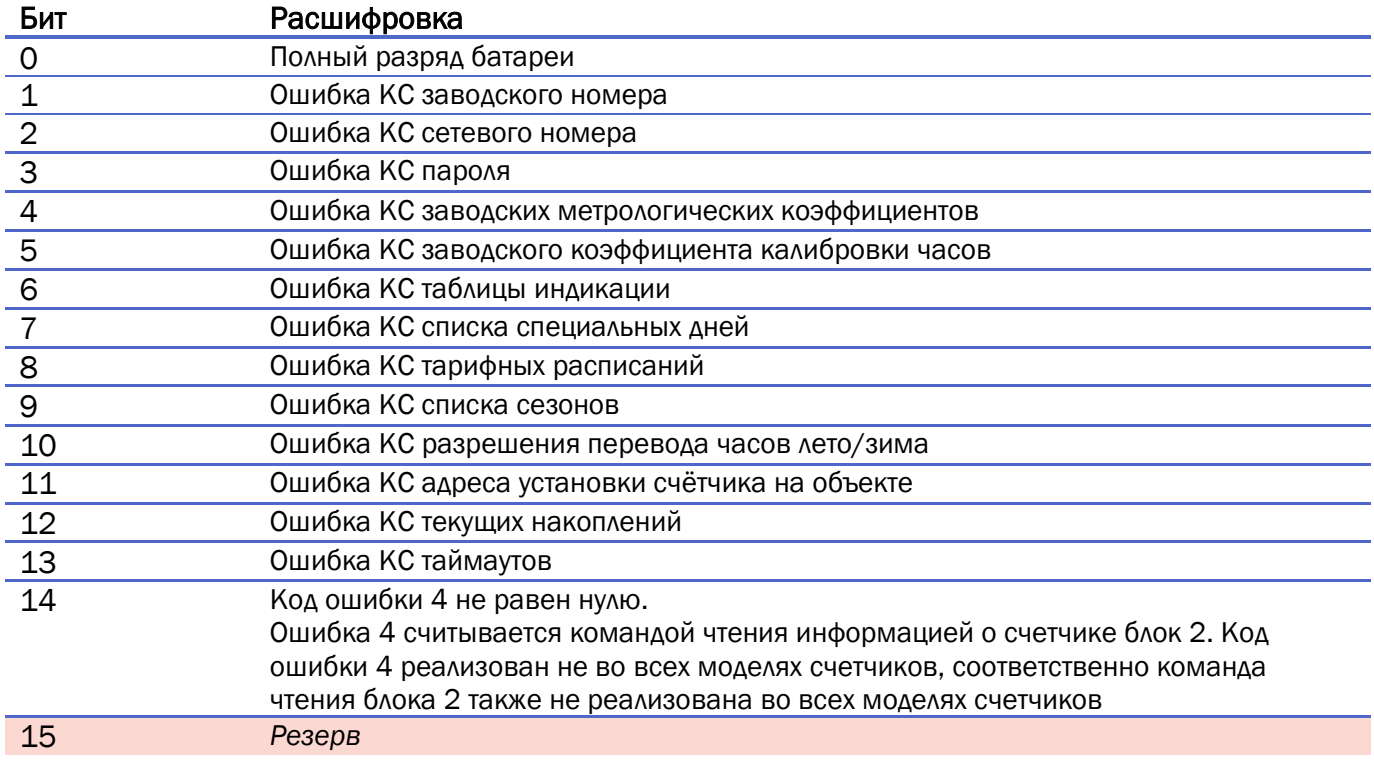

Расшифровка поля «Код ошибки 2

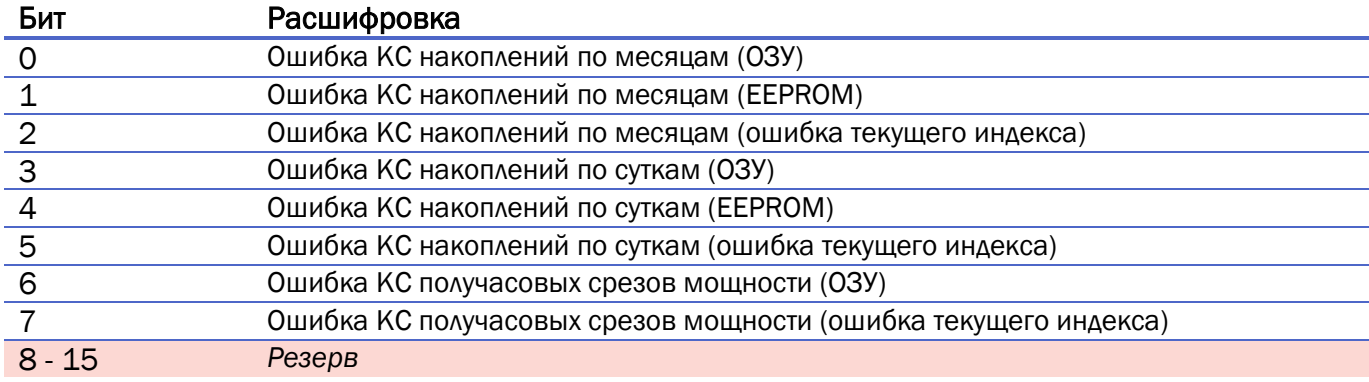

Расшифровка поля «Код ошибки 3»

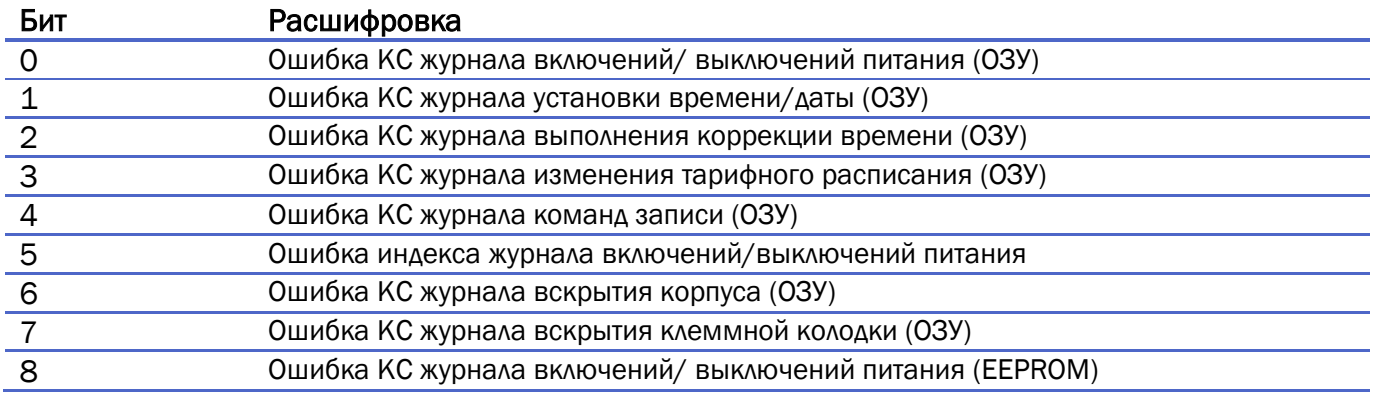

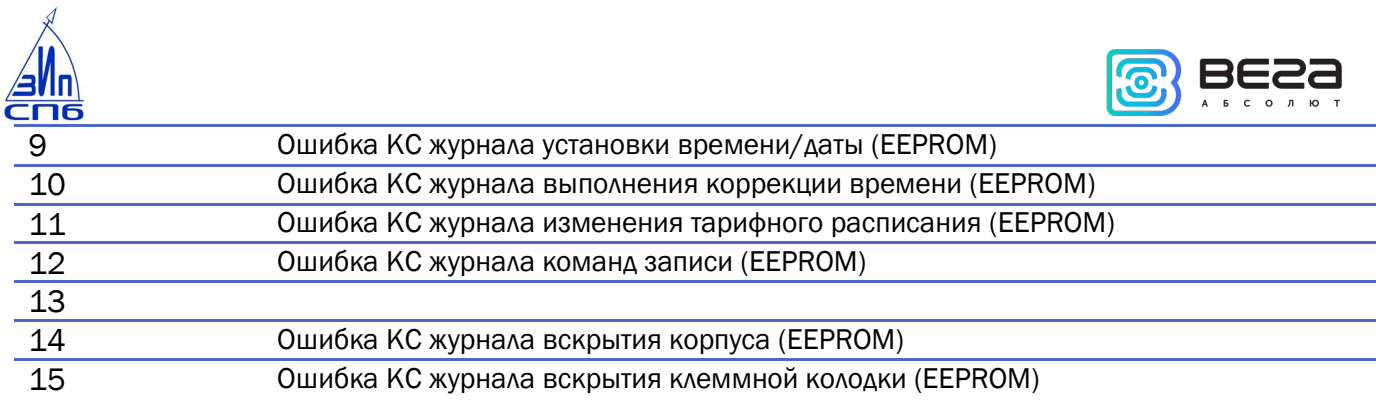

Расшифровка поля «Код ошибки 4»

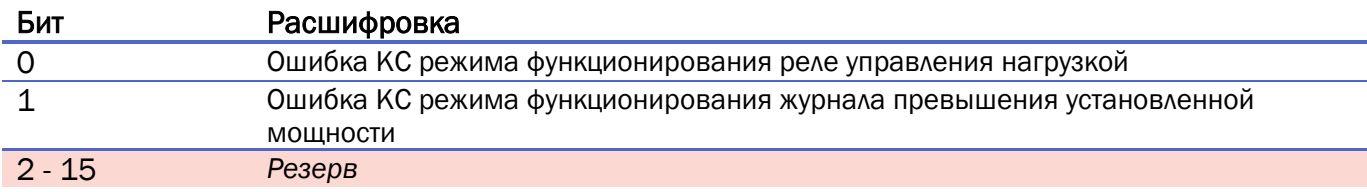

Расшифровка поля «Код ошибки 5»

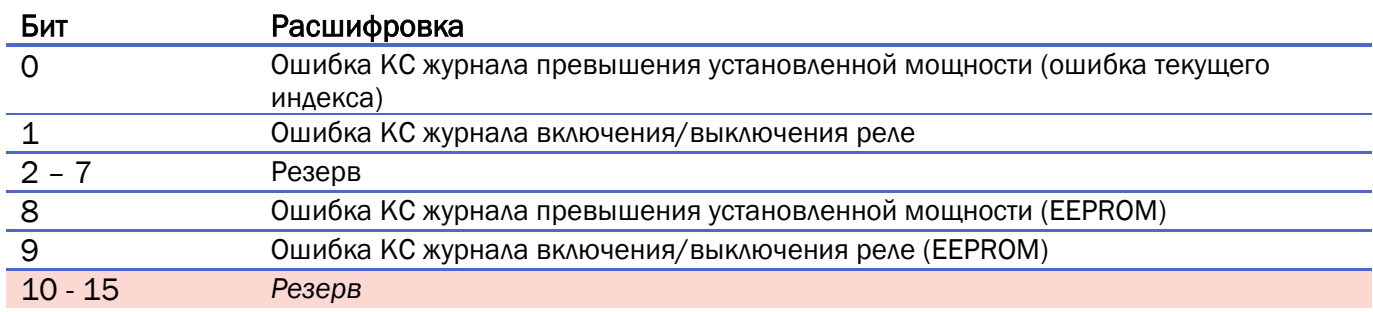

#### Расшифровка поля «Статус»

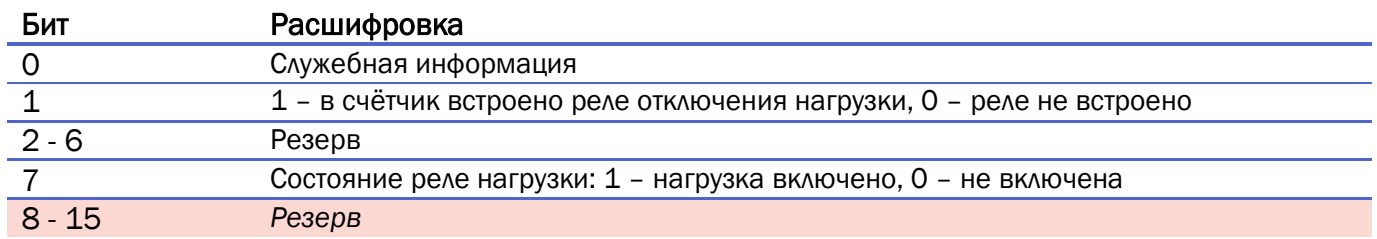

<span id="page-16-0"></span>11. Режим функционирования журнала фиксаций превышения мощности (пакет генерируется [по запросу\)](#page-39-1). Пакет передаётся на порт LoRaWAN 5.

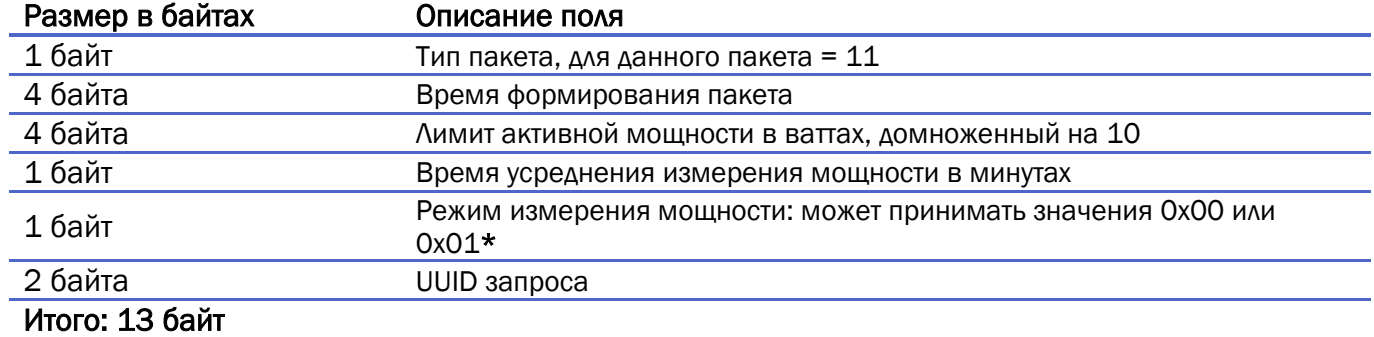

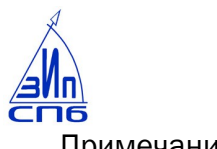

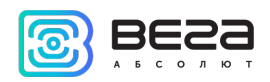

Примечание:

\* Если режим измерения мощности == 0x00 используется значение мощности из получасового профиля мощности. Соответственно интервал усреднения 30 минут. Если режим измерения мощности == 0x01 счётчик измеряет мощность исходя из заданного значения времени в предыдущем байте.

<span id="page-17-1"></span>12. Режим функционирования реле управления нагрузкой (пакет генерируется по [запросу\)](#page-39-2). Пакет передаётся на порт LoRaWAN 5.

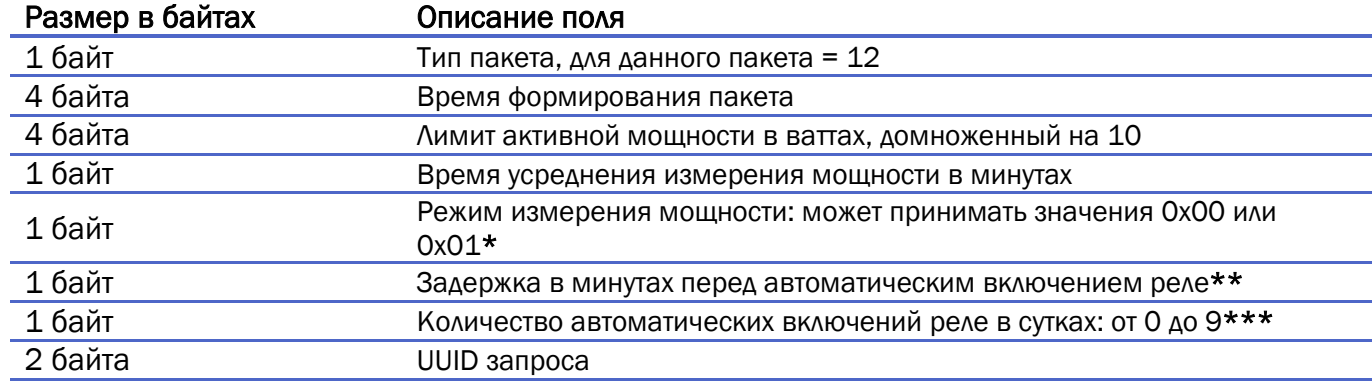

#### Итого: 15 байт

Примечания:

\* Если режим измерения мощности == 0x00 используется значение мощности из получасового профиля мощности. Соответственно интервал усреднения 30 минут. Если режим измерения мощности == 0x01 счётчик измеряет мощность исходя из заданного значения времени в предыдущем байте

\*\* Если задержка == 0, функция автоматического включения реле отключена

\*\*\* Если значение параметра ==0, количество включений в сутках не ограничено

<span id="page-17-0"></span>13. Параметры циклической индикации и длительности индикации (генерируется по [запросу\)](#page-38-2), блок 1. Пакет передаётся на порт LoRaWAN 5.

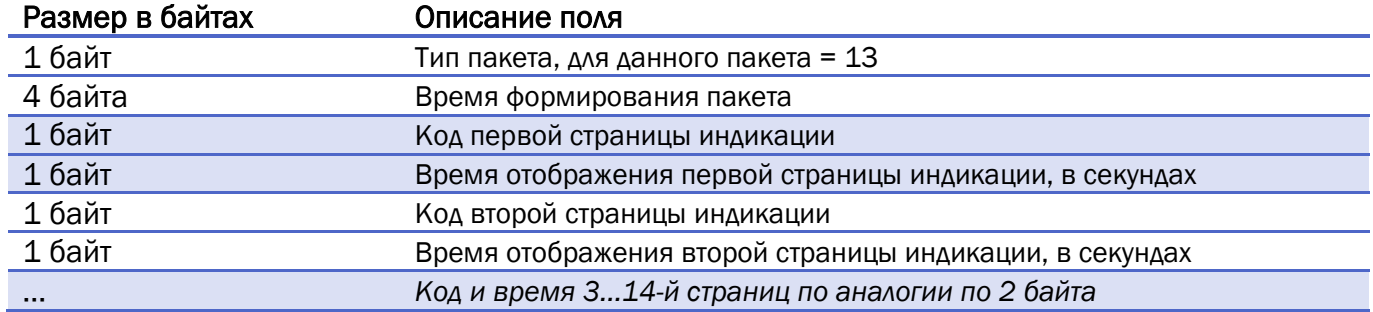

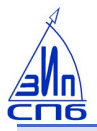

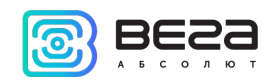

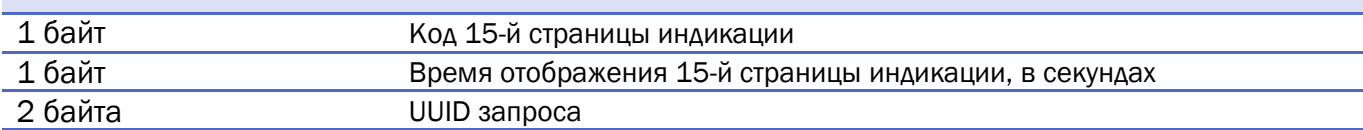

#### <span id="page-18-1"></span>Итого: 37 байт

14. Параметры циклической индикации и длительности индикации (генерируется автоматически [по запросу](#page-38-2) 13-го пакета), блок 2. Пакет передаётся на порт LoRaWAN 5.

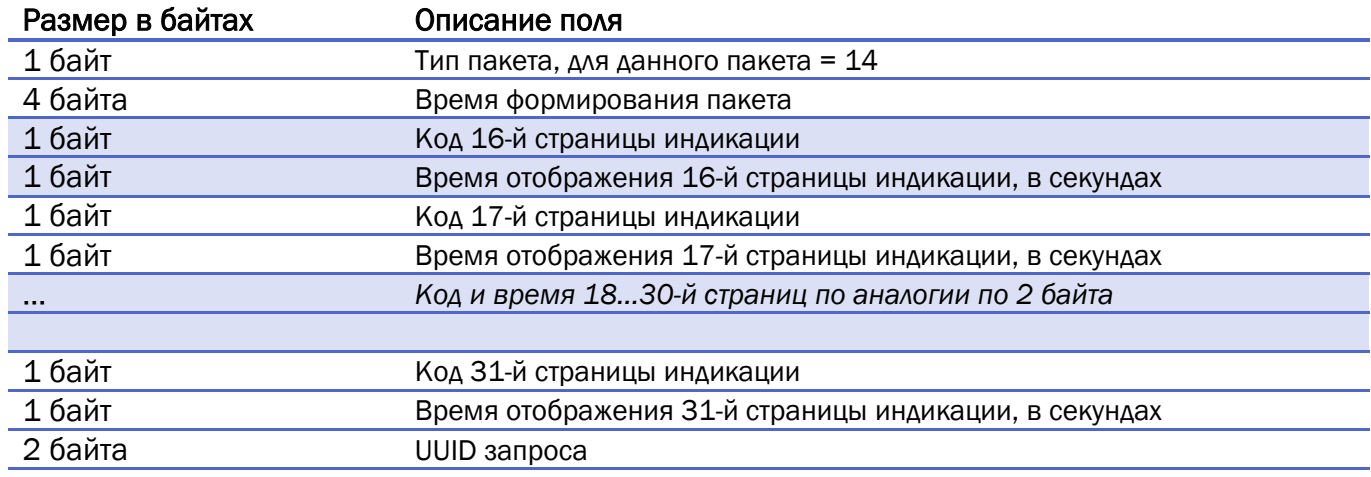

#### Итого: 39 байт

Примечание:

13-й и 14-й пакеты передают таблицу индикации (состоящую из 31 страницы), разбитую на 2 пакета. Оба пакета формируются одновременно по запросу таблицы индикации – пакет № 12.

<span id="page-18-0"></span>15. Список специальных дней, блок 1 (генерируется [по запросу\)](#page-37-0). Пакет передаётся на порт LoRaWAN 5.

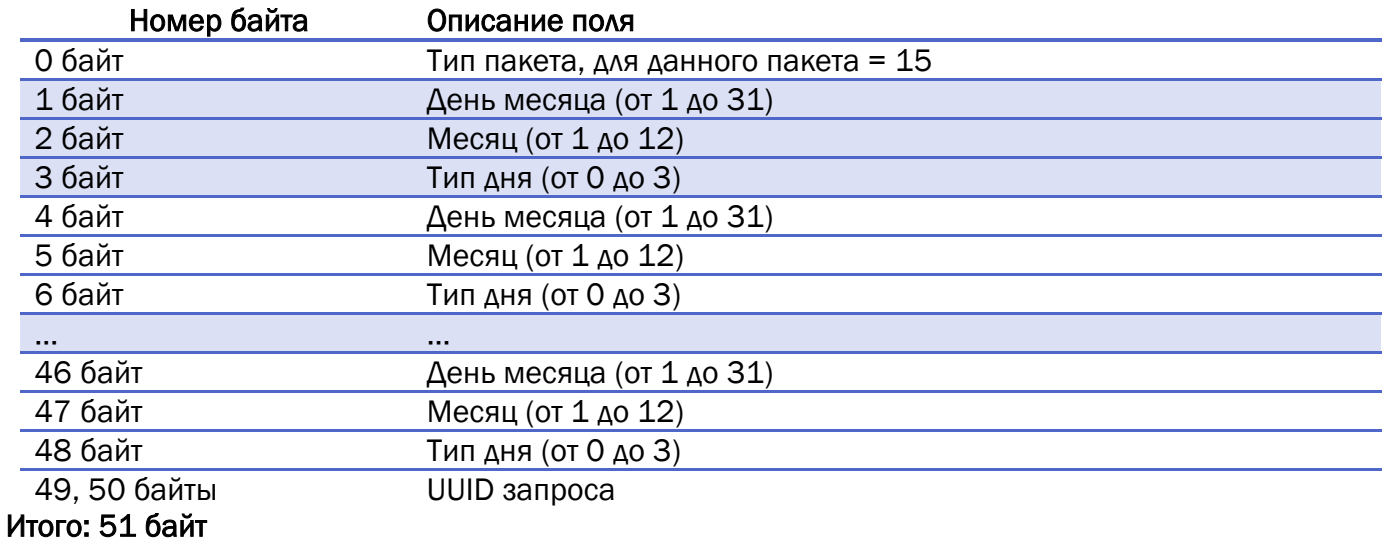

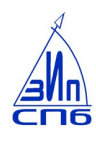

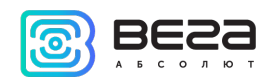

Примечание:

В пакет типа 15 помещаются 16 дней. Поскольку передавать нужно 31 специальный день (согласно протоколу СпБЗИП 09\_04) то для передачи всего списка потребуется два пакета: тип 15 и тип 33. В пакете 15 содержится 16 специальных дней, в пакете 33 - 15 специальных дней. Пакеты будут сгенерированы один за другим.

Если в поле день месяца, месяц, тип дня передаётся значение 0xFF – значит блок данных не валиден.

<span id="page-19-0"></span>16. Архив накоплений энергии по 4 тарифам, зафиксированных за последние 36 месяцев. Генерируется [по запросу](#page-44-0). Пакет передаётся на порт LoRaWAN 6.

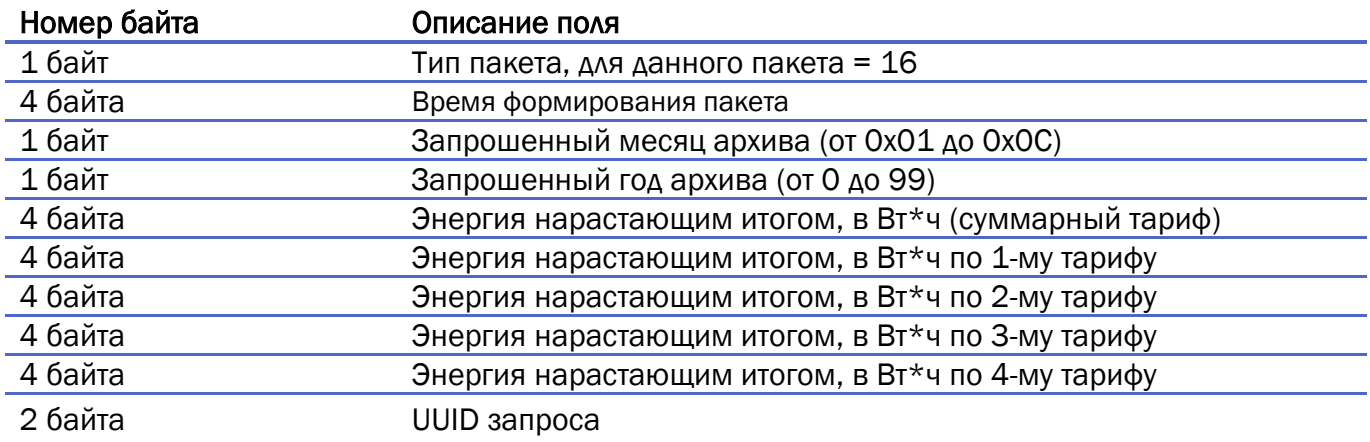

#### Итого: 29 байт

<span id="page-19-1"></span>17. Архив накоплений энергии по 4-м тарифам, зафиксированных за последние 128 суток. Генерируется [по запросу](#page-44-1). Пакет передаётся на порт LoRaWAN 6.

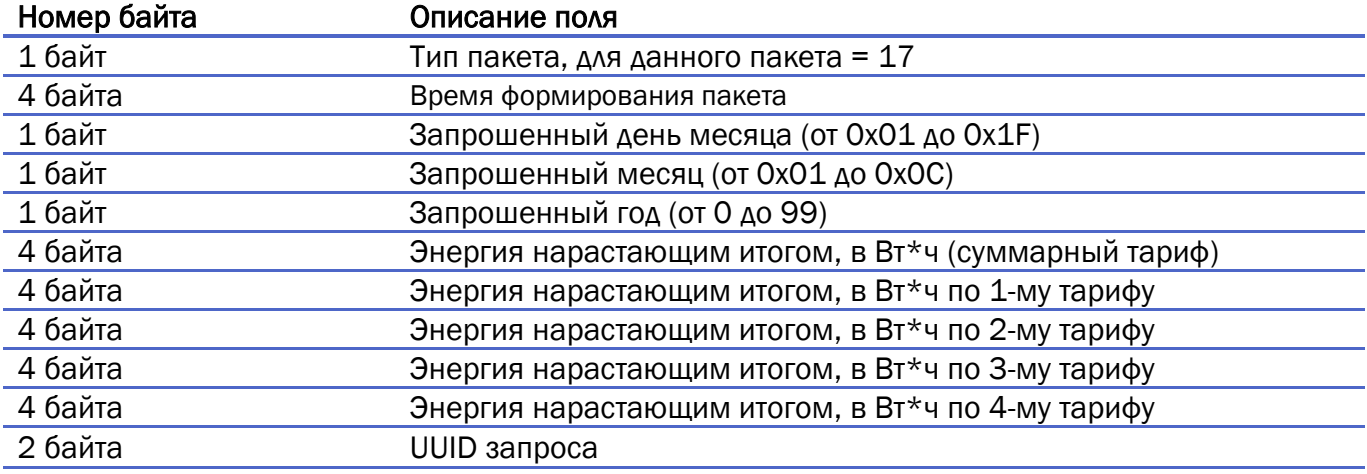

Итого: 30 байт

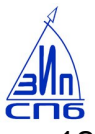

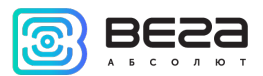

<span id="page-20-0"></span>18. 30-минутные срезы активной мощности за сутки из архива, блок 1: передаваемое время 00.00 - 05.59 (передаётся [по запросу\)](#page-45-0). Пакет передаётся на порт LoRaWAN 6.

Примечание:

Срез активной мощности за сутки содержит 48 получасовых записей. Эти 48 записей разбиты на 4 пакета, по 6 часов (12 получасовок) в каждом пакете. Все 4 пакета генерируются одновременно и отправляются один за другим.

Поле «Запрашиваемая дата» для всех 4-х пакетов будет совпадать.

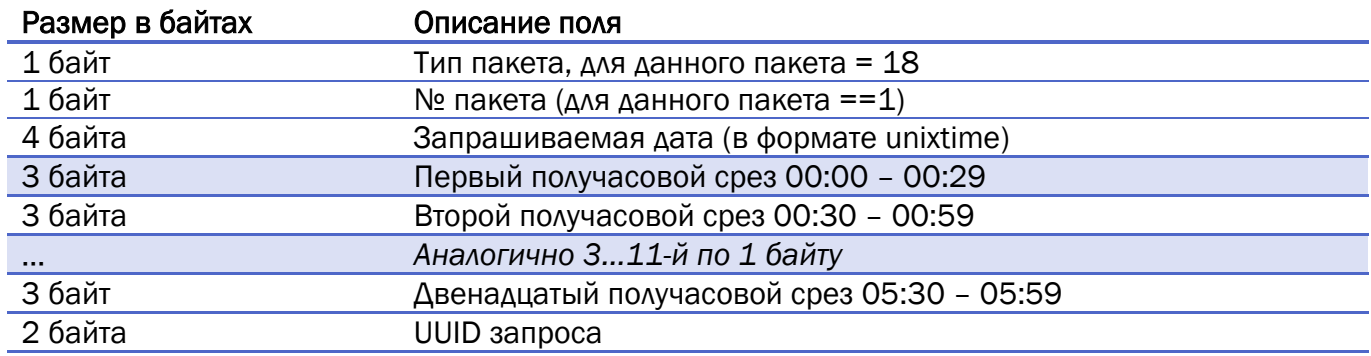

#### Итого: 44 байта

30-минутные срезы активной мощности за сутки из архива, блок 2: передаваемое время 06.00 – 11.59. Пакет передаётся на порт LoRaWAN 6.

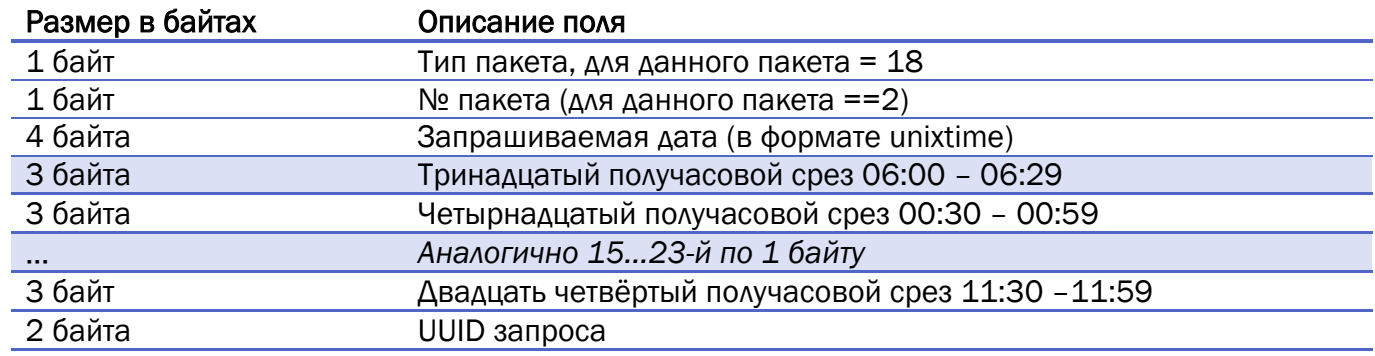

#### Итого: 44 байта

30-минутные срезы активной мощности за сутки из архива, блок 3: передаваемое время 12.00 – 17.59 (передаётся по запросу). Пакет передаётся на порт LoRaWAN 6.

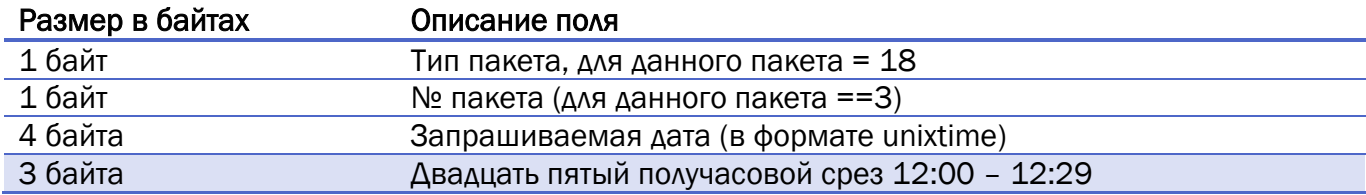

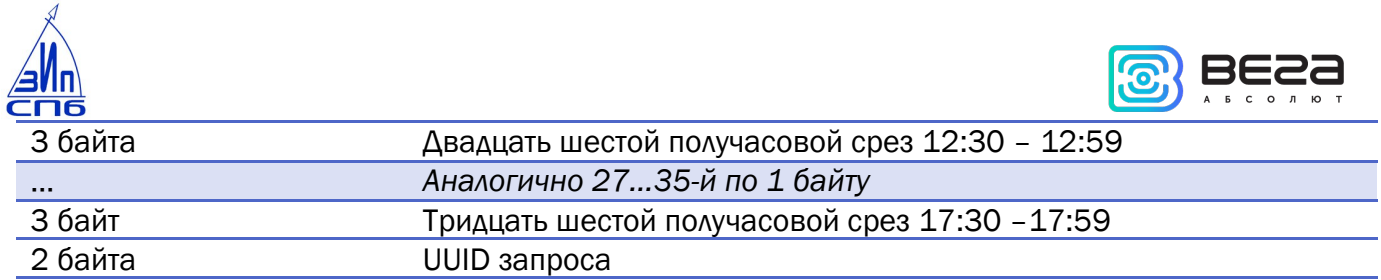

#### Итого: 44 байта

30-минутные срезы активной мощности за сутки из архива, блок 4: передаваемое время 18.00 – 23.59 (передаётся по запросу). Пакет передаётся на порт LoRaWAN 6.

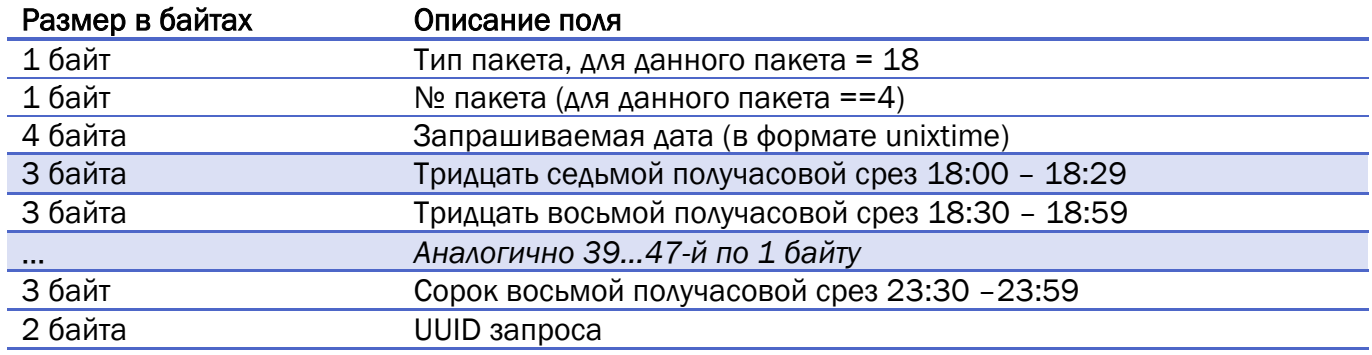

#### Итого: 44 байта

Формат каждого получасового среза:

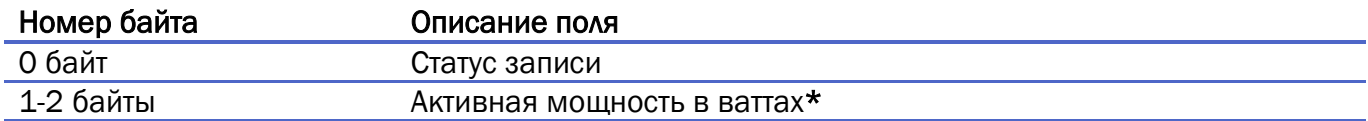

#### Итого: 3 байта

Примечание:

\* Формат передачи мощности: Первым передаётся младший байт, если значение мощности на срезе составляет 1000 Вт, будет передано число 0x03E8.

Расшифровка байта статуса:

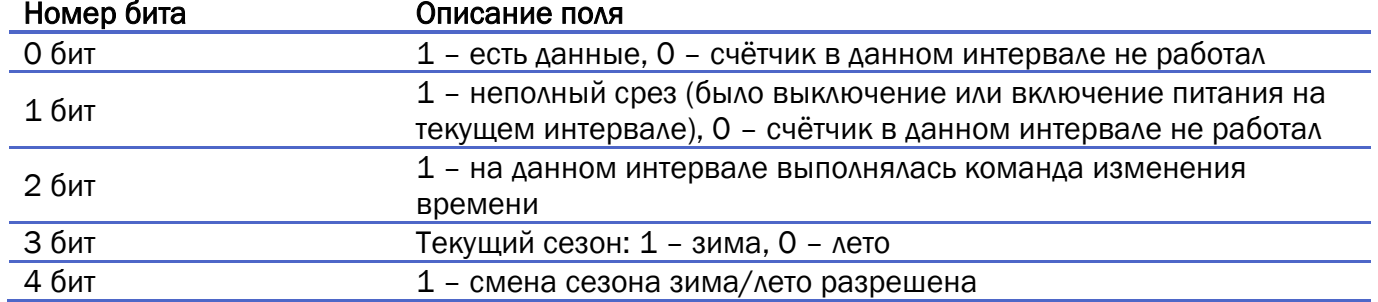

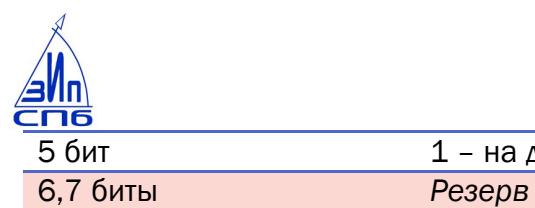

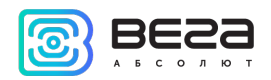

5 бит 1 – на данном интервале выполнялась коррекция времени

<span id="page-22-0"></span>19. Журнал включения/выключения питания (передаётся п[о запросу\)](#page-45-1). Пакет передаётся на порт LoRaWAN 7.

#### Примечание:

Для этого и всех последующих журналов сделана одна логика формирования пакета. Учитывая, что все передаваемые журналы имеют глубину 16 событий, и принимая во внимание длину пакета 51 байт помещаем в один пакет от двух до шести событий. Следовательно, для передачи всего журнала потребуется от 2 до 6 пакетов.

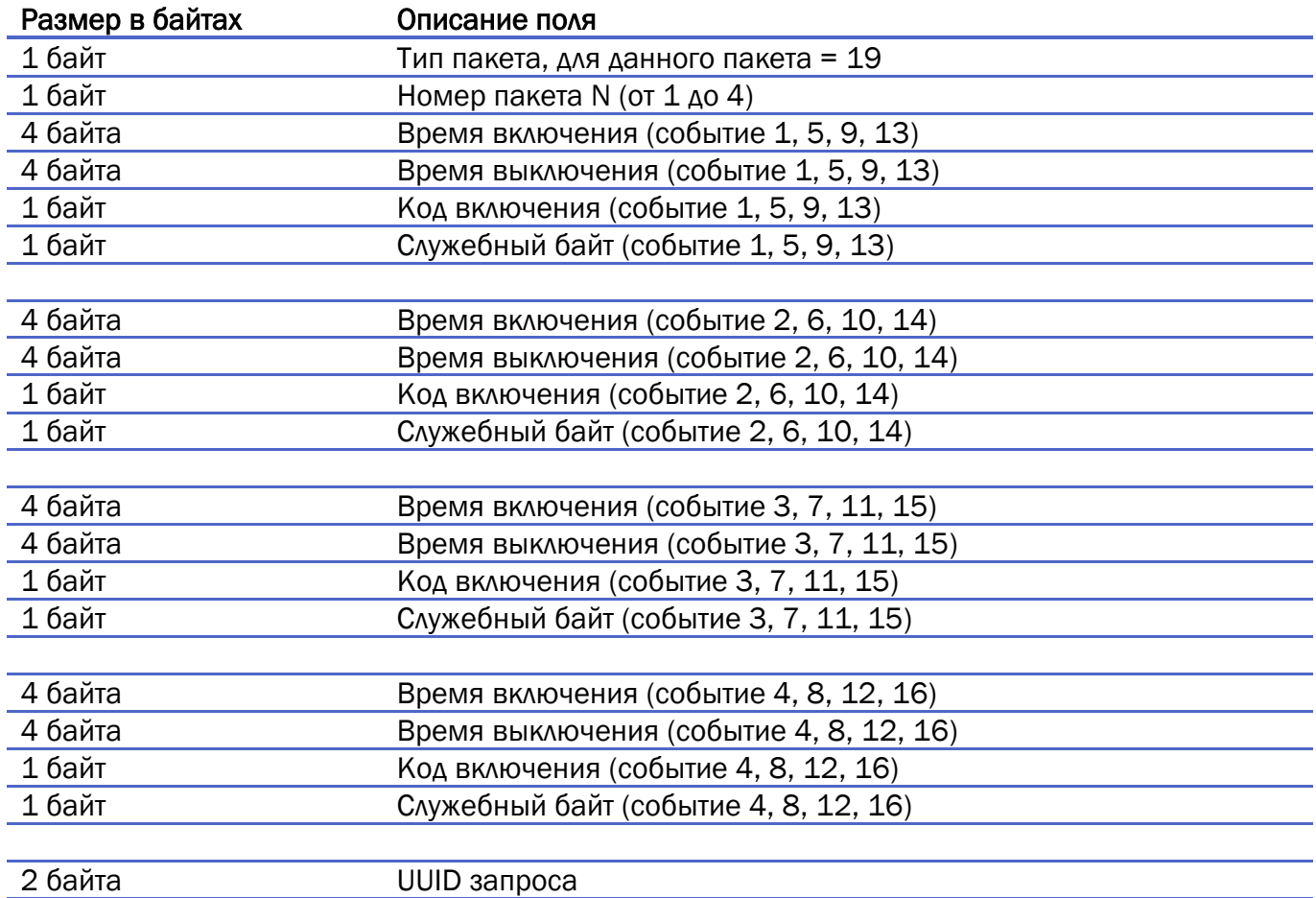

#### Итого: 44 байта

<span id="page-22-1"></span>20. Журнал отклонения частоты (передаётся по [запросу\)](#page-45-1). Пакет передаётся на порт LoRaWAN 7.

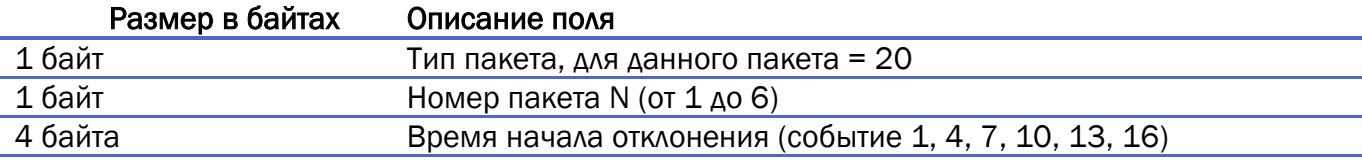

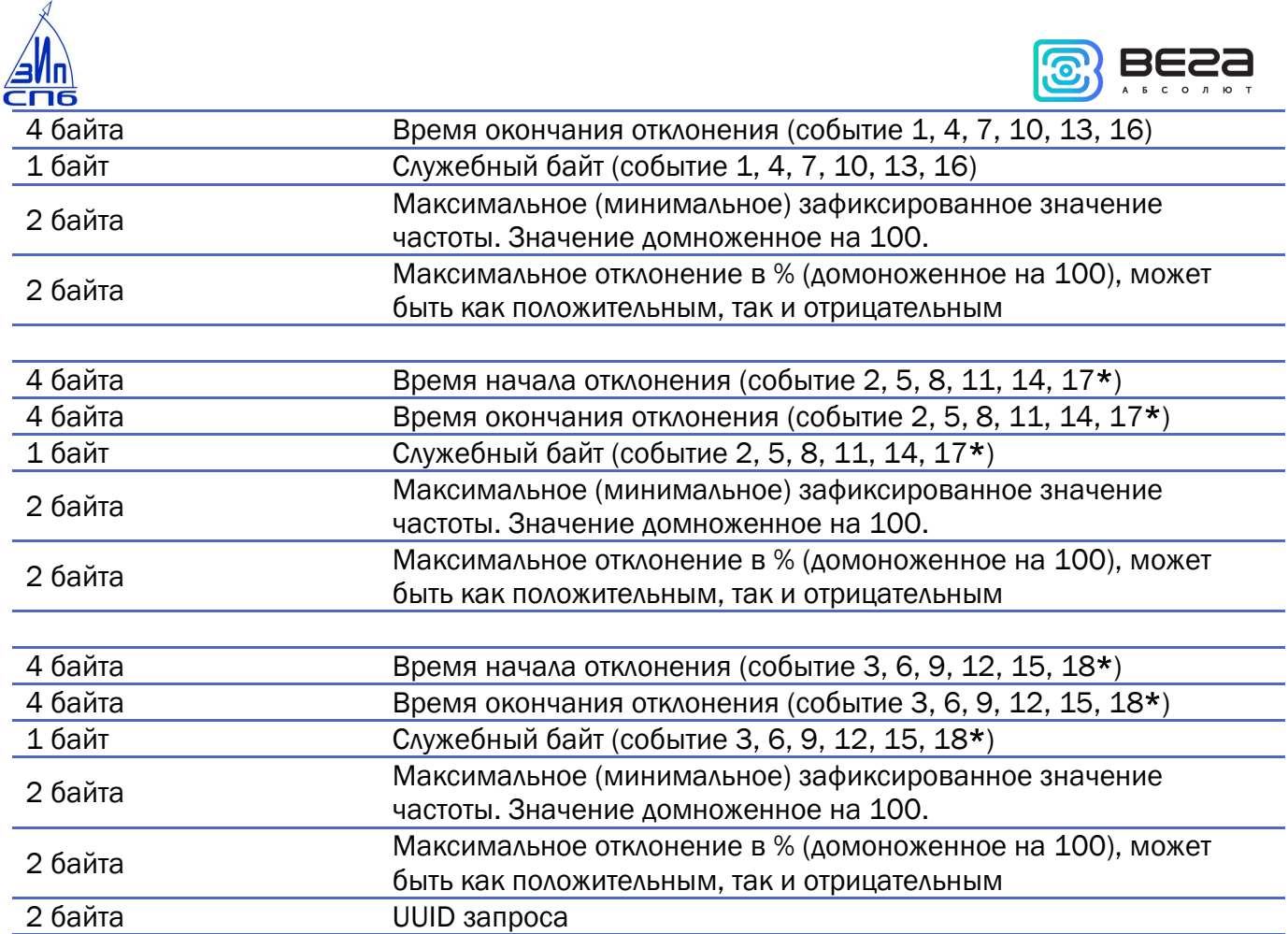

#### Итого: 43 байта

\*Поскольку для передачи 16 событий используется 6 пакетов в каждом из которых содержится по 3 события, в последнем (шестом) пакете валидным будет только 16-е событие. События с номерами 17 и 18 будут невалидными, их поля будут заполнены 0xFF.

<span id="page-23-0"></span>21. Журнал отклонения напряжения от заданных пределов (передаётся по [запросу](#page-45-1)). Пакет передаётся на порт LoRaWAN 7.

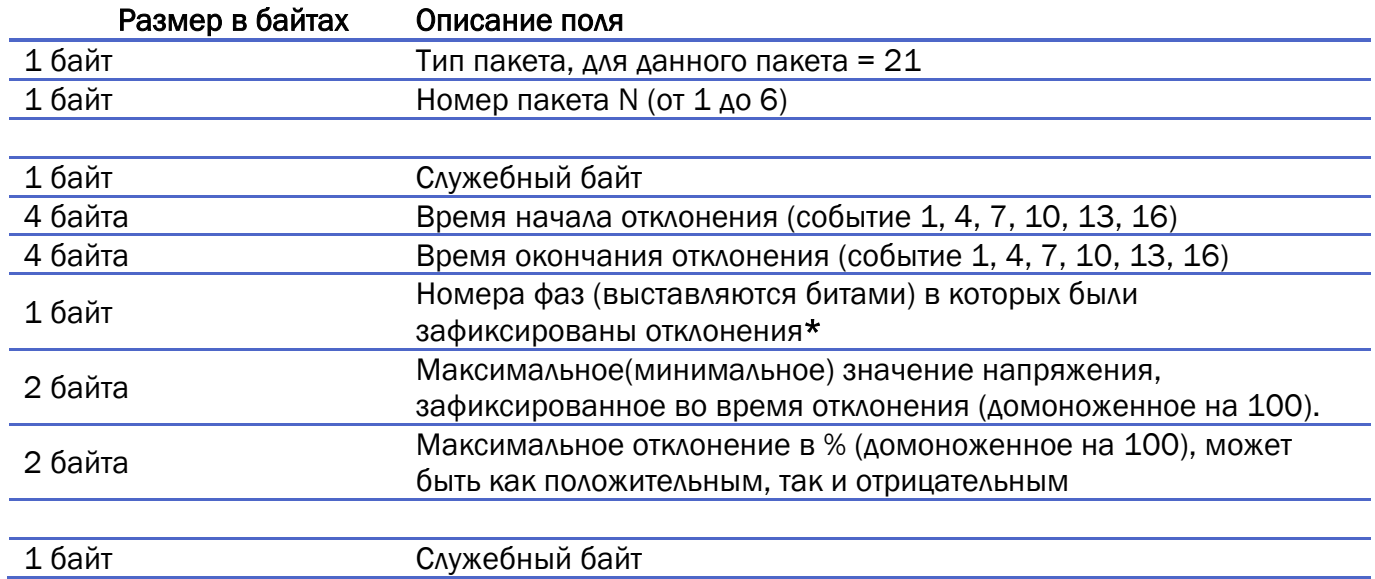

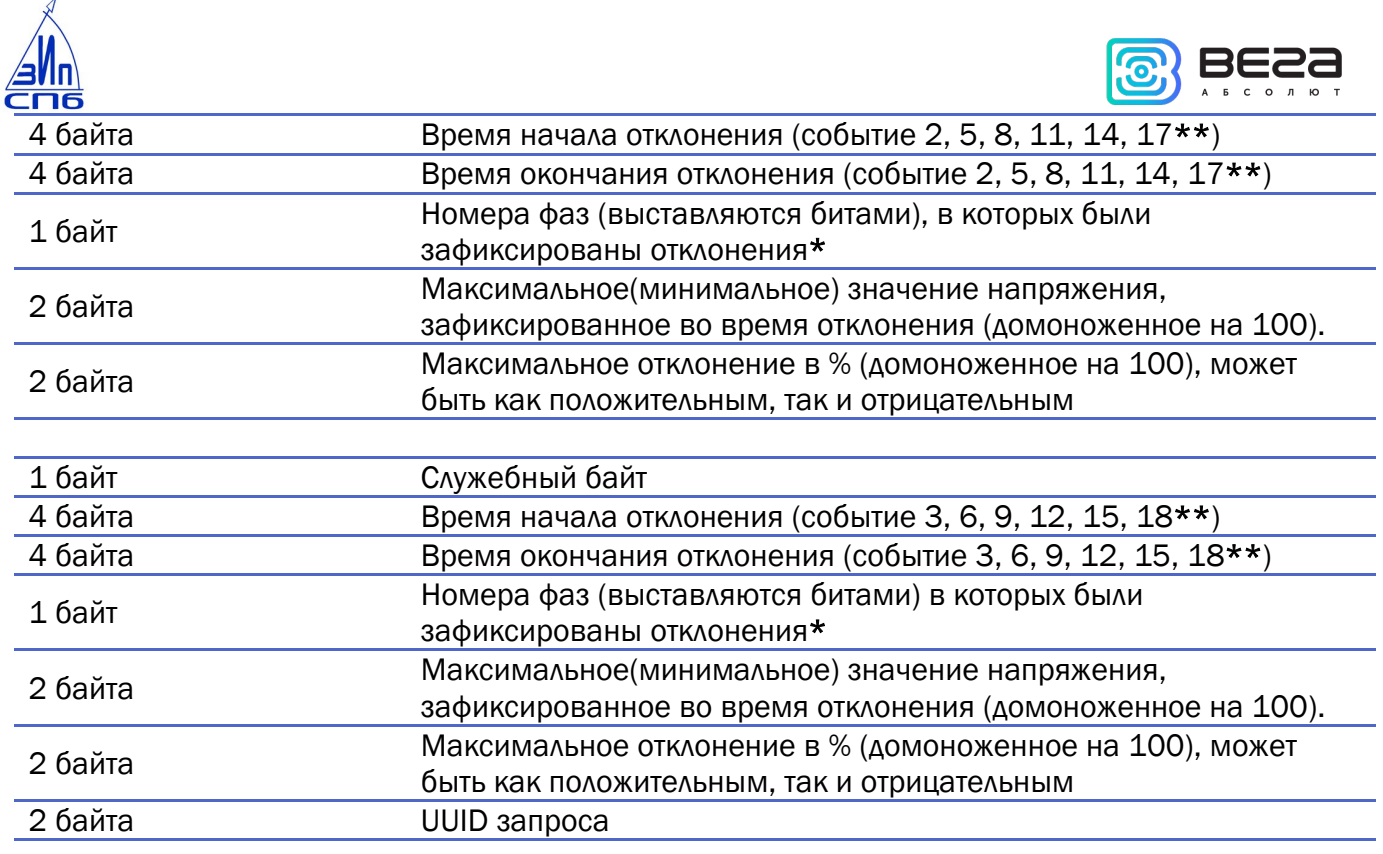

#### Итого: 46 байт

\* Расшифровка поля «Номера фаз, в которых были зафиксированы отклонения»:

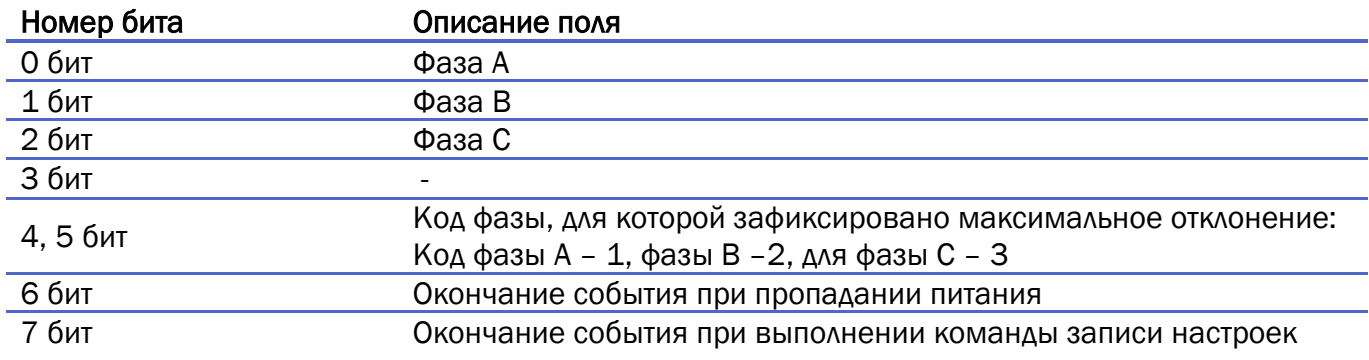

<span id="page-24-0"></span>\*\* Поскольку для передачи 16 событий используется 6 пакетов в каждом из которых содержится по 3 события, в последнем (шестом) пакете валидным будет только 16-е событие. События с номерами 17 и 18 будут невалидными, их поля будут заполнены 0xFF.

22. Журнал перенапряжения (передаётся по [запросу\)](#page-45-1). Пакет передаётся на порт LoRaWAN 7.

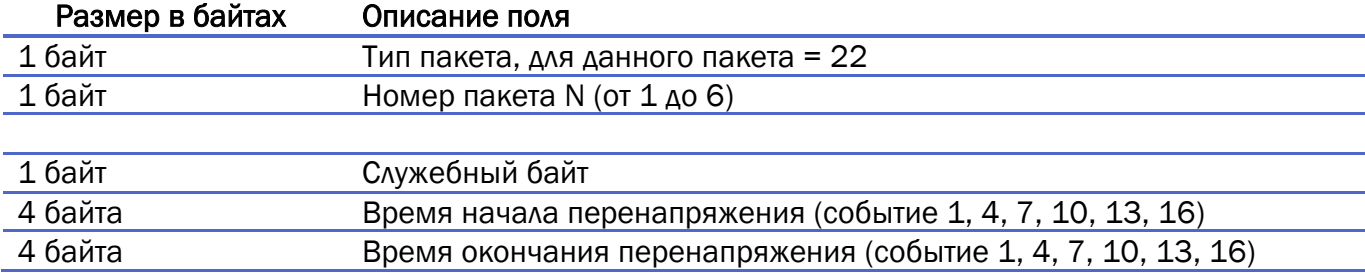

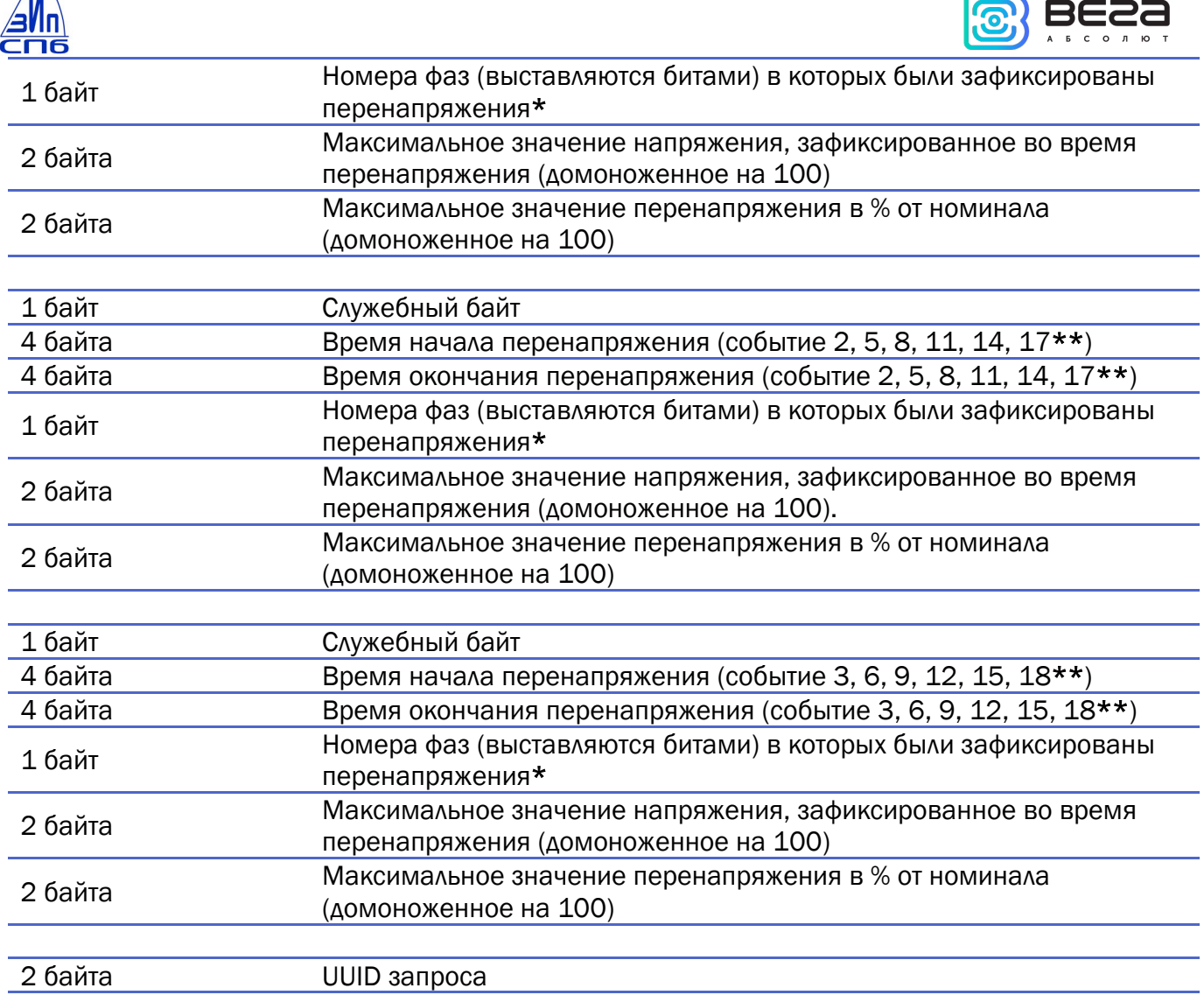

#### Итого: 46 байт

\* Расшифровка поля «Номера фаз, в которых были зафиксированы перенапряжения»:

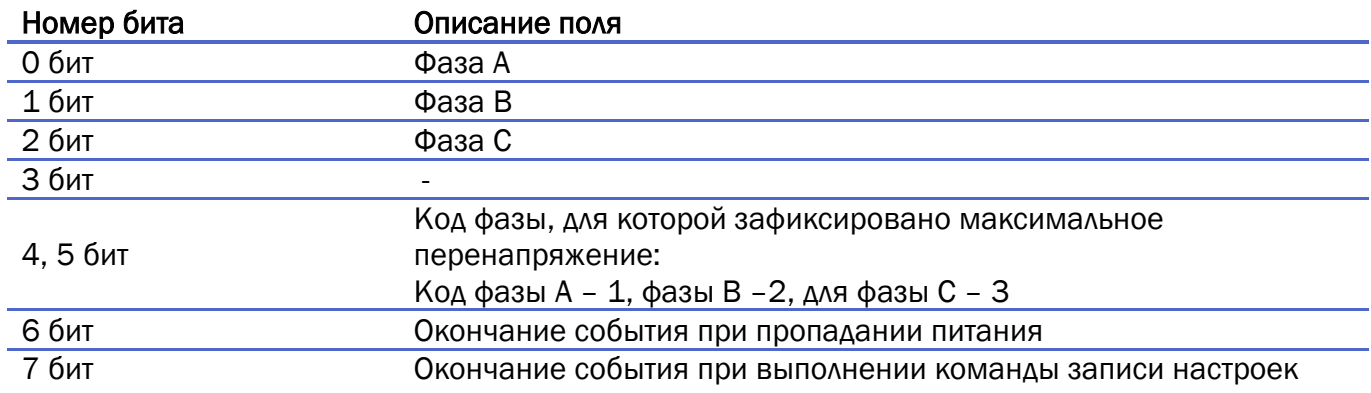

\*\* Поскольку для передачи 16 событий используется 6 пакетов в каждом из которых содержится по 3 события, в последнем (шестом) пакете валидным будет только 16-е событие. События с номерами 17 и 18 будут невалидными, их поля будут заполнены 0xFF.

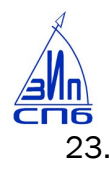

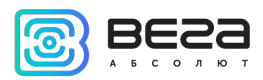

23. Журнал провалов напряжения (передаётся по [запросу\)](#page-45-1). Пакет передаётся на порт

<span id="page-26-0"></span>LoRaWAN 7.

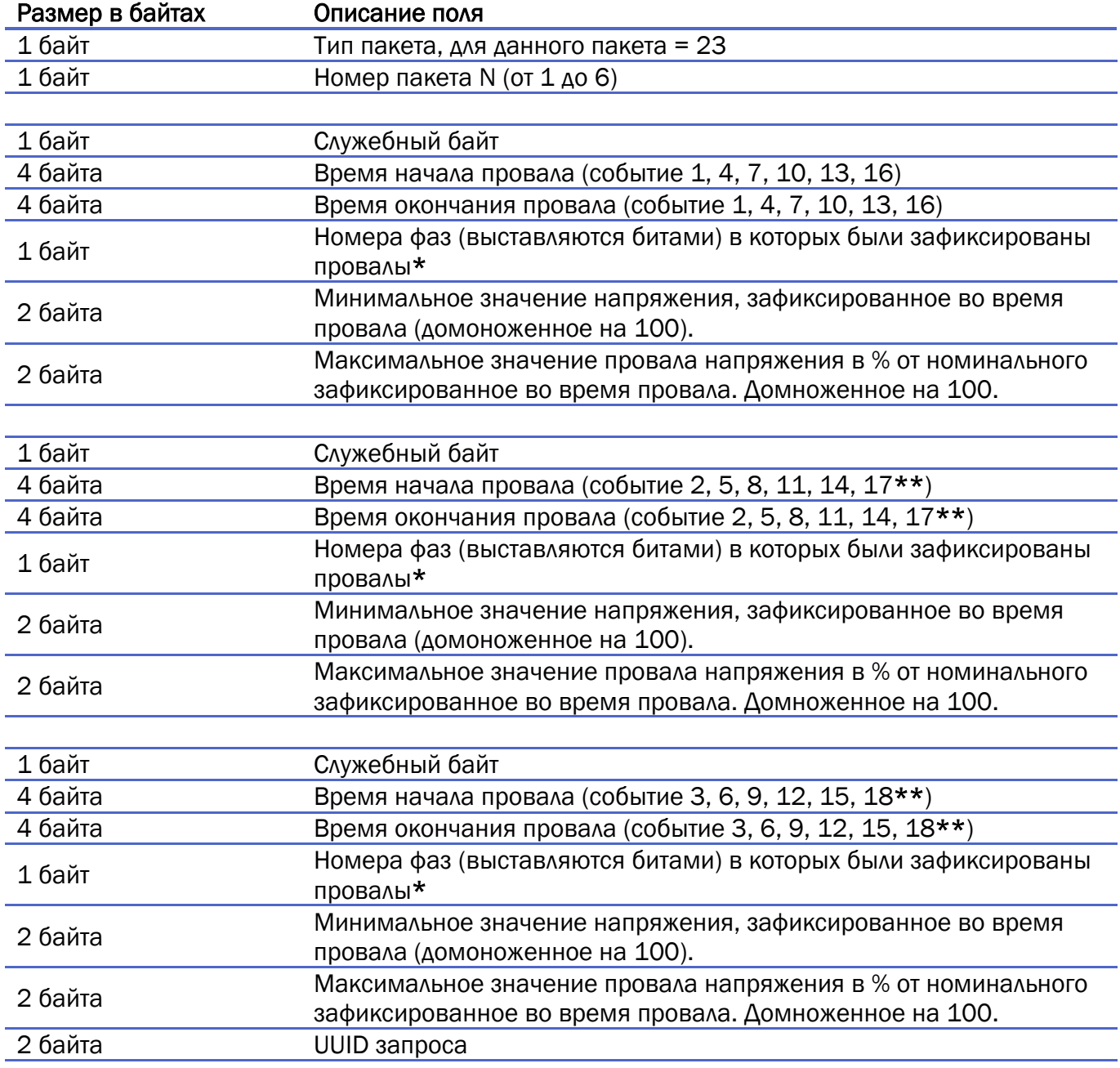

#### Итого: 46 байт

\* Расшифровка поля «Номера фаз, в которых были зафиксированы провалы»:

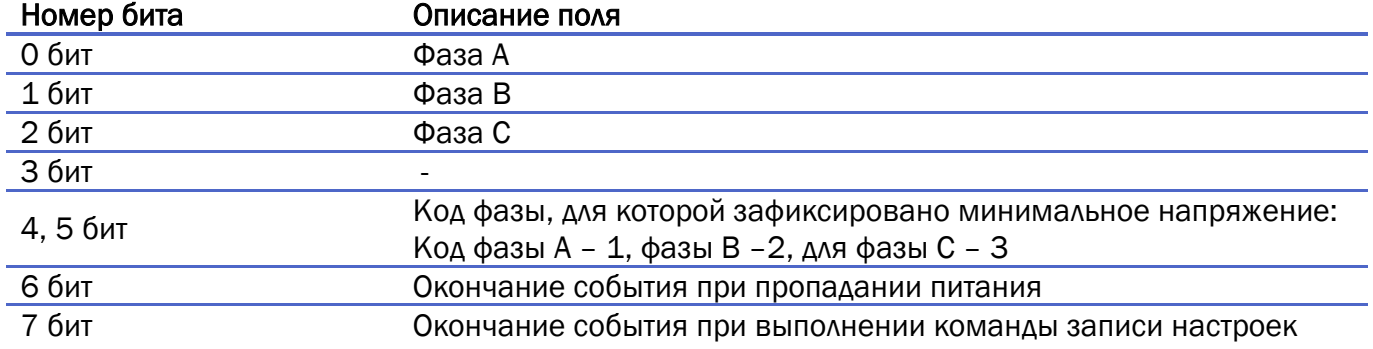

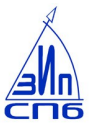

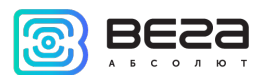

\*\* Поскольку для передачи 16 событий используется 6 пакетов в каждом из которых содержится по 3 события, в последнем (шестом) пакете валидным будет только 16-е событие. События с номерами 17 и 18 будут невалидными, их поля будут заполнены 0xFF.

<span id="page-27-0"></span>24. Журнал включения/выключения реле нагрузки (передаётся по [запросу](#page-45-1)). Пакет передаётся на порт LoRaWAN 7.

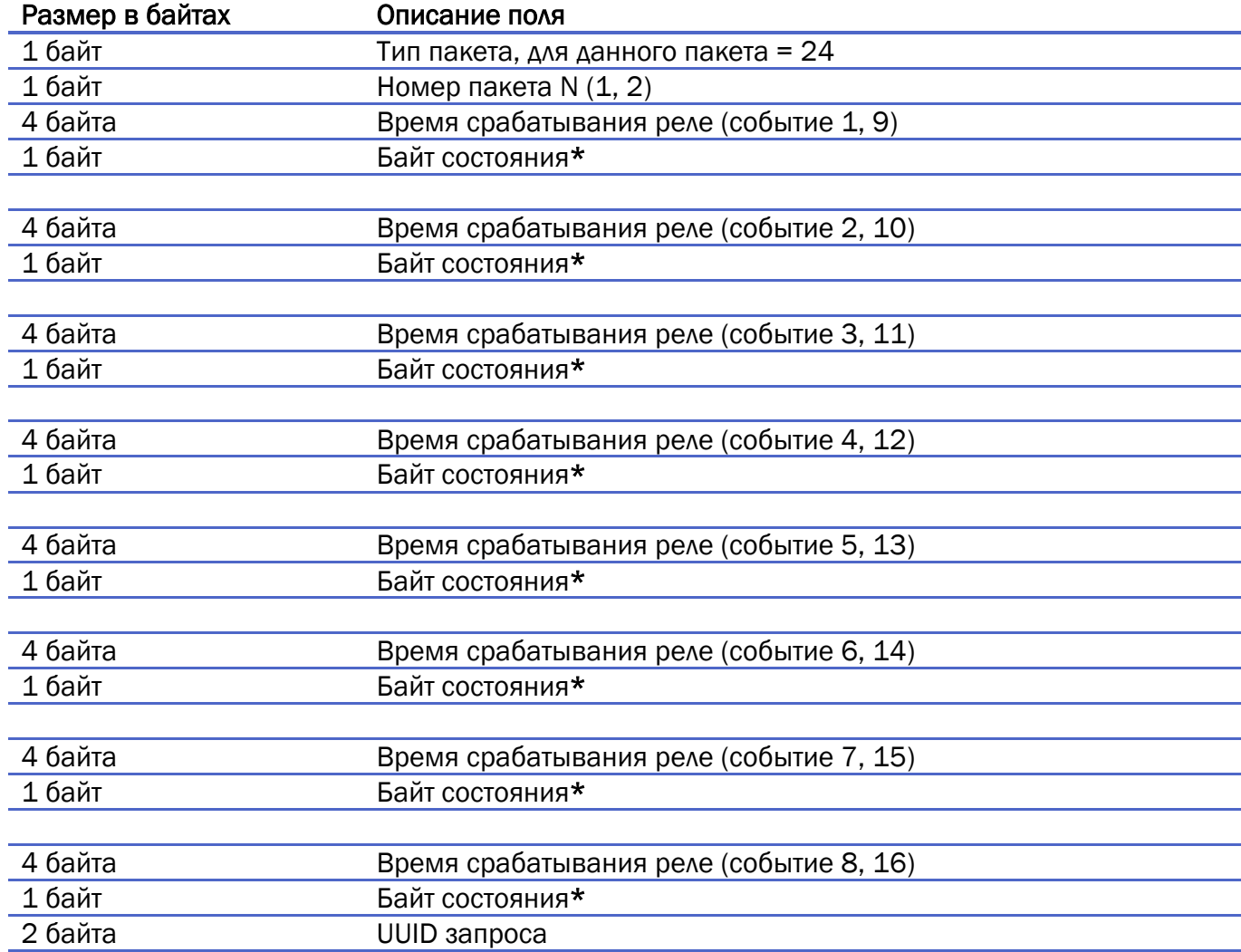

#### Итого: 44 байта

Описание байта состояния:

Биты 0…6 – код источника срабатывания реле

Бит 7 – состояние реле после события: «1» - реле включено (нагрузка включена), «0» - реле отключено

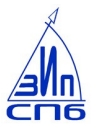

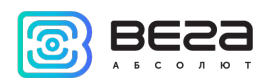

\* Расшифровка кодов источника срабатывания реле»:

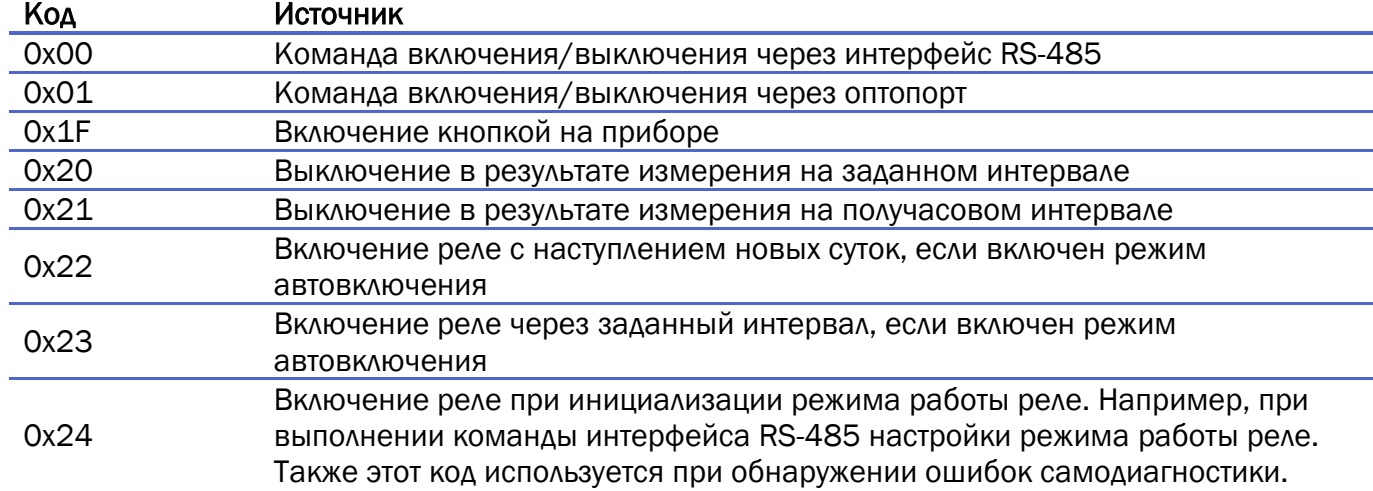

<span id="page-28-0"></span>25. Журнал вскрытия корпуса (передаётся по [запросу\)](#page-45-1). Пакет передаётся на порт LoRaWAN 7.

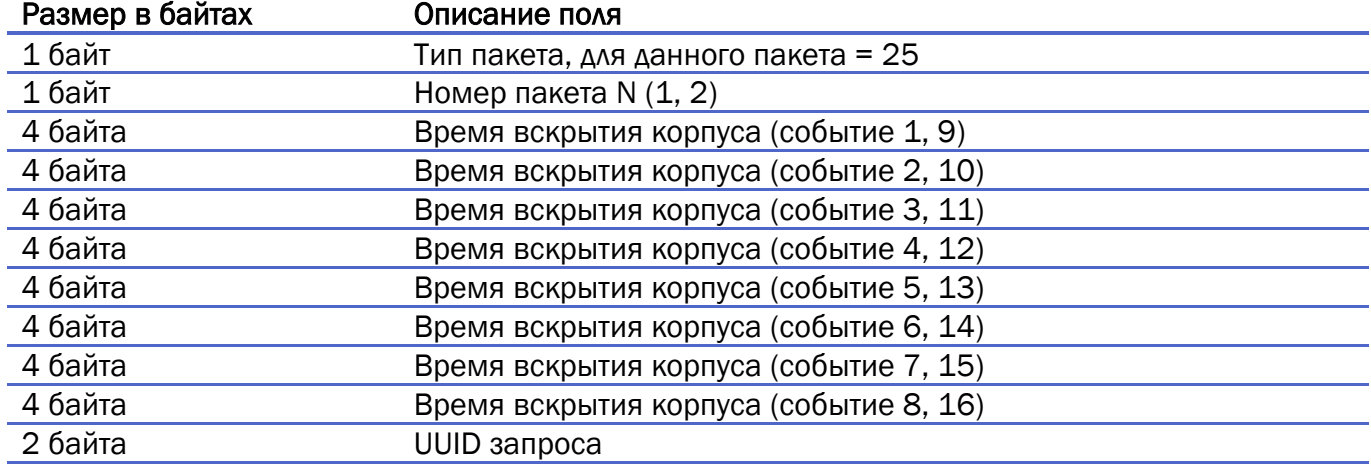

#### Итого: 36 байт

<span id="page-28-1"></span>26. Журнал изменения времени/даты (передаётся по [запросу\)](#page-45-1). Пакет передаётся на порт LoRaWAN 7.

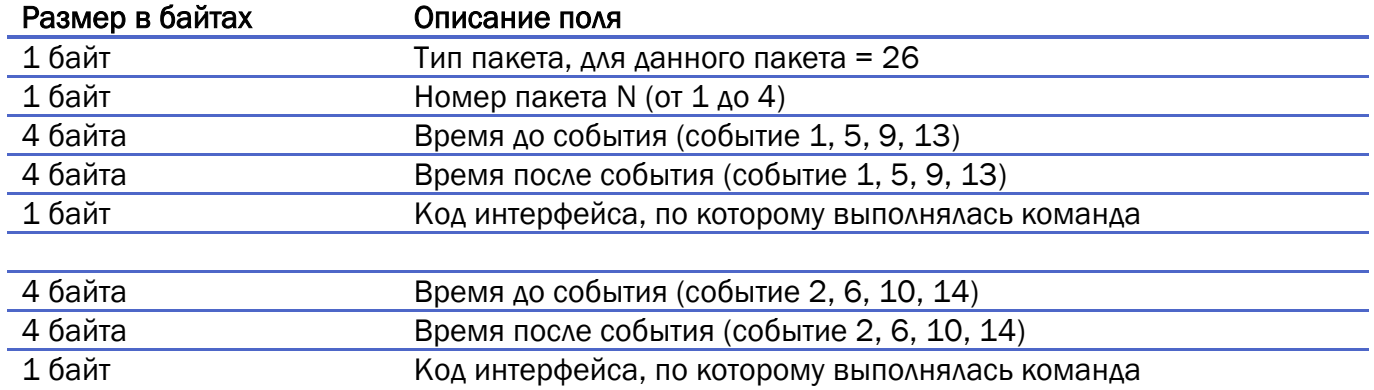

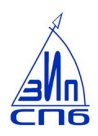

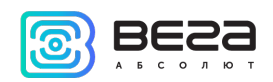

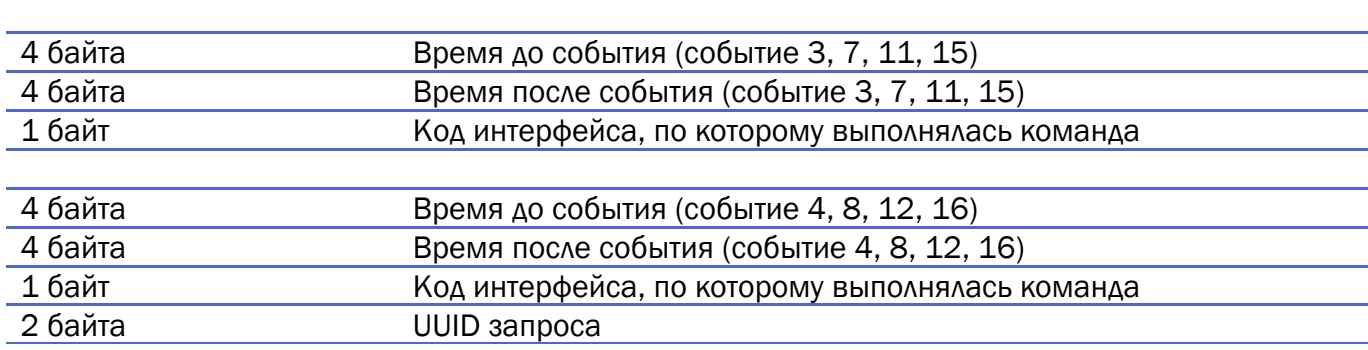

#### Итого: 40 байт

<span id="page-29-0"></span>27. Журнал коррекции времени (передаётся по [запросу\)](#page-45-1). Пакет передаётся на порт LoRaWAN 7.

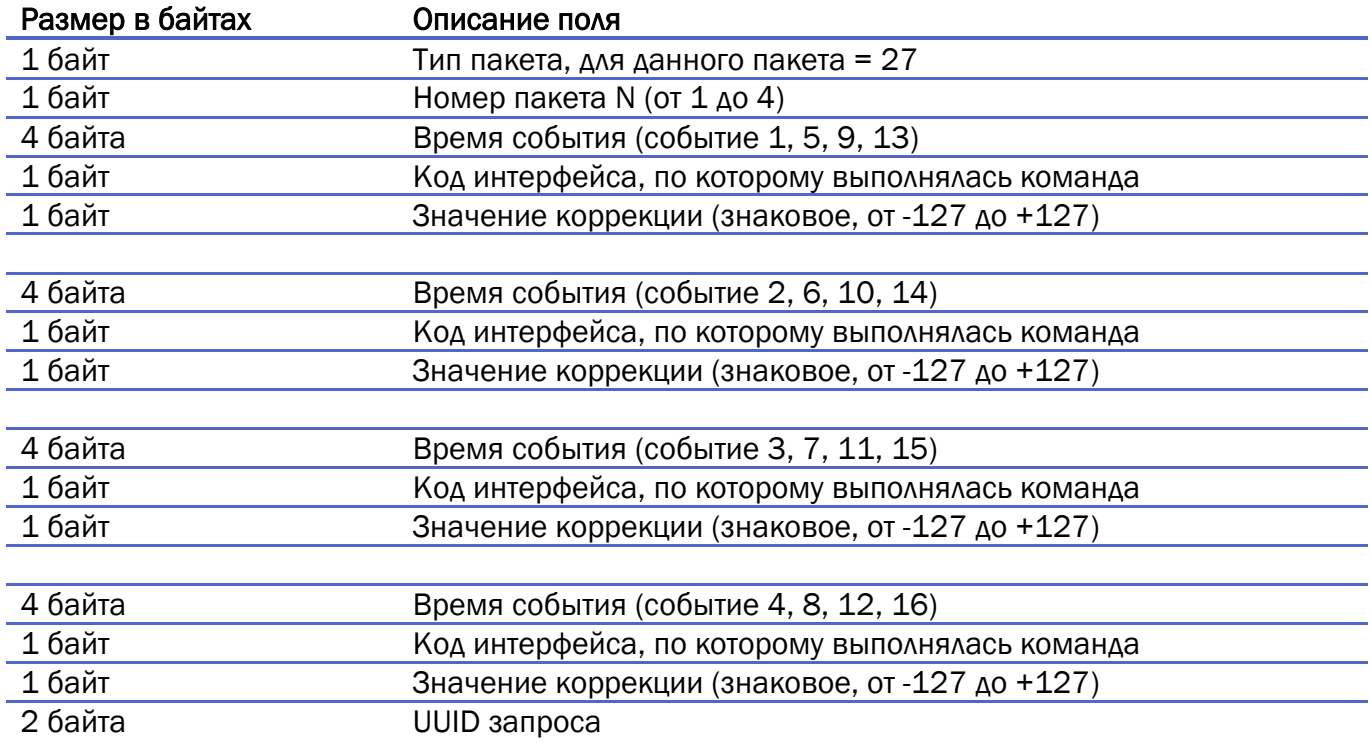

#### Итого: 28 байт

<span id="page-29-1"></span>28. Журнал изменения тарифного расписания (передаётся по [запросу\)](#page-45-1). Пакет передаётся на порт LoRaWAN 7.

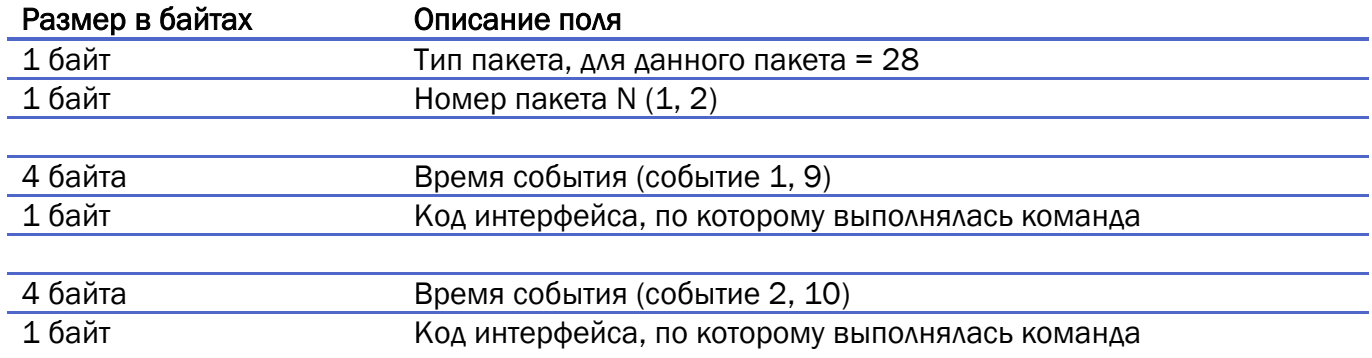

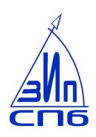

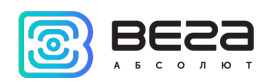

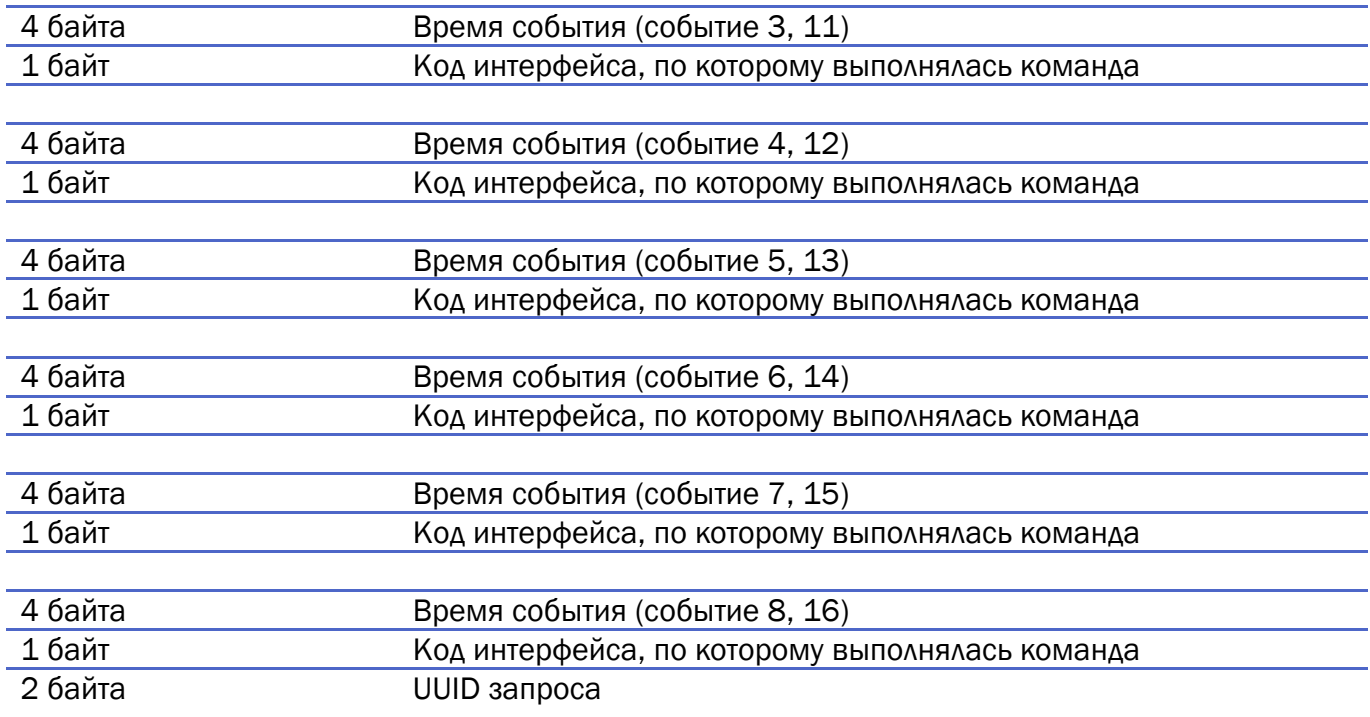

#### Итого: 44 байта

<span id="page-30-0"></span>29. Журнал команд записи по интерфейсу (передаётся п[о запросу\)](#page-45-1). Пакет передаётся на порт LoRaWAN 7.

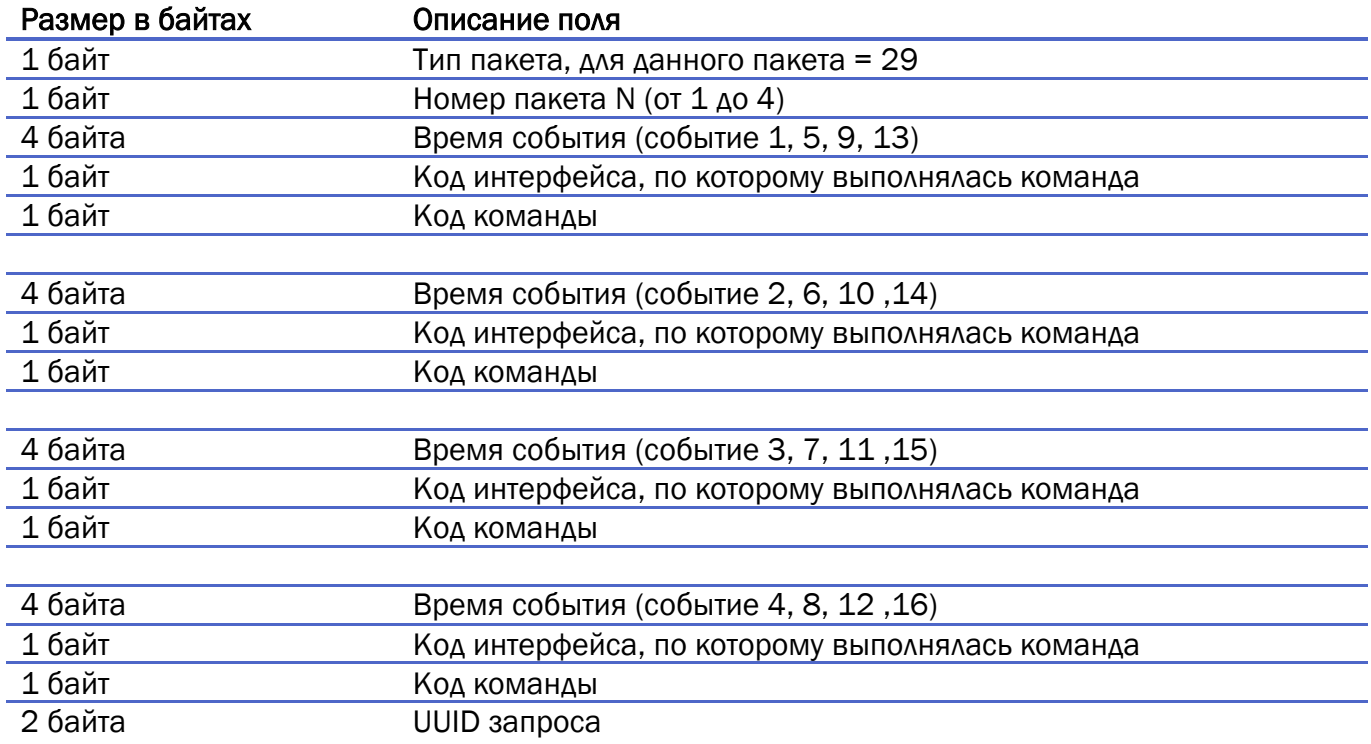

#### Итого: 28 байт

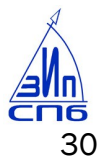

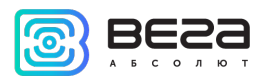

30. Журнал превышения мощности (передаётся по [запросу\)](#page-45-1). Пакет передаётся на порт

<span id="page-31-0"></span>LoRaWAN 7.

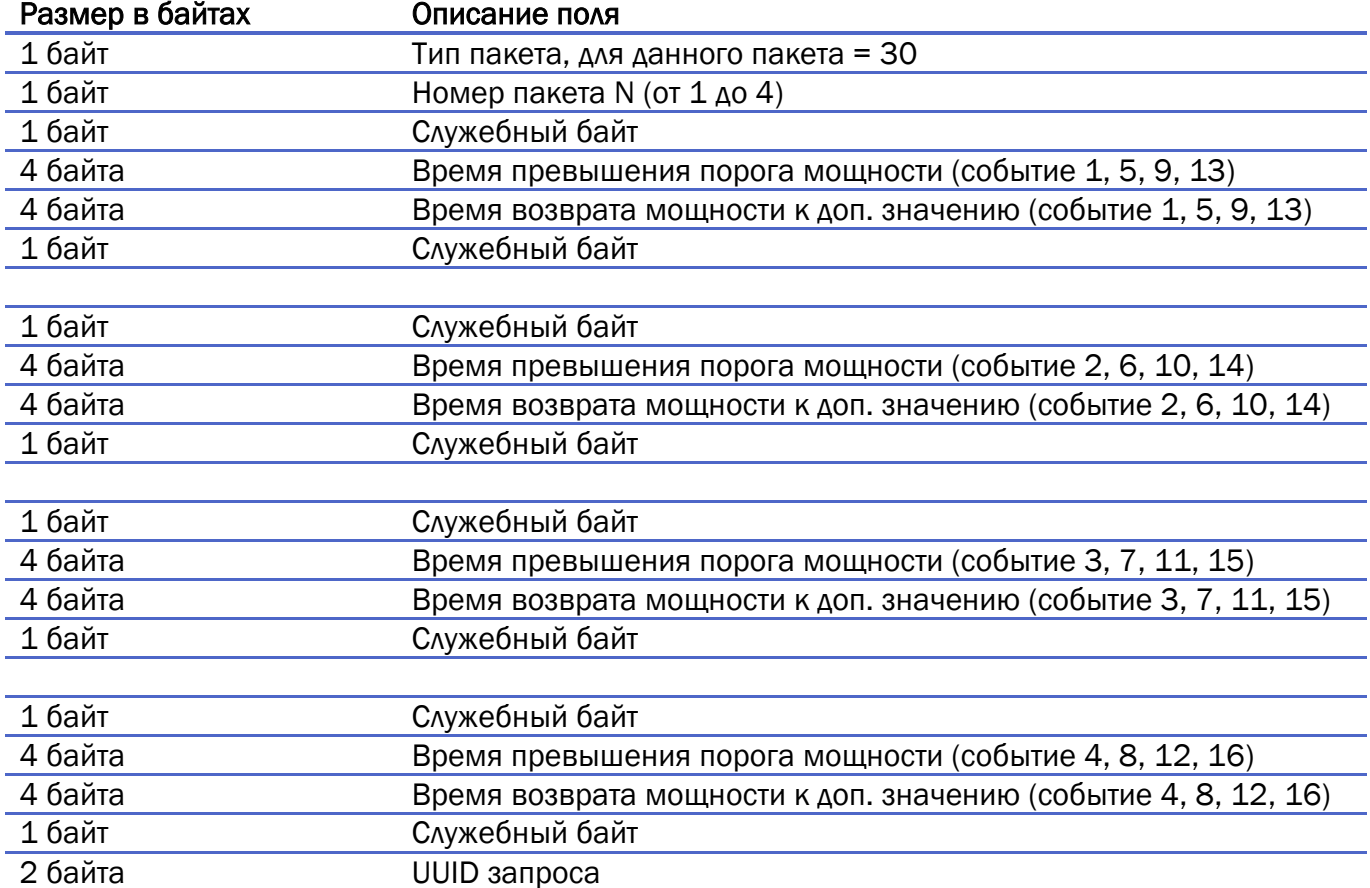

#### Итого: 44 байта

<span id="page-31-1"></span>31. Журнал пиковых напряжений (передаётся по [запросу\)](#page-45-1). Пакет передаётся на порт LoRaWAN 7.

В журнале пиковых напряжений счётчика только 6 событий (а не 16 как в остальных журналах). Соответственно для передачи этих 6 событий мы будем передавать только два пакета типа 13 с номерами 1 и 2. Но в каждом из пакетов 1 и 2 будут содержаться события разного типа.

- В пакете с номером 1 будут события провала напряжения, перенапряжения и отрицательного отклонения напряжения;
- В пакете с номером 2 будут события и положительного отклонения напряжения, минимального значения мгновенного напряжения и максимального значения мгновенного напряжения.

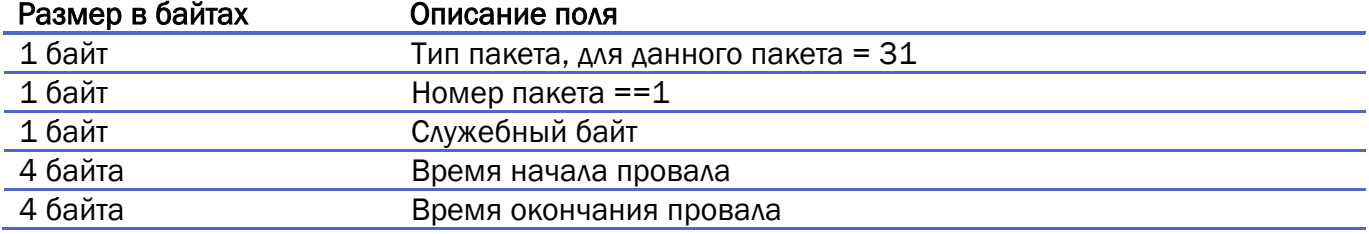

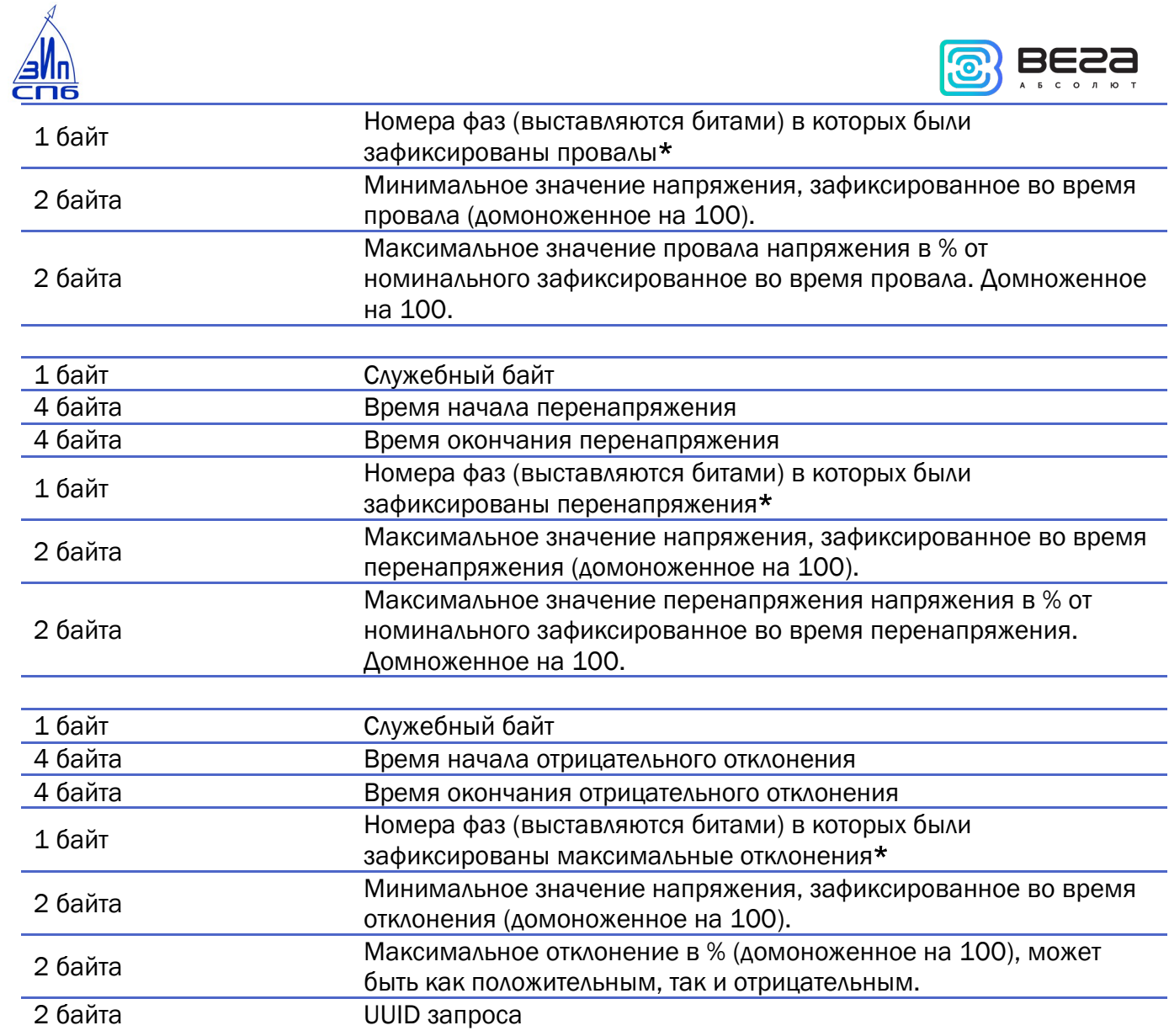

#### Итого: 46 байт

\* Расшифровка поля «Номера фаз, в которых были зафиксированы провалы (перенапряжения)»:

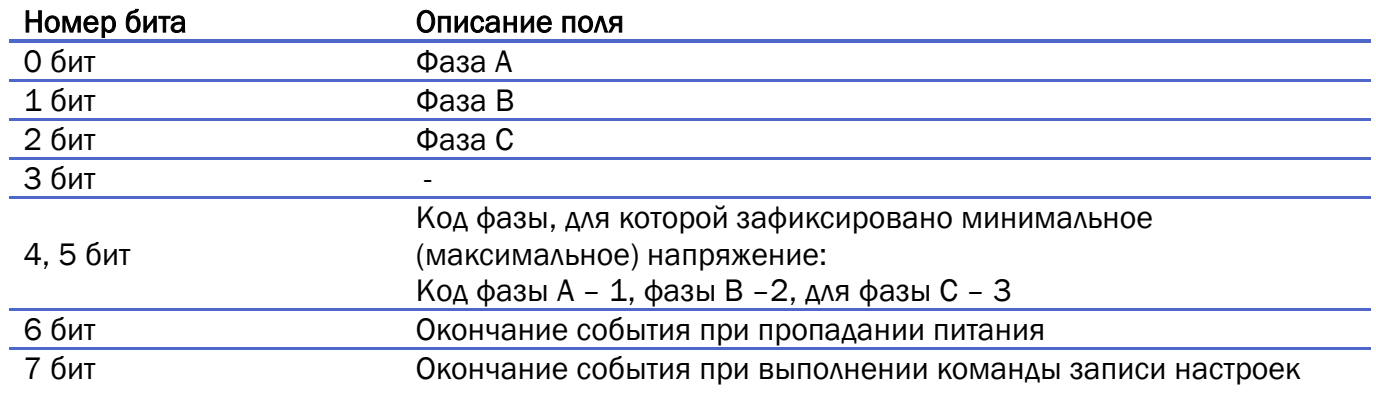

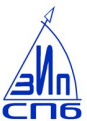

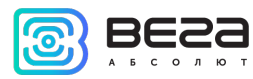

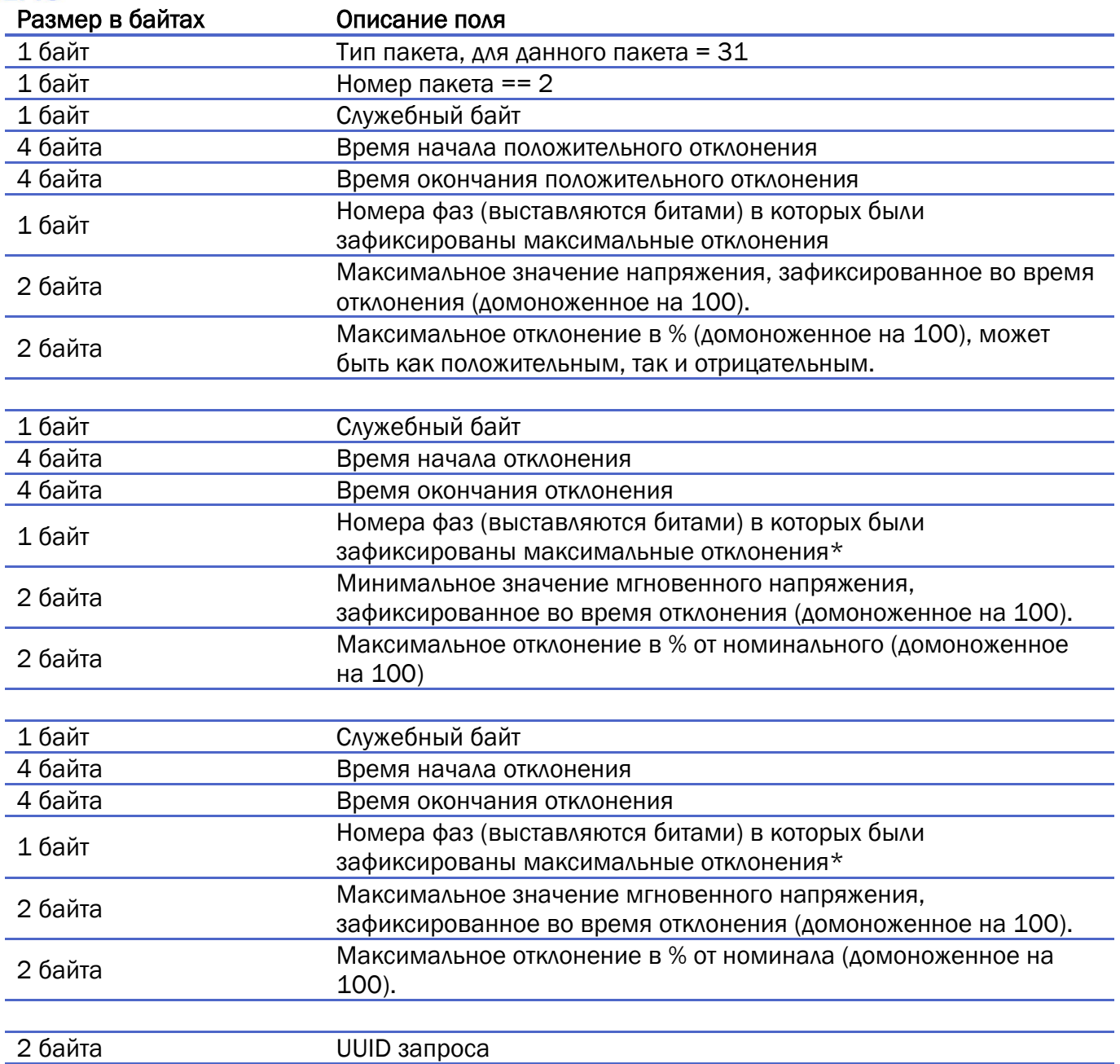

#### Итого: 34 байта

\* Расшифровка поля «Номера фаз, в которых были зафиксированы отклонения»:

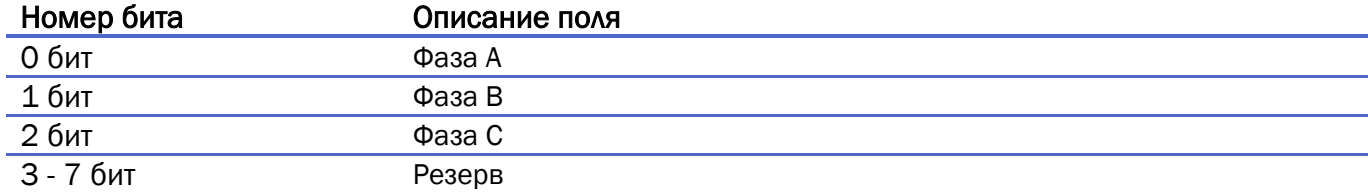

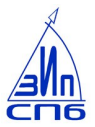

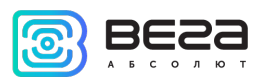

<span id="page-34-0"></span>32. Пакет мгновенных значений, блок 2. [Пакет генерируется по запросу](#page-36-2). Пакет передаётся на порт LoRaWAN 2. Пакет мгновенных значений [блок 1](#page-9-0).

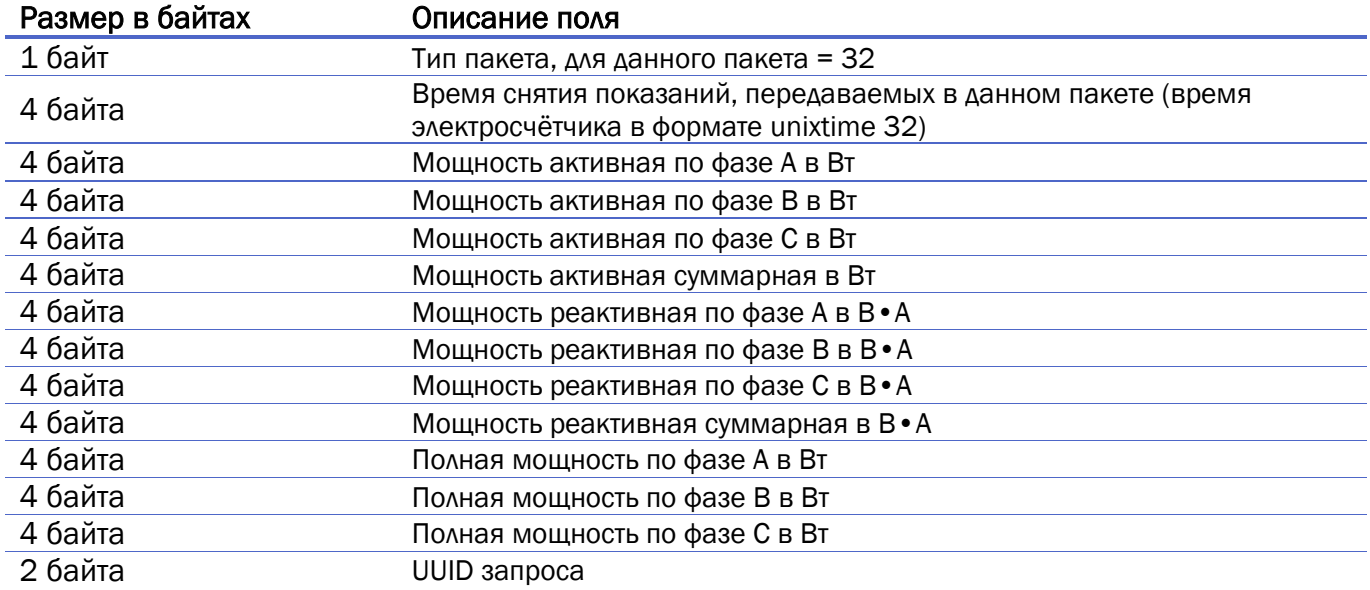

#### Итого: 51 байт

Мгновенные значения снимаются в момент запроса данного пакета от счетчика.

<span id="page-34-1"></span>33. Список специальных дней, блок 2 (генерируется [по запросу\)](#page-37-0). Пакет передаётся на порт LoRaWAN 5.

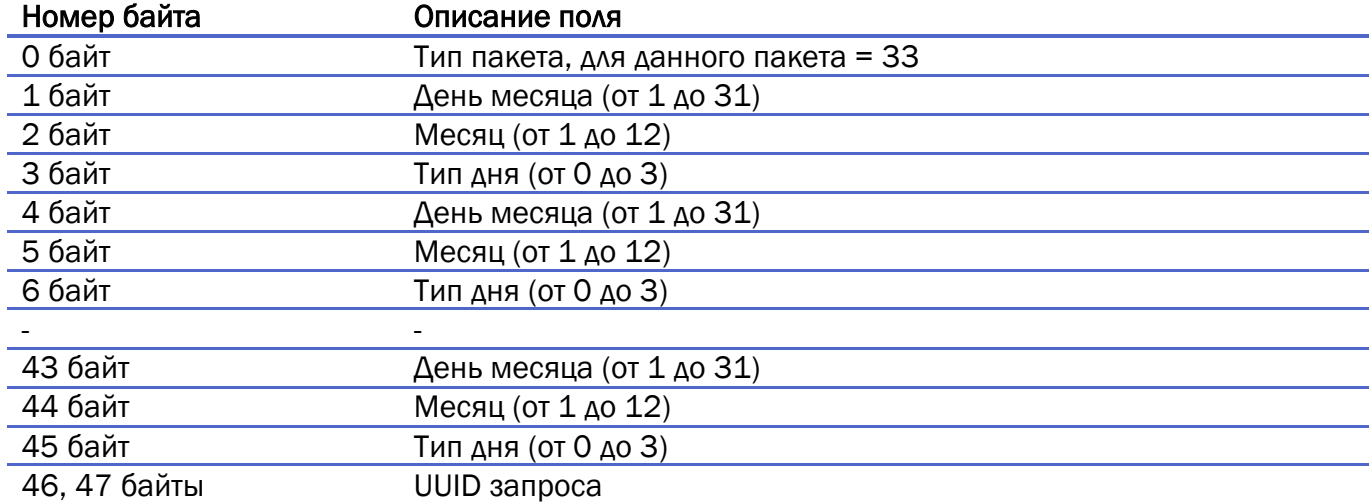

#### Итого: 48 байт

#### Примечание:

В пакет типа 15 помещаются 16 специальных дней, а весь список содержит 31 день (согласно протоколу СбпЗИП 09\_04). Поэтому для передачи всего списка потребуется два пакета типа 15 и тип 33. В пакете типа 33 содержится 15 специальных дней. Пакеты будут сгенерированы один за другим.

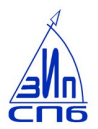

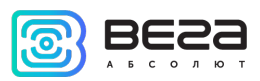

Если в поле день месяца, месяц, тип дня передаётся значение 0xFF – значит день не задан.

34. Запрос корректировки времени. Пакет передаётся на LoRaWAN порт 4 один раз в 7 дней.

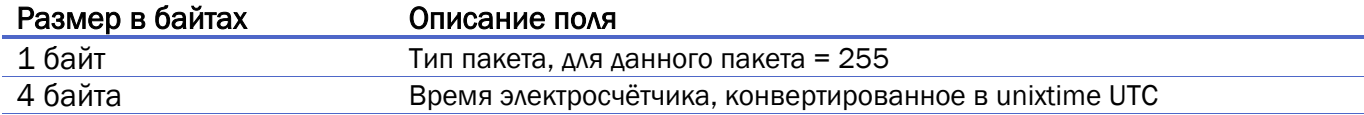

<span id="page-35-0"></span>35. Пакет с настройками «по воздуху». Генерируется при старте работы либо [по запросу](#page-46-0). Передаётся устройством на LoRaWAN порт 3.

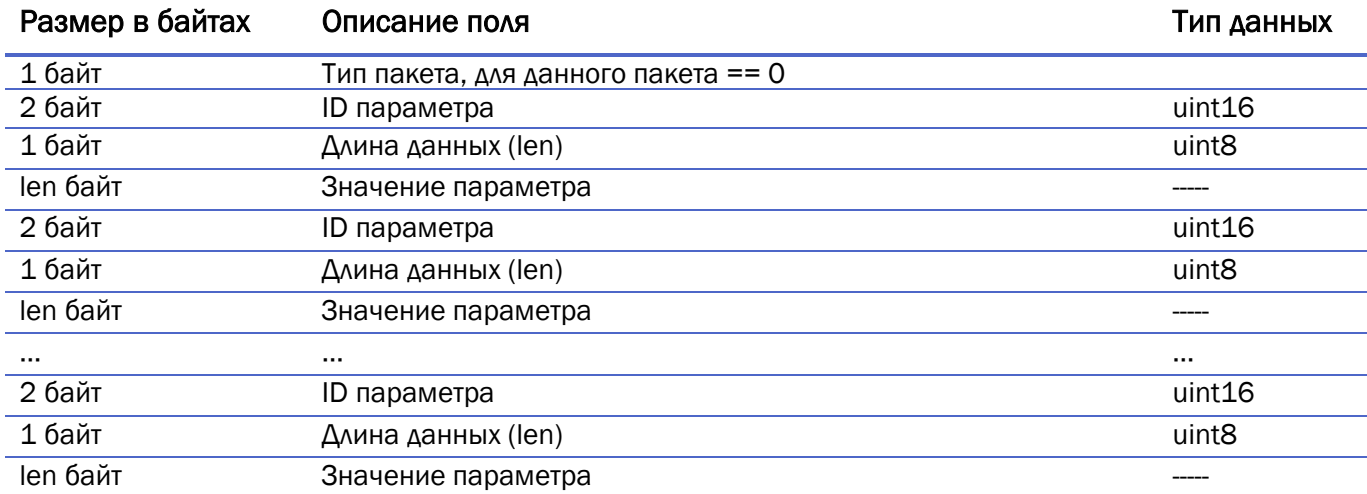

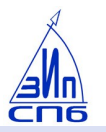

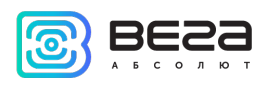

#### <span id="page-36-0"></span>РАДИОМОДЕМ ПРИНИМАЕТ ПАКЕТЫ СЛЕДУЮЩИХ ТИПОВ

1. Пакет локальной корректировки времени. Пакет передаётся приложением на порт LoRaWAN 8.

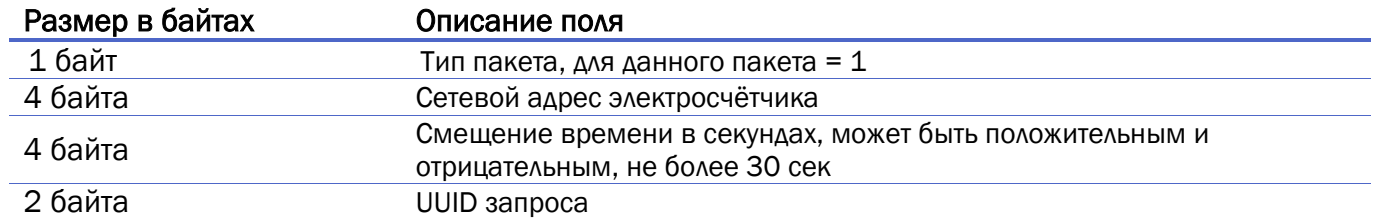

В ответ на данный пакет электросчётчик отправит пакет [типа 6 \(квитанция\)](#page-11-0) из предыдущего раздела.

<span id="page-36-1"></span>2. Запрос информации о счётчике. Пакет передаётся приложением на порт LoRaWAN 2.

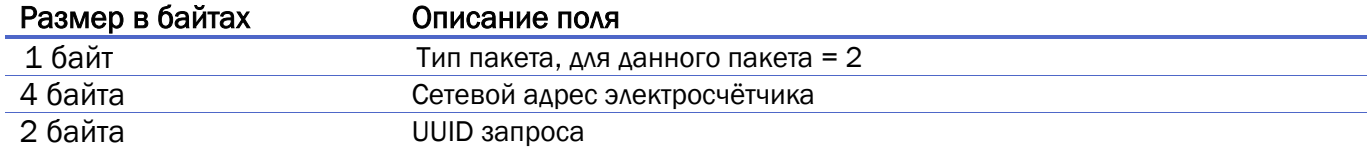

В ответ на данный пакет электросчётчик отправит пакет [типа 1 \(информация о счётчике\)](#page-8-2) из предыдущего раздела.

3. Запрос мгновенных значений. Пакет передаётся приложением на порт LoRaWAN 2.

<span id="page-36-2"></span>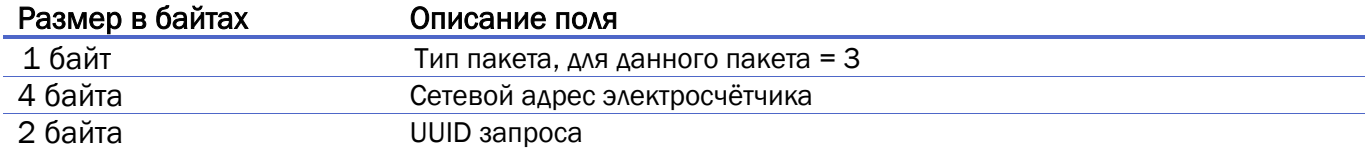

В ответ на данный пакет электросчётчик отправит два пакета: [тип 2 \(мгновенные значения\)](#page-9-0)  [блок 1](#page-9-0) и [тип 32 \(мгновенные значения](#page-34-0)) блок 2 из предыдущего раздела.

4. Запрос данных в прозрачном режиме внешней SCADA. Пакет передаётся приложением на порт LoRaWAN 2.

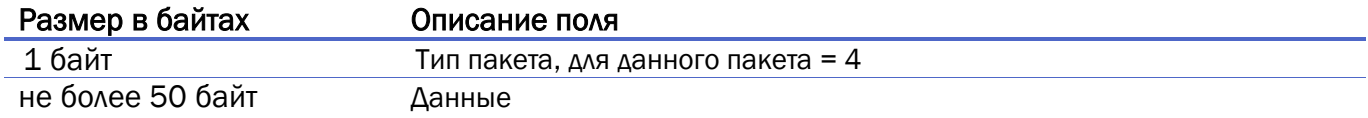

В ответ на данный пакет электросчётчик отправит (в зависимости от объёма данных), один или несколько пакетов 3 из предыдущего раздела.

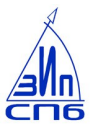

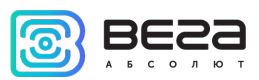

5. Запрос показаний, расширенных по тарифам. Пакет передаётся приложением на порт LoRaWAN 2.

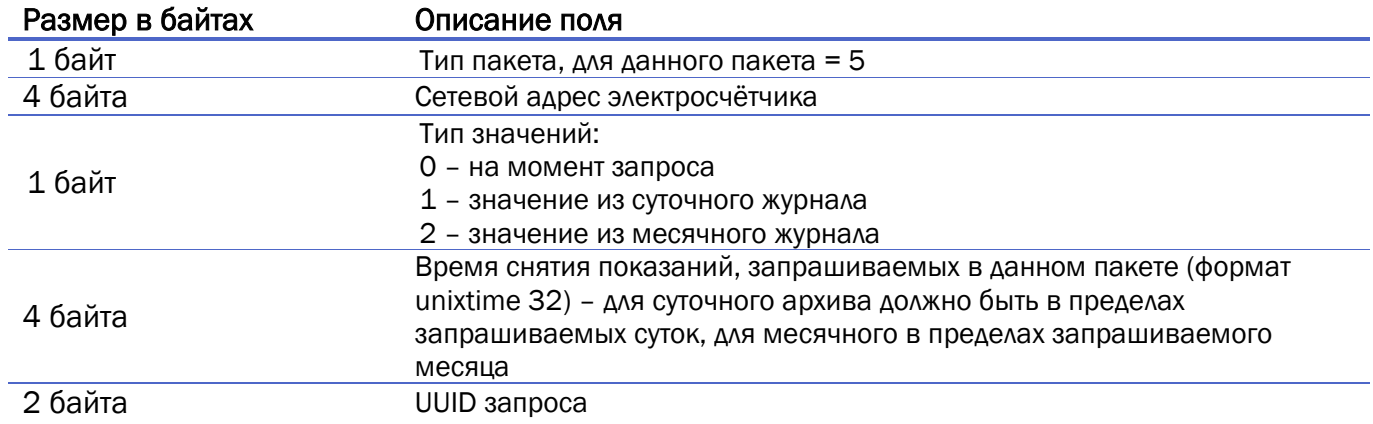

В ответ на данный запрос электросчётчик отправит [пакет типа 4 \(показания счётчика](#page-10-0)  [расширенные по тарифам\)](#page-10-0) из предыдущего раздела с показаниями на момент получения запроса, либо из журнала в соответствии с запрашиваемым периодом.

6. Команда управления реле ограничения мощности. Пакет передаётся приложением на порт LoRaWAN 8.

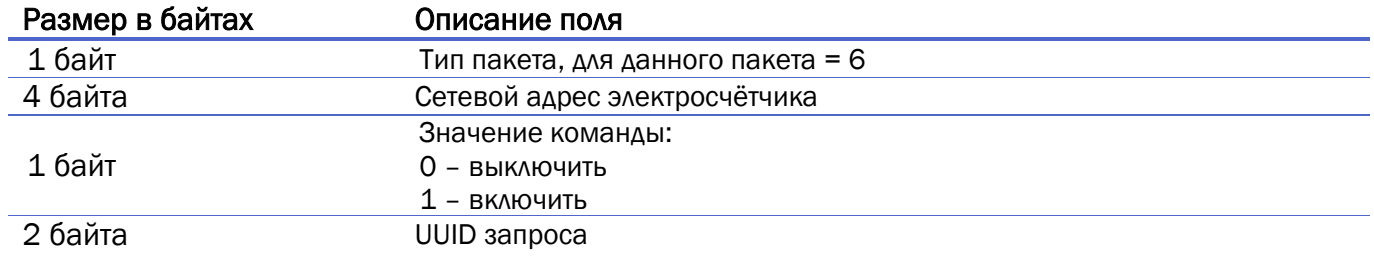

В ответ на данный пакет электросчётчик отправит пакет [типа 6 \(квитанция\)](#page-11-0) из предыдущего раздела.

<span id="page-37-0"></span>7. Запрос списка специальных дней. Пакет передаётся приложением на порт LoRaWAN 5.

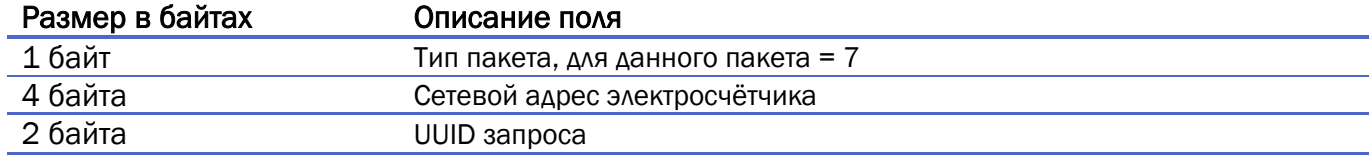

#### Итого: 7 байт

В ответ на данный запрос электросчётчик отправит пакеты [типа 15 \(список специальных](#page-18-0)  [дней\)](#page-18-0) и тип [33 \(список специальных дней\) блок 2](#page-34-1) из предыдущего раздела.

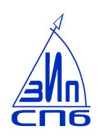

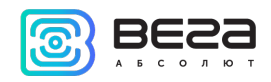

8. Запрос тарифного расписания. Пакет передаётся приложением на порт LoRaWAN 5.

<span id="page-38-1"></span>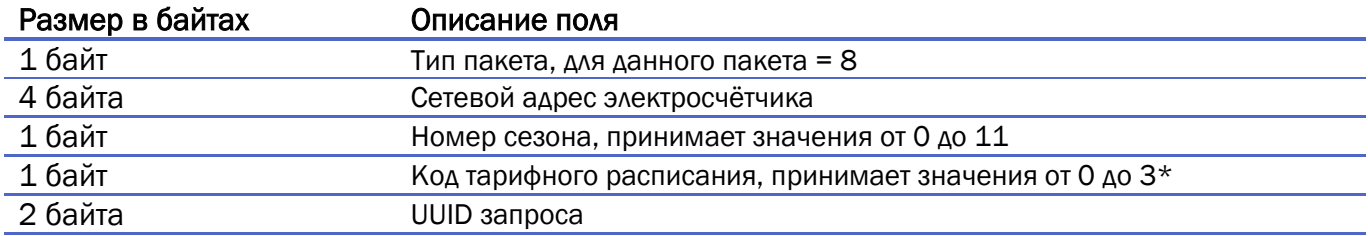

#### Итого: 9 байт

Примечания:

\*\*Код тарифного расписания:

- $\bullet$  0 праздник;
- $\bullet$  1 суббота;
- $\bullet$  2 воскресенье;
- $\bullet$  3 рабочий.

В ответ на данный запрос электросчётчик отправит пакет [типа 8 \(тарифное расписание\)](#page-13-0) из предыдущего раздела.

- *9. Резерв*
- *10. Резерв*

<span id="page-38-0"></span>11. Запрос конфигурации электросчётчика. Пакет передаётся приложением на порт LoRaWAN 2.

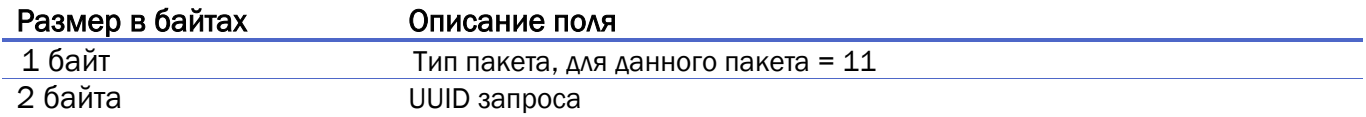

В ответ на данный запрос электросчётчик отправит [пакет типа 7](#page-11-1) (текущая конфигурация счётчика) из предыдущего раздела.

<span id="page-38-2"></span>12. Запрос параметров циклической индикации и длительности индикации. Пакет передаётся приложением на порт LoRaWAN 5.

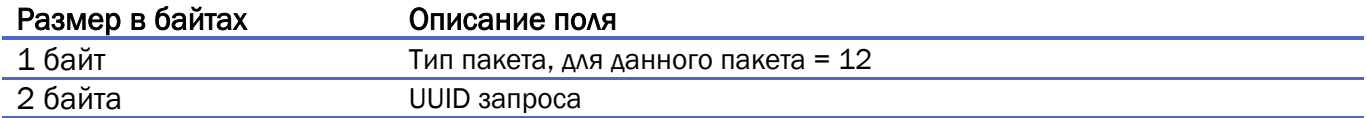

#### Итого: 3 байта

В ответ на данный запрос электросчётчик отправит два пакета: пакет [типа 13](#page-17-0) и пакет [типа 14](#page-18-1) из предыдущего раздела.

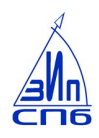

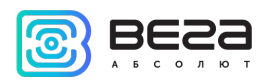

<span id="page-39-0"></span>13. Запрос расширенной информации об электросчётчике СПбЗИП. Пакет передаётся приложением на порт LoRaWAN 5.

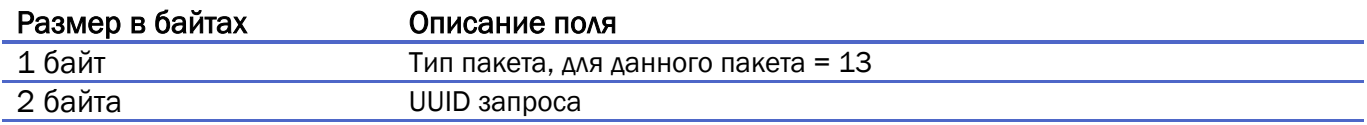

#### Итого: 3 байта

В ответ на данный запрос электросчётчик отправит два пакета: [пакет типа 9](#page-14-0) (информация о счётчике СПбЗИП, блок 1) и пакет [типа 10](#page-14-1) (информация о счётчике СПбЗИП, блок 2) из предыдущего раздела.

<span id="page-39-1"></span>14. Запрос режима функционирования журнала фиксаций превышения мощности. Пакет передаётся приложением на порт LoRaWAN 5.

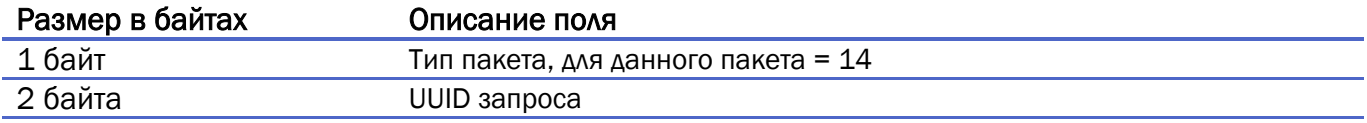

#### Итого: 3 байта

В ответ на данный пакет электросчётчик отправит пакет [типа 11](#page-16-0) из предыдущего раздела

<span id="page-39-2"></span>15. Запрос режима функционирования реле управления нагрузкой. Пакет передаётся приложением на порт LoRaWAN 5.

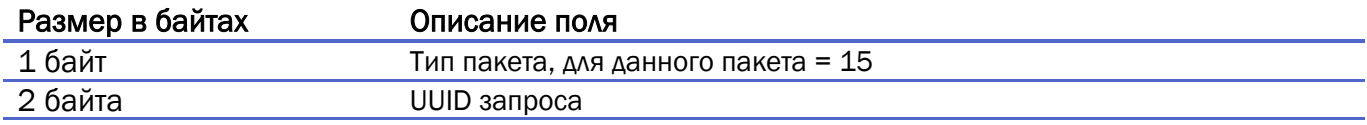

#### Итого: 3 байта

В ответ на данный пакет электросчётчик отправит пакет [типа 12](#page-17-1) из предыдущего раздела

16. Запись параметров циклической индикации и длительности индикации, блок 1. Пакет передаётся приложением на порт LoRaWAN 8.

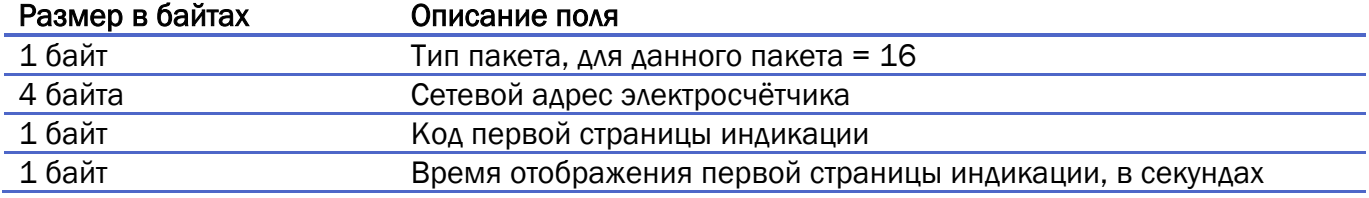

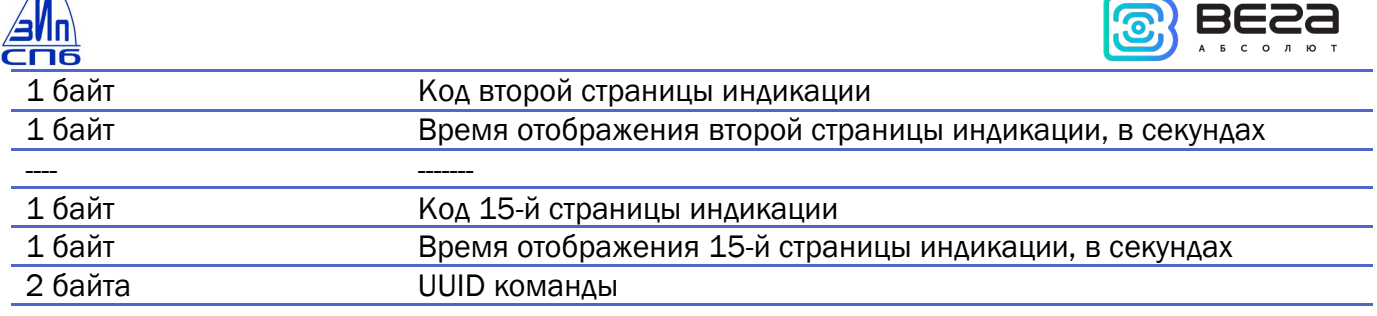

#### Итого: 37 байт

17. Запись параметров циклической индикации и длительности индикации, блок 2. Пакет передаётся приложением на порт LoRaWAN 8.

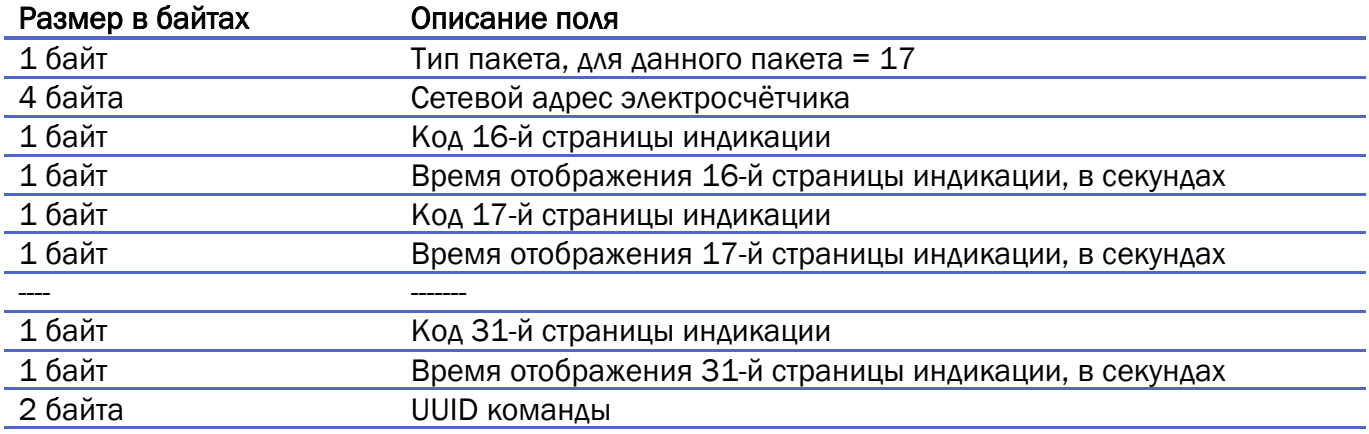

#### Итого: 39 байт

Примечание: Пакеты № 16, 17 должны отправляться парой, один за другим, так как в каждом из них содержится половина таблицы циклической индикации.

После получения каждого пакета электросчётчик отправит пакет [типа 6 \(квитанция\)](#page-11-0).

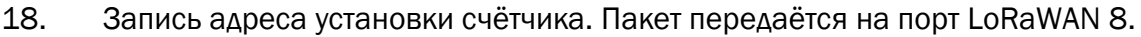

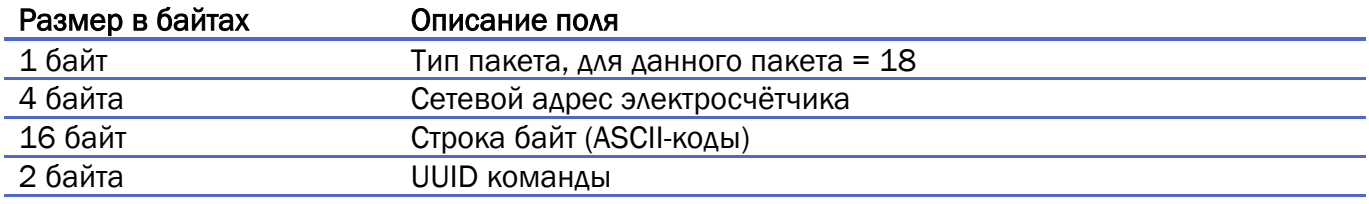

#### Итого: 23 байта

В ответ на данный пакет электросчётчик отправит пакет [типа 6 \(квитанция\)](#page-11-0).

19. Запись параметров функционирования журнала превышения установленной активной мощности. Пакет передаётся на порт LoRaWAN 8.

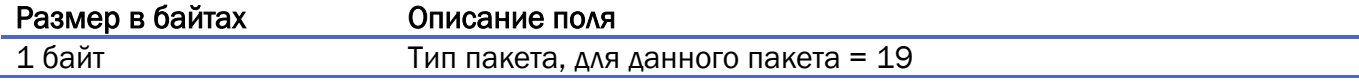

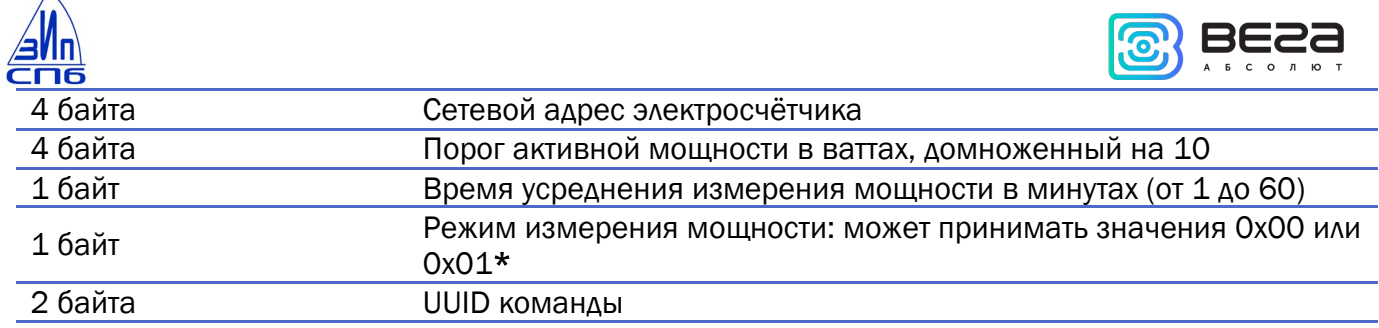

#### Итого: 13 байт

 $\cancel{\mathcal{X}}$ 

Примечания: Значение 0x00 – используется значение мощности из получасового профиля, \*0x01 –счётчик измеряет время исходя из заданного значения (см. предыдущий байт – время усреднения измерения мощности).

В ответ на данный пакет электросчётчик отправит пакет [типа 6 \(квитанция\)](#page-11-0).

20. Запись режима функционирования реле управления нагрузкой. Пакет передаётся приложением на порт LoRaWAN 8.

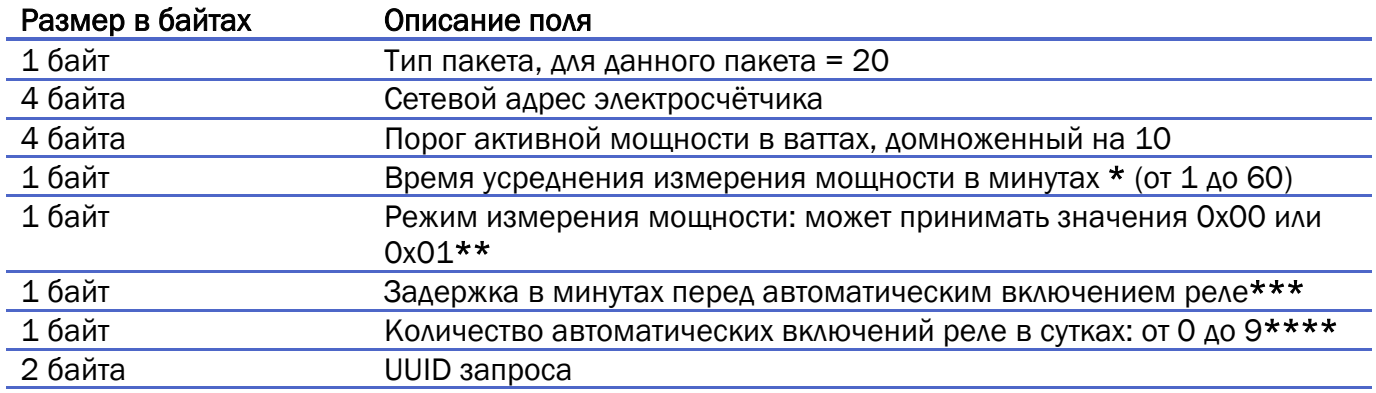

#### Итого: 15 байт

В ответ на данный пакет счетчик отправит пакет [типа 6 \(квитанция\).](#page-11-0)

#### Примечания:

\* Если режим измерения ==0x01, а время усреднения ==0, реле не функционирует.

\*\* Если режим измерения мощности == 0x00 используется значение мощности из получасового профиля мощности. Соответственно интервал усреднения 30 минут. Если режим измерения мощности == 0x01 счётчик измеряет мощность исходя из заданного значения времени в предыдущем байте

 $***$  Если задержка == 0, функция автоматического включения реле отключена \*\*\*\* Если значение параметра ==0, количество включений в сутках не ограничено

21. Команда установки времени. Пакет передаётся приложением на порт LoRaWAN 8.

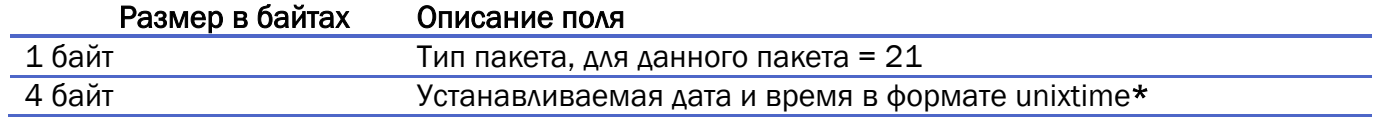

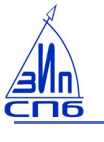

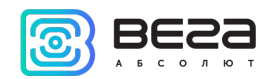

2 байта UUID запроса

#### Итого: 8 байт

Примечание:

Выполнение команды установки времени приводит к отмене автоматической синхронизации времени счётчика и LoRAWAN-сервера с помощью программного комплекса «IOTVega TimeCorrector».

В ответ на данный пакет электросчётчик отправит пакет [типа 6 \(квитанция\)](#page-11-0).

22. Команда записи тарифного расписания. Пакет передаётся приложением на порт LoRaWAN 8.

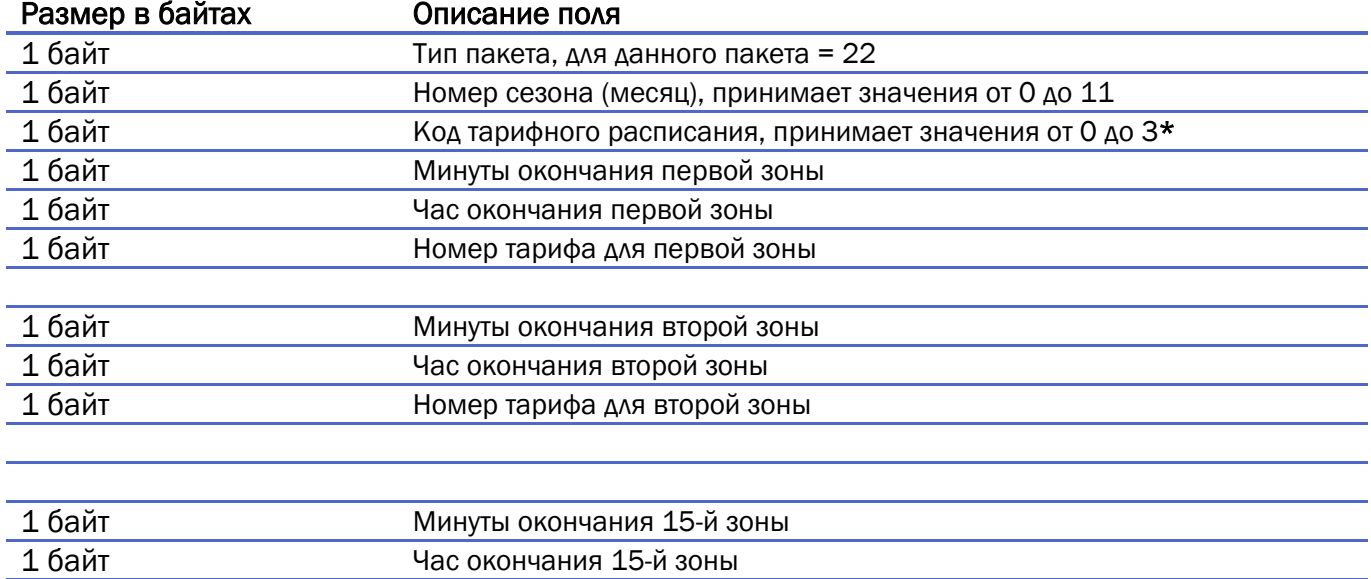

#### Итого:50 байт

Примечания:

\*Код тарифного расписания:

1 байт Номер тарифа для 15-й зоны

 $\bullet$  0 – праздник;

2 байта UUID запроса

- $\bullet$  1 суббота;
- 2 воскресенье;
- $\bullet$  3 рабочий.

В ответ на данный пакет электросчётчик отправит пакет [типа 6 \(квитанция\)](#page-11-0).

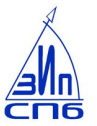

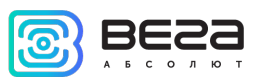

23. Команда записи списка специальных дней, блок 1. Пакет передаётся приложением на порт LoRaWAN 8.

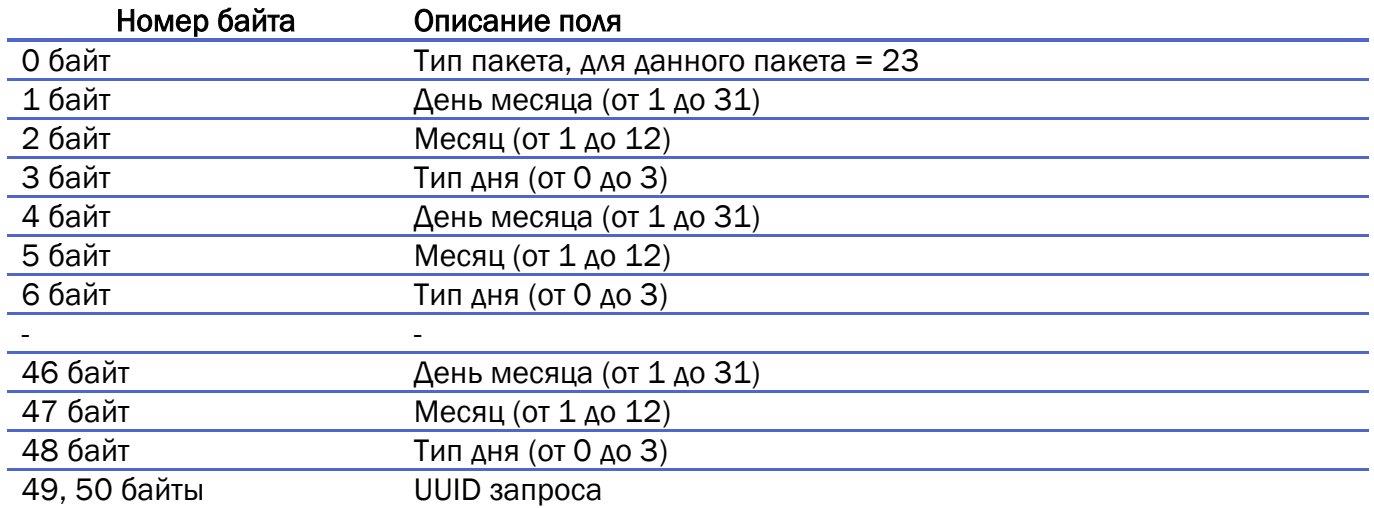

#### Итого: 51 байт

#### Примечание:

В пакете типа 23 помещаются 16 дней. Поскольку передавать нужно 31 специальный день (согласно протоколу СПбЗИП 09\_04) то для передачи оставшихся 15 дней потребуется второй пакет - типа 24. В пакете типа 24 содержится 15 специальных дней. После получения пакета типа 23 обязательно ожидается пакет типа 24.

Если в поле день месяца, месяц, тип дня передаётся значение 0xFF – значит блок данных невалиден.

В ответ на данный пакет электросчётчик отправит пакет [типа 6 \(квитанция\)](#page-11-0).

24. Команда записи списка специальных дней, блок 2. Пакет передаётся приложением на порт LoRaWAN 8.

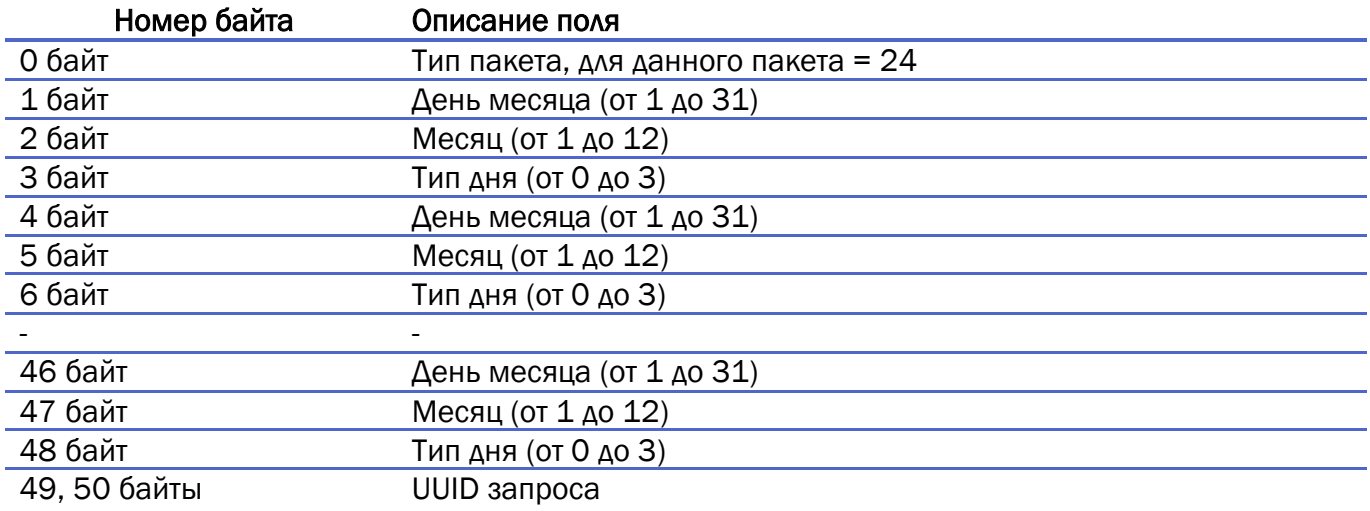

#### Итого: 48 байт

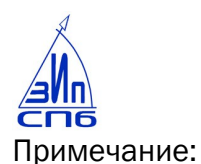

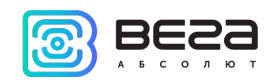

В пакете типа 23 помещаются 16 дней. Поскольку передавать нужно 31 специальный день (согласно протоколу СПбЗИП 09\_04) то для передачи оставшихся 15 дней потребуется второй пакет - типа 24. В пакете типа 24 содержится 15 специальных дней. После получения пакета типа 23 обязательно ожидается пакет типа 24.

Если в поле день месяца, месяц, тип дня передаётся значение 0xFF – значит блок данных невалиден.

<span id="page-44-0"></span>25. Запрос архива накоплений энергии по 4 тарифам, зафиксированных за последние 36 месяцев. Пакет передаётся приложением на порт LoRaWAN 6.

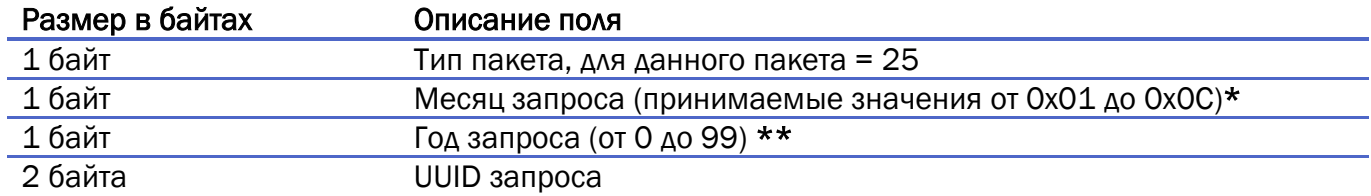

#### Итого: 5 байт

В ответ на данный пакет электросчётчик отправит пакет [типа 16](#page-19-0) из предыдущего раздела

Примечания:

\* Месяцу запроса == 1 соответствует январь, месяцу==2 февраль и так далее.

<span id="page-44-1"></span>\*\*2000 году запроса соответствует значение 0x00, 2001 – 0x01 и так далее.

26. Запрос архива накоплений энергии по 4 тарифам, зафиксированных за последние 128 суток. Пакет передаётся приложением на порт LoRaWAN 6.

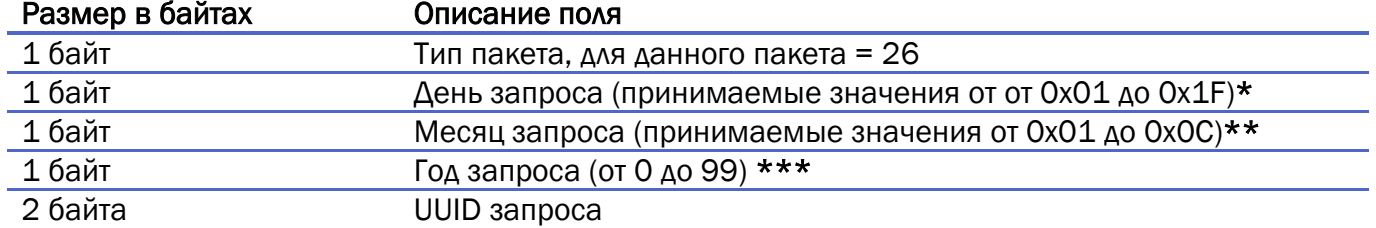

#### Итого: 6 байт

В ответ на данный пакет электросчётчик отправит пакет [типа 17](#page-19-1) из предыдущего раздела

Примечания:

- \* День запроса может быть от 1 до 31 (от 0x01 до 0x1F в шестнадцатеричной системе)
- \*\* Месяцу запроса == 1 соответствует январь, месяцу==2 февраль и так далее.

\*\*\*2000 году запроса соответствует значение 0x00, 2001 – 0x01 и так далее.

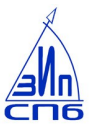

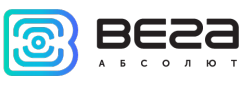

<span id="page-45-0"></span>27. Запрос 30-минутного среза активной мощности за сутки. Пакет передаётся приложением на порт LoRaWAN 6.

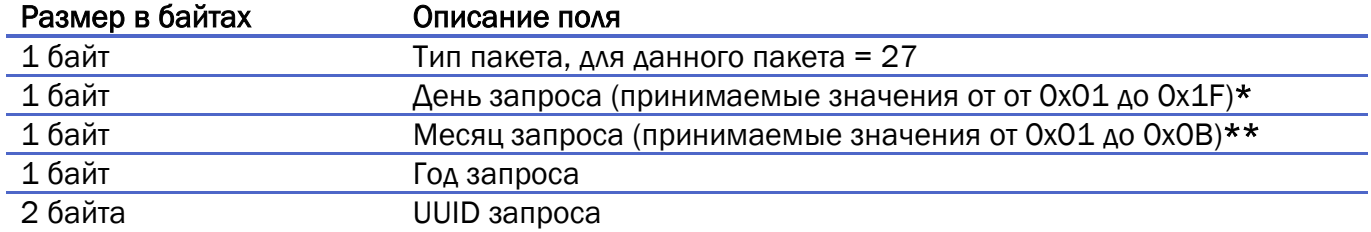

#### Итого: 6 байт

В ответ на данный пакет электросчётчик отправит 4 пакета [типа 18](#page-20-0) из предыдущего раздела

28. Запрос журнала. Пакет передаётся приложением на порт LoRaWAN 7.

<span id="page-45-1"></span>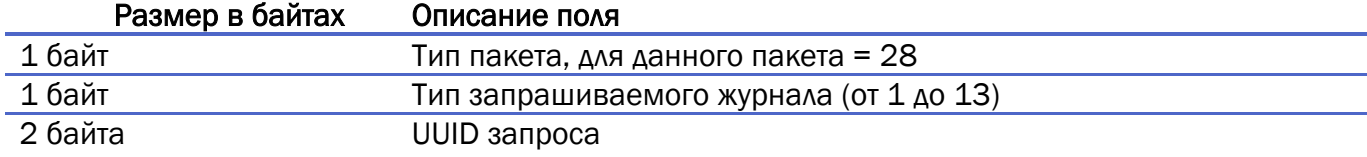

#### Итого: 4 байта

Расшифровка поля «Тип запрашиваемого журнала»

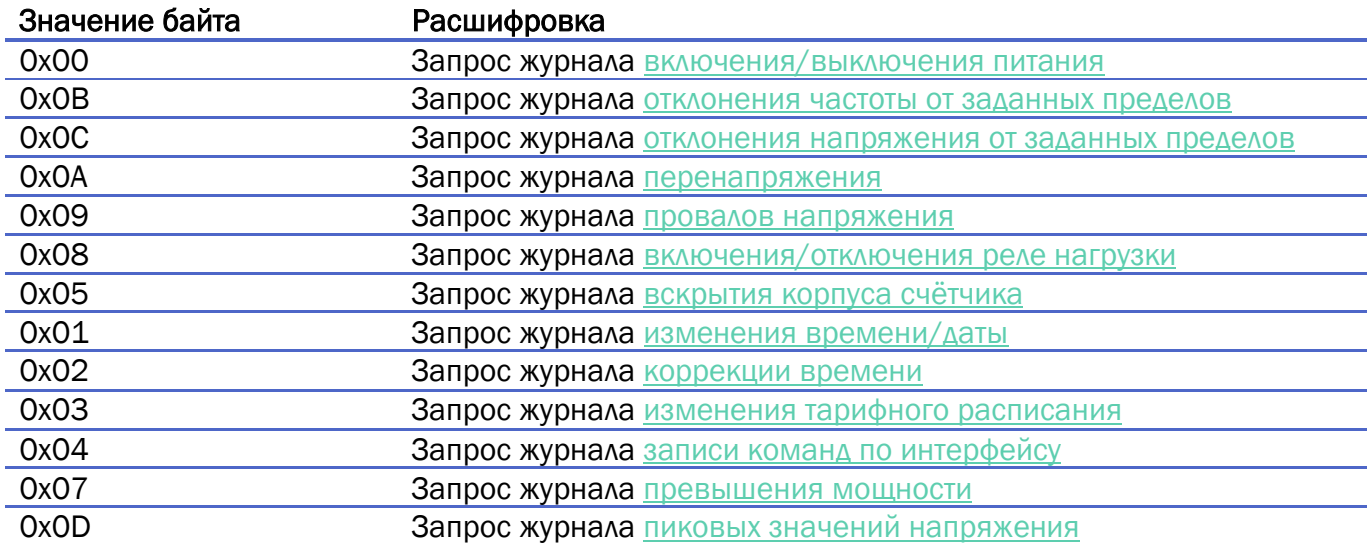

В ответ на данный пакет устройство пришлет пакет с запрашиваемым журналом.

29. Пакет с корректировкой времени. Пакет передаётся приложением на порт LoRaWAN 4.

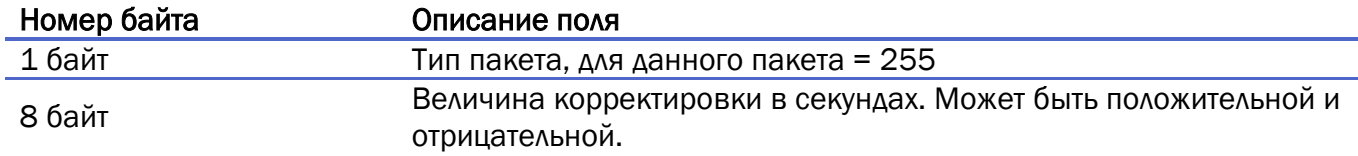

#### Итого: 9 байт

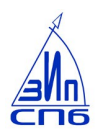

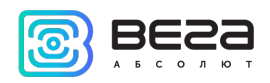

<span id="page-46-0"></span>30. Пакет с запросом настроек «по воздуху» - передается приложением на порт LoRaWAN 3.

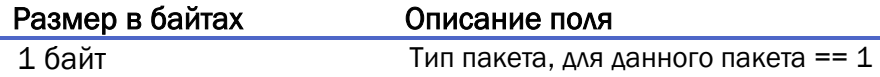

В ответ на данный пакет устройство пришлет пакет с [настройками](#page-35-0).

#### 31. Пакет с настройками «по воздуху» (идентичен пакету [передаваемому устройством](#page-35-0))

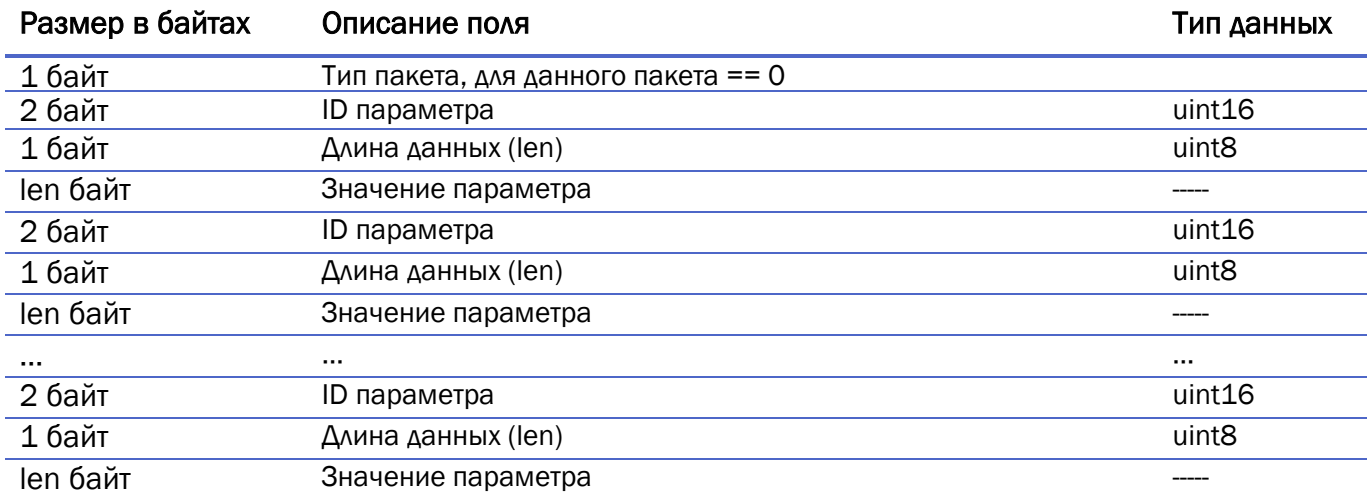

Передаваемый на устройство пакет с настройками может содержать не все настройки, поддерживаемые устройством, а только ту их часть, которую необходимо изменить.

Таблица ID настроек устройства и их возможных значений (порядок байт – little endian)

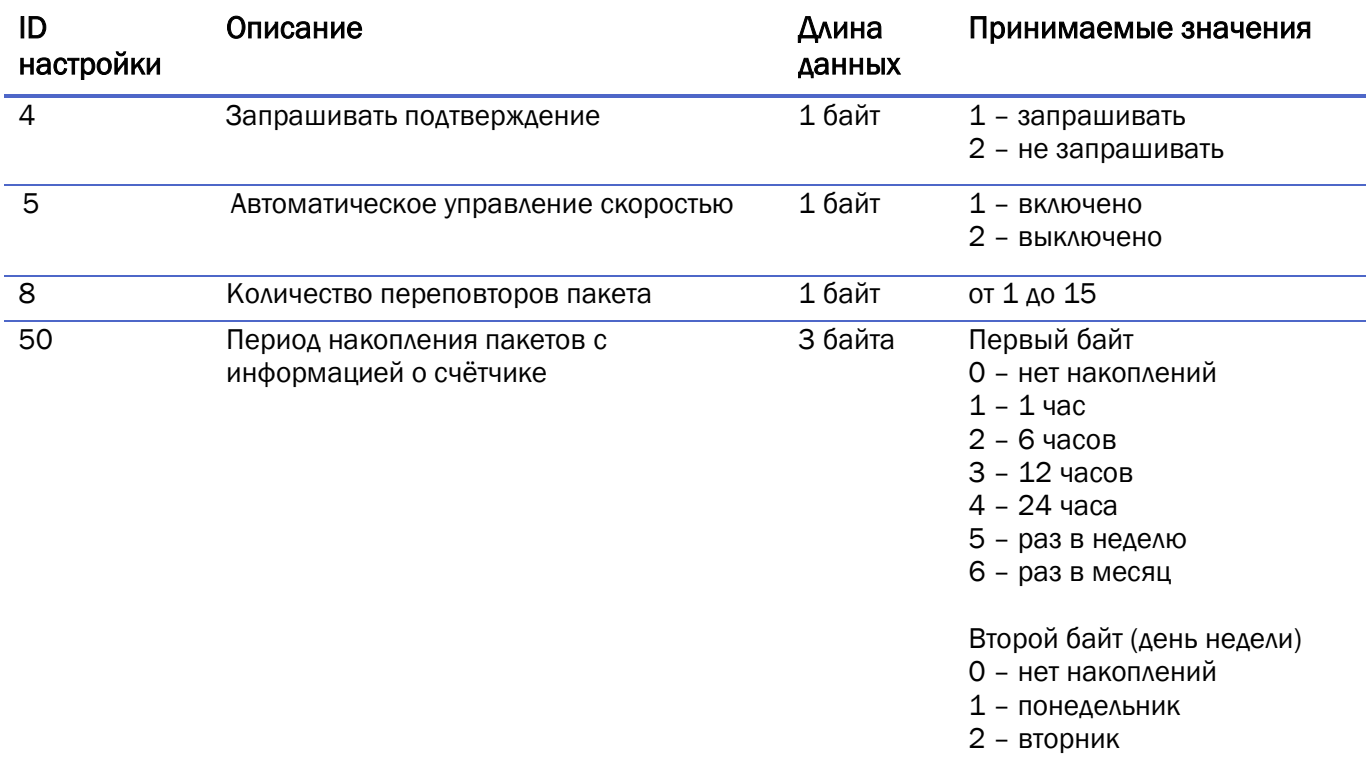

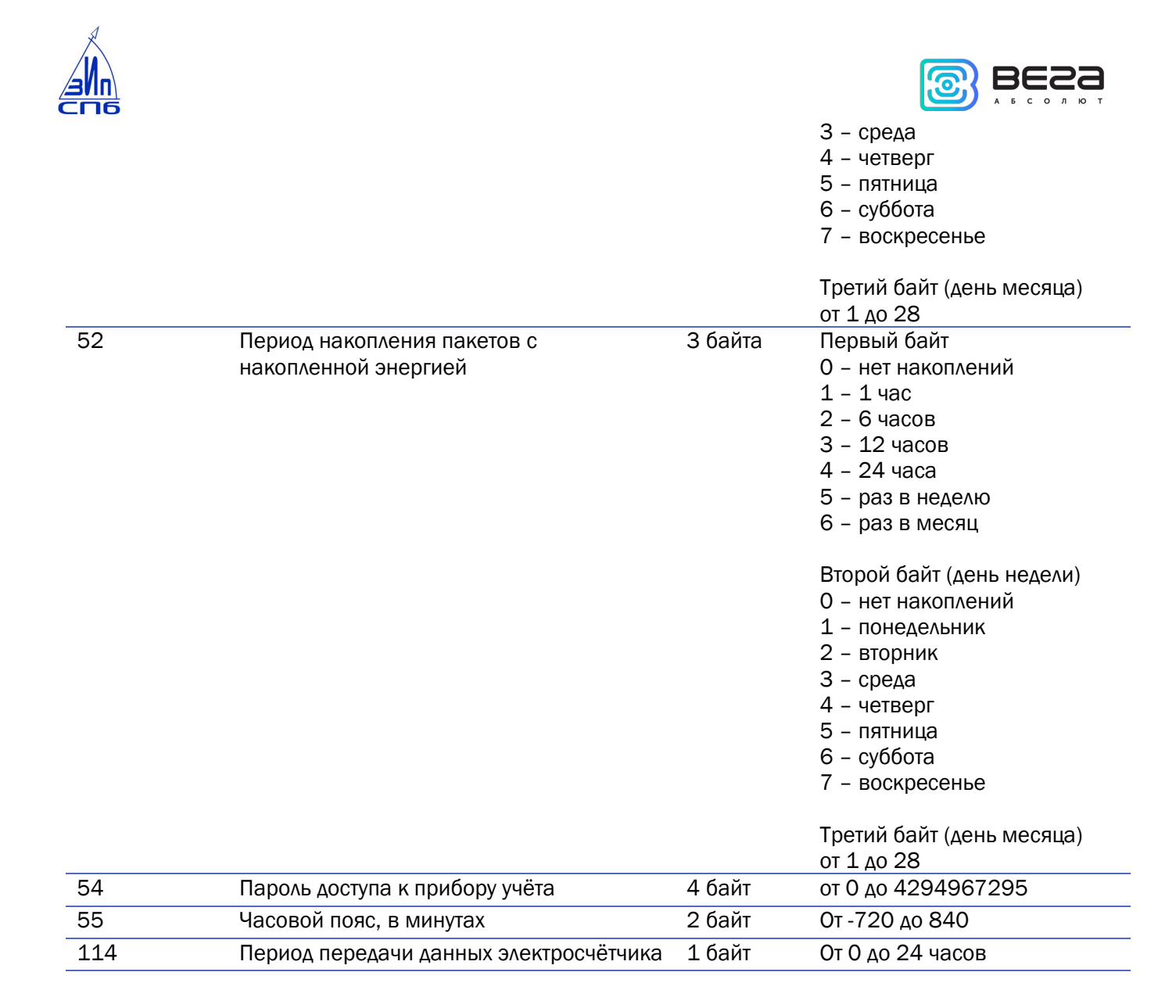

#### Пример:

Сформирован пакет

0004000101050001010800010532000302000034000301000036000400000000<mark>370002b400</mark>72000102

Разберём как декодируются некоторые настройки:

```
00 – тип пакета
```
04 0001 01 – запрашивать подтверждение, включено

| | |

| | значение настройки – включено

| длина данных == 1 байт

ID настройки – запрашивать подтверждение

#### 32 0003 020000

#### | | | | |

| | | | день месяца == 0 (нет накопления по дням месяца)

| | | день недели == 0 (нет накопления по дням недели)

| | накопления == 2 (каждые 6 часов)

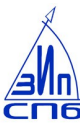

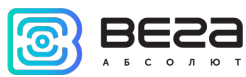

| длина данных == 3 байт ID настройки – период накопления пакетов с информацией о счётчике (0x32 = 50 dec)

#### 37 0002 b400

| | | | | часовой пояс – 180 минут (0x00b4 == 180 dec) | длина данных == 2 байта ID настройки – часовой пояс (0x37 = 55 dec)

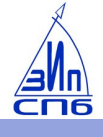

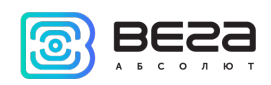

### <span id="page-49-0"></span>6 ПРАВИЛА ХРАНЕНИЯ И ТРАНСПОРТИРОВАНИЯ

Счётчики должны храниться в заводской упаковке в отапливаемых помещениях при температуре от +5°С до +40°С и относительной влажности не более 85%.

Транспортирование счетчиков допускается в крытых грузовых отсеках всех типов на любые расстояния при температуре от -40°С до +85°С.